#### **Муниципальное казенное общеобразовательное учреждение Куртамышского района «Пушкинская основная общеобразовательная школа»**

Программа рассмотрена на заседании педагогического совета школы (Протокол № 1 от 31.08. 2017 г.) Согласовано. Заместитель директора по УВР \_\_\_\_\_\_\_\_\_\_\_/Л.В.Воробьева/

Программа утверждена. Приказ № 96 от 31.08.2017г. Директор школы:\_\_\_\_\_\_\_\_\_\_\_ /Н.П.Устюгова/

# **Рабочая программа учебного предмета «Информатика» для 7- 9 классов**

Составитель: Гальцева, Татьяна Николаевна

**с. Пушкино 2017 г.**

## Содержание.

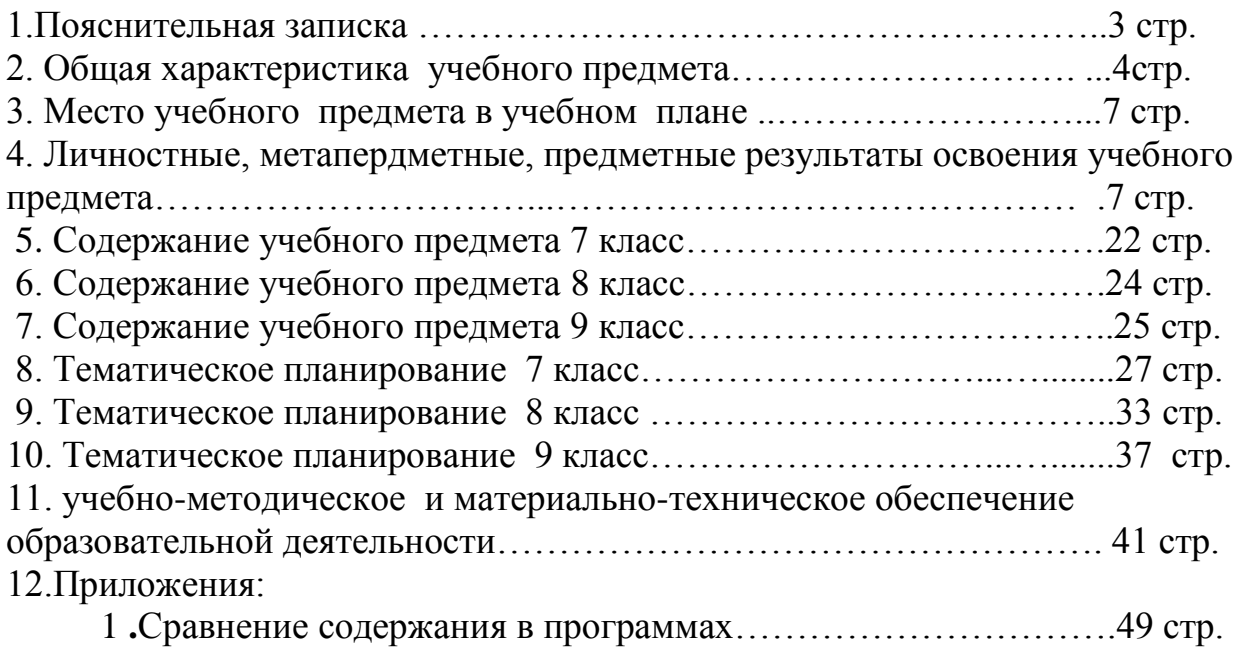

#### **ПОЯСНИТЕЛЬНАЯ ЗАПИСКА**

Стремительное развитие информационно–коммуникационных технологий, их активное использование во всех сферах деятельности человека, требует профессиональной мобильности и готовности к саморазвитию и непрерывному образованию. В этих условиях возрастает роль фундаментального образования, обеспечивающего профессиональную мобильность человека, готовность его к освоению новых технологий, в том числе информационных.

Рабочая программа учебного предмета «Информатика» на уровне основного общего образования составлена на основе:

 требований Федерального государственного образовательного стандарта основного общего образования, предъявляемых к результатам освоения основной образовательной программы (Приказ Министерства образования и науки РФ от 17 декабря 2010 г. № 1897 "Об утверждении федерального государственного образовательного стандарта основного общего образования" с изменениями и дополнениями Приказом Минобрнауки России от 29 декабря 2014 г. № 1644);

 авторской программы по информатике Босовой Л.Л. (Бородин, М.Н. Информатика. УМК для основной школы [Электронный ресурс] : 5–6 классы. 7—9 классы. Методическое пособие / Автор-составитель: М. Н. Бородин.— Эл. изд.—М. : БИНОМ. Лаборатория знаний, 2013.—108 с. : ил.);

 основных направлений программ, включенных в структуру основной образовательной программы;

 требований к уровню подготовки обучающихся для проведения основного государственного экзамена по информатике.

 Учебного плана МКОУ Куртамышского района «Пушкинская основная общеобразовательная школа» на 2017-2018 учебный год.

**Цели реализации** программы:

достижение обучающимися результатов изучения учебного предмета «Информатика» в соответствии с требованиями, утвержденными Федеральным государственным образовательным стандартом основного общего образования;

**Задачами** реализации программы учебного предмета являются:

 обеспечение в процессе изучения предмета условий для достижения планируемых результатов освоения основной образовательной программы основного общего образования всеми обучающимися, в том числе обучающимися с ограниченными возможностями здоровья и инвалидами;

 создание в процессе изучения предмета условий для развития личности, способностей, удовлетворения познавательных интересов, самореализации обучающихся, в том числе одаренных;

 создание в процессе изучения предмета условий для формирования ценностей обучающихся, основ их гражданской идентичности и социальнопрофессиональных ориентаций;

включение обучающихся в процессы преобразования социальной среды,

формирования у них лидерских качеств, опыта социальной деятельности, реализации социальных проектов и программ;

- создание в процессе изучения предмета условий для формирования у обучающихся опыта самостоятельной учебной деятельности;

- создание в процессе изучения предмета условий для формирования у обучающихся навыков здорового и безопасного для человека и окружающей его среды образа жизни;

знакомство учащихся с методами научного познания и методами исследования объектов и явлений природы;

формирование у учащихся умений наблюдать природные явления и выполнять опыты, лабораторные работы и экспериментальные исследования использованием измерительных приборов, широко применяемых  $\mathbf{c}$  $\overline{B}$ практической жизни;

овладение учашимися такими общенаучными понятиями, как природное установленный факт. явление. эмпирически проблема. гипотеза. теоретический вывод, результат экспериментальной проверки;

- понимание учащимися отличий научных данных от непроверенной информации. ценности науки ЛЛЯ удовлетворения бытовых. производственных и культурных потребностей человека.

Программа разработана с учетом актуальных задач воспитания, обучения и развития обучающихся, и условий, необходимых для развития ИХ личностных и познавательных качеств, психологическими, возрастными и другими особенностями обучающихся.

Информатика имеет очень большое  $\mathbf{M}$ **BCC** возрастающее число междисциплинарных связей, причем как на уровне понятийного аппарата, так и на уровне инструментария. Многие положения, развиваемые информатикой, рассматриваются как основа создания и использования информационных и коммуникационных технологий (ИКТ) — одного из наиболее значимых технологических достижений современной цивилизации.

#### ОБЩАЯ ХАРАКТЕРИСТИКА УЧЕБНОГО ПРЕДМЕТА

Информатика ЭТО естественнонаучная дисциплина  $\mathbf{O}$ закономерностях протекания информационных процессов в системах различной природы, а также о методах и средствах их автоматизации. Многие положения, развиваемые информатикой, рассматриваются как основа создания и использования информационных и коммуникационных технологий — одного из наиболее значимых технологических достижений современной цивилизации. Kypc информатики закладывает основы естественнонаучного мировоззрения.

В содержании курса информатики основной школы делается акцент на изучение фундаментальных информатики, формировании основ информационной культуры, развитии алгоритмического мышления. реализовать в полной мере общеобразовательный потенциал этого курса.

Современные научные представления об информационной картине

 $\overline{4}$ 

мира, понятиях информатики и методах работы с информацией отражены в содержательном материале учебников. **Изложение теории и практики опирается** на:

 **закономерности протекания информационных процессов** в системах различной природы, их общность и особенности;

 информационные процессы функционирования, развития, управления в природных, социальных и технических системах;

 **понятия:** информационный процесс, информационная модель, информационный объект, информационная технология, информационные основы управления, алгоритм, автоматизированная информационная система, информационная цивилизация и др.;

 **методы современного научного познания**: системно-информационный анализ, информационное моделирование, компьютерный эксперимент;

 **математический аппарат** при решении учебных и практических задач информатики;

 **основные способы алгоритмизации и формализованного** представления данных.

Освоение программы учебного предмета «Информатика» **направлено на**:

формирование информационной и алгоритмической культуры;

 формирование представления о компьютере как универсальном устройстве обработки информации; развитие основных навыков и умений использования компьютерных устройств;

 формирование представления об основных изучаемых понятиях: информация, алгоритм, модель - и их свойствах;

 развитие алгоритмического мышления, необходимого для профессиональной деятельности в современном обществе;

 развитие умений составить и записать алгоритм для конкретного исполнителя;

 формирование знаний об алгоритмических конструкциях, логических значениях и операциях; знакомство с одним из языков программирования и основными алгоритмическими структурами - линейной, условной и циклической;

 формирование умений формализации и структурирования информации, умения выбирать способ представления данных в соответствии с поставленной задачей (таблицы, схемы, графики, диаграммы), с использованием соответствующих программных средств обработки данных;

 формирование навыков и умений безопасного и целесообразного поведения при работе с компьютерными программами и в Интернете, умения соблюдать нормы информационной этики и права.

Программой предусмотрено **использование различных организационных форм работы с учащимися**: лекции, компьютерные практикумы, проектная деятельность, консультации. Теоретический материал излагается в виде проблемных лекций, направляющих текстов и

сопровождается электронными образовательными ресурсами. На практических занятиях акцент делается на самостоятельную работу учащихся по освоению содержания программы.

Поскольку курс информатики для основной школы (7–9 классы) носит общеобразовательных характер, то его содержание обеспечивает знакомство учащихся со всеми основными разделами предметной области информатики: **7-9 классы**

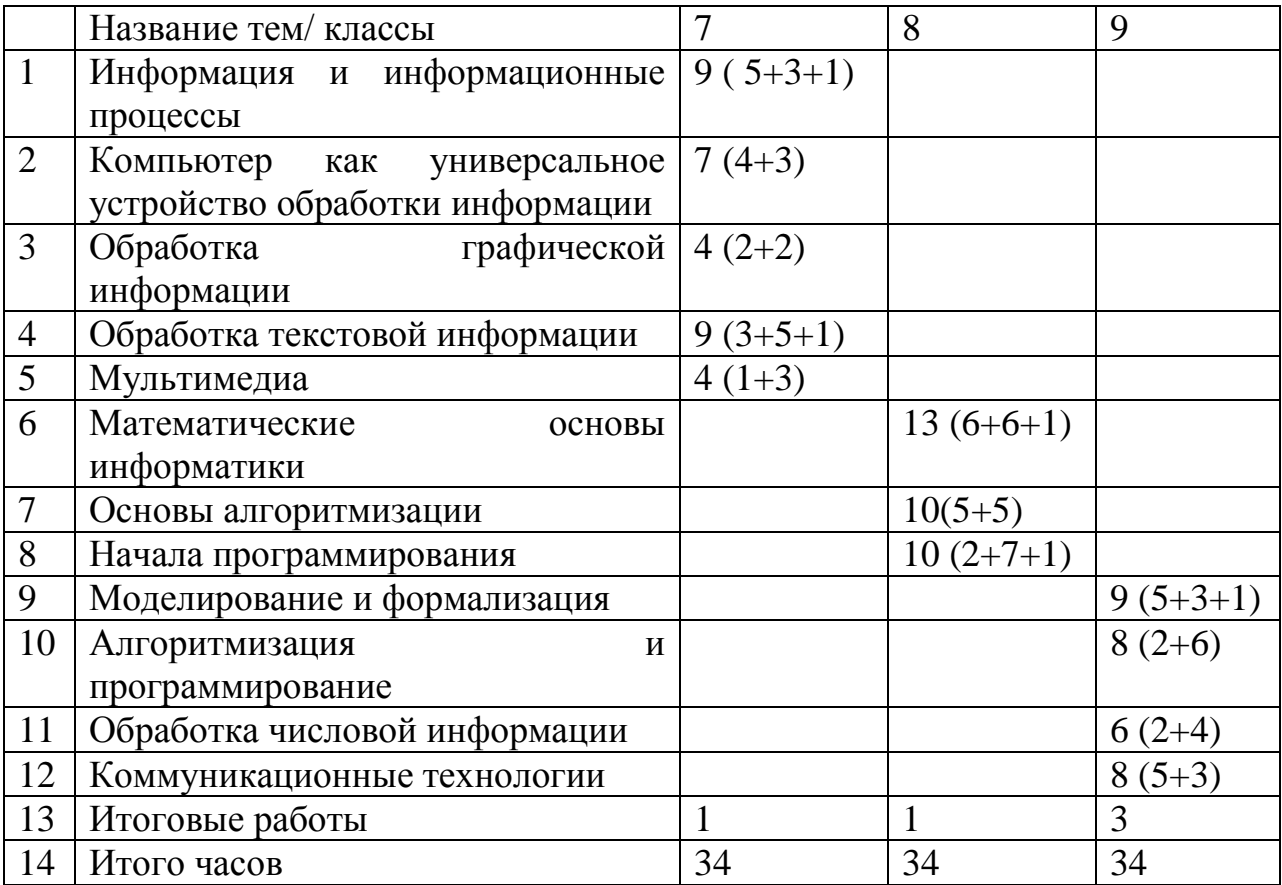

#### **Перечень методов организации учебной деятельности**

В соответствии с особенностями предполагается использование следующих педагогических технологий:

- электронное обучение и дистанционные образовательные технологии;
- проблемное обучение;
- развивающее обучение;
- игровые технологии;
- метод проектов.

#### **МЕСТО УЧЕБНОГО ПРЕДМЕТА В УЧЕБНОМ ПЛАНЕ**

В учебном плане на освоение учебного предмета «Информатика» на уровне основного общего образования отводится 102 часа из расчета:

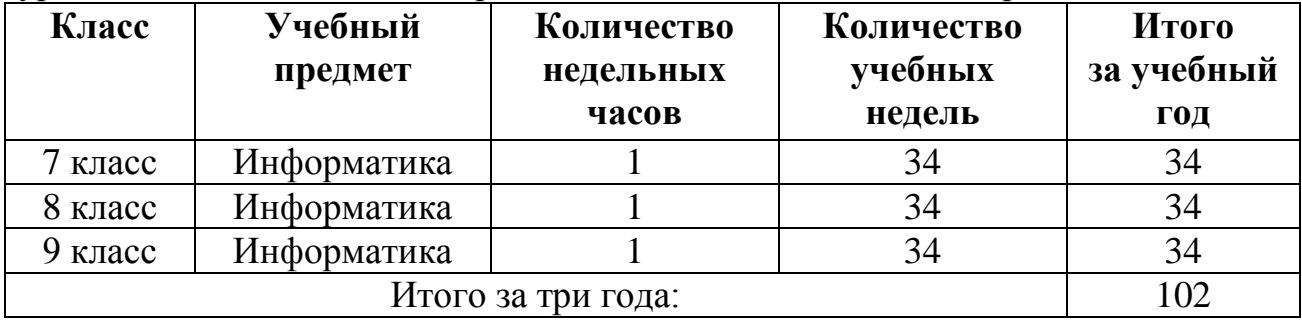

Для организации промежуточной и итоговой аттестации по итогам освоения учебного предмета «Информатика» отводится 7 часов из расчета: 3 часа – 7 класс, 2 часа – 8 класс, 2 часа – 9 класс.

#### **ЛИЧНОСТНЫЕ, МЕТАПРЕДМЕТНЫЕ, ПРЕДМЕТНЫЕ РЕЗУЛЬТАТЫ ОСВОЕНИЯ УЧЕБНОГО ПРЕДМЕТА**

Планируемые **личностные результаты** освоения учебного предмета «Информатика»:

1. Российская гражданская идентичность (патриотизм, уважение к Отечеству, к прошлому и настоящему многонационального народа России, воспитанное чувство ответственности и долга перед Родиной, идентичность с территорией и т.д.). Осознание своей этнической принадлежности, знание, уважительное и доброжелательное отношение к истории, языка, культуры своего народа, своего края, основ культурного наследия народов России и человечества; интериоризация гуманистических, демократических и традиционных ценностей многонационального российского общества.

2. Готовность и способность обучающихся к саморазвитию и самообразованию на основе мотивации к обучению и познанию; готовность и способность осознанному выбору и построению дальнейшей индивидуальной траектории образования на базе ориентировки в мире профессий и профессиональных предпочтений, с учетом устойчивых познавательных интересов.

3. Развитое моральное сознание и компетентность в решении моральных проблем на основе личностного выбора, формирование нравственных чувств и нравственного поведения, осознанного и ответственного отношения к собственным поступкам (способность к нравственному самосовершенствованию; знание основных норм морали, нравственных, духовных идеалов, хранимых в культурных традициях народов России, готовность на их основе к сознательному самоограничению в поступках, поведении, расточительном потребительстве;

сформированность представлений об основах светской этики; понимание значения нравственности, веры и религии в жизни человека, семьи и общества). Сформированность ответственного отношения к учению; уважительного отношения к труду, наличие опыта участия в социально значимом труде. Осознание значения семьи в жизни человека и общества, принятие ценности семейной жизни, уважительное и заботливое отношение к членам своей семьи.

4. Сформированность целостного мировоззрения, соответствующего современному уровню развития науки и общественной практики, учитывающего социальное, культурное, языковое, духовное многообразие современного мира.

5. Осознанное, уважительное и доброжелательное отношение к другому человеку, его мнению, мировоззрению, культуре, языку, вере, гражданской позиции. Готовность и способность вести диалог с другими людьми и достигать в нем взаимопонимания (идентификация себя как полноправного субъекта общения, готовность к конструированию образа партнера по диалогу, готовность к конструированию образа допустимых способов диалога, готовность к конструированию процесса диалога как конвенционирования интересов, процедур, готовность и способность к ведению переговоров). Сформированность коммуникативной компетентности в общении и сотрудничестве со сверстниками, детьми старшего и младшего возраста, взрослыми в процессе образовательной, общественно полезной, учебно-исследовательской, творческой и других видов деятельности.

6. Освоенность социальных норм, правил поведения, ролей и форм социальной жизни в группах и сообществах, включая взрослые и социальные сообщества. Участие в школьном самоуправлении и общественной жизни в пределах возрастных компетенций с учетом региональных, этнокультурных, социальных и экономических особенностей (формирование готовности к участию в процессе упорядочения социальных связей и отношений, в которые включены и которые формируют сами учащиеся; включенность в непосредственное гражданское участие, готовность к участию в жизнедеятельности подросткового общественного объединения, включенного в продуктивное взаимодействие с социальной средой и социальными институтами, идентификация себя в качестве субъекта социальных преобразований, освоение компетентностей в сфере организаторской деятельности; интериоризация ценностей созидательного отношения к окружающей социальной действительности, ценностей социального творчества, ценности продуктивной организации совместной деятельности, самореализации в группе и организации, ценности «другого» как равноправного партнера, формирование компетенций анализа, проектирования, организации деятельности, рефлексии изменений, способов взаимовыгодного сотрудничества, способов реализации собственного лидерского потенциала).

7. Сформированность ценности здорового и безопасного образа жизни; интериоризация правил индивидуального и коллективного безопасного поведения в чрезвычайных ситуациях, угрожающих жизни и здоровью людей, правил поведения на транспорте и на дорогах.

8. Развитость эстетического сознания через освоение художественного наследия народов России и мира, творческой деятельности эстетического характера (способность понимать художественные произведения, отражающие разные этнокультурные традиции; сформированность основ художественной культуры обучающихся; способность к эмоциональноценностному освоению мира, самовыражению и ориентации в художественном и нравственном пространстве культуры; уважение к истории культуры своего Отечества; развитая потребность в общении с художественными произведениями, сформированность активного отношения к традициям художественной культуры).

9. Сформированность основ экологической культуры, соответствующей современному уровню экологического мышления, наличие опыта экологически ориентированной рефлексивно-оценочной и практической деятельности в жизненных ситуациях.

Планируемые **метапредметные результаты** освоения учебного предмета «Информатика»:

#### *Регулятивные УУД*

1. Умение самостоятельно определять цели своего обучения, ставить и формулировать для себя новые задачи в учебе и познавательной деятельности, развивать мотивы и интересы своей познавательной деятельности. Таким образом, в качестве планируемых метапредметных результатов возможен, но не ограничивается следующим, список того, что *обучающийся сможет:*

 анализировать существующие и планировать будущие образовательные результаты;

 идентифицировать собственные проблемы и определять главную проблему;

 выдвигать версии решения проблемы, формулировать гипотезы, предвосхищать конечный результат;

 ставить цель деятельности на основе определенной проблемы и существующих возможностей;

 формулировать учебные задачи как шаги достижения поставленной цели деятельности;

 обосновывать целевые ориентиры и приоритеты ссылками на ценности, указывая и обосновывая логическую последовательность шагов.

2. Умение самостоятельно планировать пути достижения целей, в том числе альтернативные, осознанно выбирать наиболее эффективные способы решения учебных и познавательных задач. *Обучающийся сможет:*

определять действие(я) в соответствии с учебной и познавательной

9

задачей, составлять алгоритм действий в соответствии с учебной и познавательной задачей;

 обосновывать и осуществлять выбор наиболее эффективных способов решения учебных и познавательных задач;

 определять/находить, в том числе из предложенных вариантов, условия для выполнения учебной и познавательной задачи;

 выстраивать жизненные планы на краткосрочное будущее (заявлять целевые ориентиры, ставить адекватные им задачи и предлагать действия, указывая и обосновывая логическую последовательность шагов);

 выбирать из предложенных и самостоятельно искать средства/ресурсы для решения задачи/достижения цели;

 составлять план решения проблемы (выполнения проекта, проведения исследования);

 определять потенциальные затруднения при решении учебной и познавательной задачи и находить средства для их устранения;

 описывать свой опыт, оформляя его для передачи другим людям в виде технологии решения практических задач определенного класса;

 планировать и корректировать свою индивидуальную образовательную траекторию.

3. Умение соотносить свои действия с планируемыми результатами, осуществлять контроль своей деятельности в процессе достижения результата, определять способы действий в рамках предложенных условий и требований, корректировать свои действия в соответствии с изменяющейся ситуацией. *Обучающийся сможет:*

 определять совместно с педагогом и сверстниками критерии планируемых результатов и критерии оценки своей учебной деятельности;

 систематизировать (в том числе выбирать приоритетные) критерии планируемых результатов и оценки своей деятельности;

 отбирать инструменты для оценивания своей деятельности, осуществлять самоконтроль своей деятельности в рамках предложенных условий и требований;

 оценивать свою деятельность, аргументируя причины достижения или отсутствия планируемого результата;

 находить достаточные средства для выполнения учебных действий в изменяющейся ситуации и/или при отсутствии планируемого результата;

 работая по своему плану, вносить коррективы в текущую деятельность на основе анализа изменений ситуации для получения запланированных характеристик продукта/результата;

 устанавливать связь между полученными характеристиками продукта и характеристиками процесса деятельности, по завершении деятельности предлагать изменение характеристик процесса для получения улучшенных характеристик продукта;

сверять свои действия с целью и, при необходимости, исправлять ошибки

самостоятельно.

4. Умение оценивать правильность выполнения учебной задачи, собственные возможности ее решения. *Обучающийся сможет:*

 определять критерии правильности (корректности) выполнения учебной задачи;

 анализировать и обосновывать применение соответствующего инструментария для выполнения учебной задачи;

 свободно пользоваться выработанными критериями оценки и самооценки, исходя из цели и имеющихся критериев, различая результат и способы действий;

 оценивать продукт своей деятельности по заданным и/или самостоятельно определенным критериям в соответствии с целью деятельности;

 обосновывать достижимость цели выбранным способом на основе оценки своих внутренних ресурсов и доступных внешних ресурсов;

 фиксировать и анализировать динамику собственных образовательных результатов.

5. Владение основами самоконтроля, самооценки, принятия решений и осуществления осознанного выбора в учебной и познавательной. *Обучающийся сможет:*

 наблюдать и анализировать свою учебную и познавательную деятельность и деятельность других обучающихся в процессе взаимопроверки;

 соотносить реальные и планируемые результаты индивидуальной образовательной деятельности и делать выводы;

принимать решение в учебной ситуации и нести за него ответственность;

 самостоятельно определять причины своего успеха или неуспеха и находить способы выхода из ситуации неуспеха;

 ретроспективно определять, какие действия по решению учебной задачи или параметры этих действий привели к получению имеющегося продукта учебной деятельности;

 демонстрировать приемы регуляции психофизиологических/ эмоциональных состояний для достижения эффекта успокоения (устранения эмоциональной напряженности), эффекта восстановления (ослабления проявлений утомления), эффекта активизации (повышения психофизиологической реактивности).

#### *Познавательные УУД*

6. Умение определять понятия, создавать обобщения, устанавливать аналогии, классифицировать, самостоятельно выбирать основания и критерии для классификации, устанавливать причинно-следственные связи, строить логическое рассуждение, умозаключение (индуктивное, дедуктивное и по аналогии) и делать выводы. *Обучающийся сможет:*

подбирать слова, соподчиненные ключевому слову, определяющие его

признаки и свойства (под-идеи);

выстраивать логическую цепь ключевого слова и соподчиненных ему  $$ слов:

выделять признак двух или нескольких предметов или явлений и объяснять их сходство:

объединять предметы и явления в группы по определенным признакам, сравнивать, классифицировать и обобщать факты и явления;

вылелять явление из обшего ряда других явлений:

определять обстоятельства, которые предшествовали возникновению связи между явлениями, из этих обстоятельств выделять определяющие, способные быть причиной данного явления, выявлять причины и следствия явлений:

- строить рассуждение от общих закономерностей к частным явлениям и от частных явлений к общим закономерностям;

строить рассуждение на основе сравнения предметов и явлений, выделяя при этом общие признаки;

излагать полученную информацию, интерпретируя ее в контексте решаемой задачи;

самостоятельно указывать на информацию, нуждающуюся в проверке, предлагать и применять способ проверки достоверности информации;

вербализовать эмоциональное впечатление. оказанное Ha него источником:

объяснять явления, процессы, связи и отношения, выявляемые в ходе познавательной и исследовательской деятельности (приводить объяснение с изменением формы представления; объяснять, детализируя или обобщая; объяснять с заданной точки зрения);

выявлять и называть причины события, явления, в том числе возможные  $\overline{\phantom{m}}$ причины/наиболее вероятные причины, возможные последствия заданной причины, самостоятельно осуществляя причинно- следственный анализ;

делать вывод на основе критического анализа разных точек зрения, вывод собственной аргументацией или самостоятельно подтверждать полученными данными.

7. Умение создавать, применять и преобразовывать знаки и символы, модели и схемы для решения учебных и познавательных задач. Обучающийся сможет:

обозначать символом и знаком предмет и/или явление;  $\equiv$ 

определять логические связи между предметами и/или явлениями,  $$ обозначать данные логические связи с помощью знаков в схеме:

создавать абстрактный или реальный образ предмета и/или явления;

строить модель/схему на основе условий задачи и/или способа решения задачи;

создавать вербальные, вещественные и информационные модели с выделением существенных характеристик объекта для определения способа решения задачи в соответствии с ситуацией;

преобразовывать молели целью выявления обших  $\mathbf{c}$ законов. определяющих данную предметную область;

- переводить сложную по составу (многоаспектную) информацию из графического или формализованного (символьного) представления  $\bf{B}$ текстовое, и наоборот;

строить схему, алгоритм действия, исправлять или восстанавливать  $\overline{\phantom{0}}$ неизвестный ранее алгоритм на основе имеющегося знания об объекте, к которому применяется алгоритм;

строить доказательство: прямое, косвенное, от противного;

анализировать/рефлексировать опыт разработки и реализации учебного (теоретического, эмпирического) проекта. исследования на основе предложенной проблемной ситуации, поставленной цели и/или заданных критериев оценки продукта/результата.

8. Смысловое чтение. Обучающийся сможет:

- находить в тексте требуемую информацию (в соответствии с целями своей деятельности);

ориентироваться в содержании текста, понимать целостный смысл текста, структурировать текст;

устанавливать взаимосвязь описанных в тексте событий, явлений, процессов;

резюмировать главную идею текста;

текст. преобразовывать «переводя»  $e_{\Gamma}$  $\bf{B}$ другую модальность, интерпретировать текст (художественный и нехудожественный - учебный, научно-популярный, информационный, текст non-fiction);

- критически оценивать содержание и форму текста.

#### Коммуникативные УУД

9. Умение организовывать учебное сотрудничество и совместную деятельность с учителем и сверстниками; работать индивидуально и в группе: находить общее решение и разрешать конфликты на основе согласования позиций и учета интересов; формулировать, аргументировать и отстаивать свое мнение. Обучающийся сможет:

определять возможные роли в совместной деятельности;

играть определенную роль в совместной деятельности;

принимать позицию собеседника, понимая позицию другого, различать в его речи: мнение (точку зрения), доказательство (аргументы), факты; гипотезы, аксиомы, теории;

определять свои действия и действия партнера, которые способствовали или препятствовали продуктивной коммуникации;

строить позитивные отношения в процессе учебной и познавательной деятельности;

корректно и аргументированно отстаивать свою точку зрения, в дискуссии уметь выдвигать контраргументы, перефразировать свою мысль (владение механизмом эквивалентных замен);

критически относиться к своему мнению, с достоинством признавать ошибочность своего мнения (если оно таково) и корректировать его;

предлагать альтернативное решение в конфликтной ситуации;  $\equiv$ 

выделять общую точку зрения в дискуссии;

договариваться о правилах и вопросах для обсуждения в соответствии с поставленной перед группой задачей;

организовывать учебное взаимодействие в группе (определять общие цели, распределять роли, договариваться друг с другом и т. д.);

устранять в рамках диалога разрывы в коммуникации, обусловленные непониманием/неприятием со стороны собеседника задачи, формы или содержания диалога.

10. Умение осознанно использовать речевые средства в соответствии с задачей коммуникации для выражения своих чувств, мыслей и потребностей; планирования и регуляции своей деятельности; владение устной  $\mathbf{M}$ письменной речью, монологической контекстной речью. Обучающийся сможет:

определять задачу коммуникации и в соответствии с ней отбирать речевые средства;

отбирать и использовать речевые средства в процессе коммуникации с другими людьми (диалог в паре, в малой группе и т. д.);

 $\equiv$ представлять в устной или письменной форме развернутый план собственной деятельности;

- соблюдать нормы публичной речи и регламент в монологе и дискуссии в соответствии с коммуникативной задачей;

высказывать и обосновывать мнение (суждение) и запрашивать мнение партнера в рамках диалога;

принимать решение в ходе диалога и согласовывать его с собеседником;

создавать письменные «клишированные» и оригинальные тексты с использованием необходимых речевых средств;

использовать вербальные средства (средства логической связи) для выделения смысловых блоков своего выступления;

использовать невербальные средства наглядные ИЛИ материалы, подготовленные/отобранные под руководством учителя;

оценочный делать ВЫВОД  $\Omega$ достижении цели коммуникации непосредственно после завершения коммуникативного контакта  $\overline{M}$ обосновывать его.

Формирование области 11.  $\overline{\mathbf{M}}$ развитие компетентности  $\overline{B}$ использования информационно-коммуникационных технологий (далее ИКТкомпетенции). Обучающийся сможет:

целенаправленно искать и использовать информационные ресурсы,  $\equiv$ необходимые для решения учебных и практических задач с помощью средств ИКТ;

выбирать, строить и использовать адекватную информационную модель лля передачи своих мыслей средствами естественных и формальных языков в соответствии с условиями коммуникации;

выделять информационный аспект задачи, оперировать данными, использовать модель решения задачи;

использовать компьютерные технологии (включая выбор адекватных задаче инструментальных программно-аппаратных средств и сервисов) для решения информационных и коммуникационных учебных задач, в том числе: вычисление, написание писем, сочинений, докладов, рефератов, создание презентаций и др.;

использовать информацию с учетом этических и правовых норм;

создавать информационные ресурсы разного типа и для разных аудиторий, соблюдать информационную гигиену и правила информационной безопасности.

 $12<sup>7</sup>$ Развитая мотивания  $\mathbf{K}$ овладению культурой активного использования словарей и других поисковых систем. Обучающийся сможет: определять необходимые ключевые поисковые слова и запросы;

осуществлять взаимодействие с электронными поисковыми системами, словарями;

формировать множественную выборку из поисковых источников для объективизации результатов поиска;

- соотносить полученные результаты поиска со своей деятельностью.

Планируемые предметные результаты освоения учебного предмета «Информатика»:

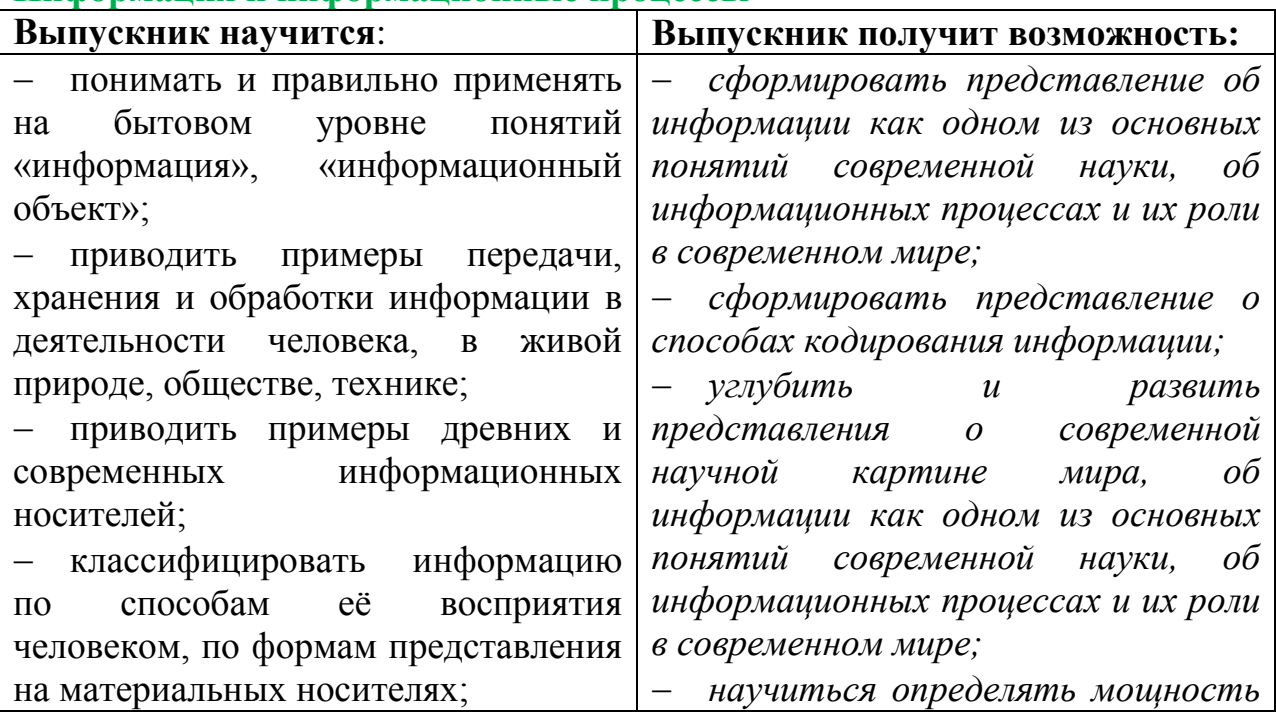

#### Информания и информанионные процессы

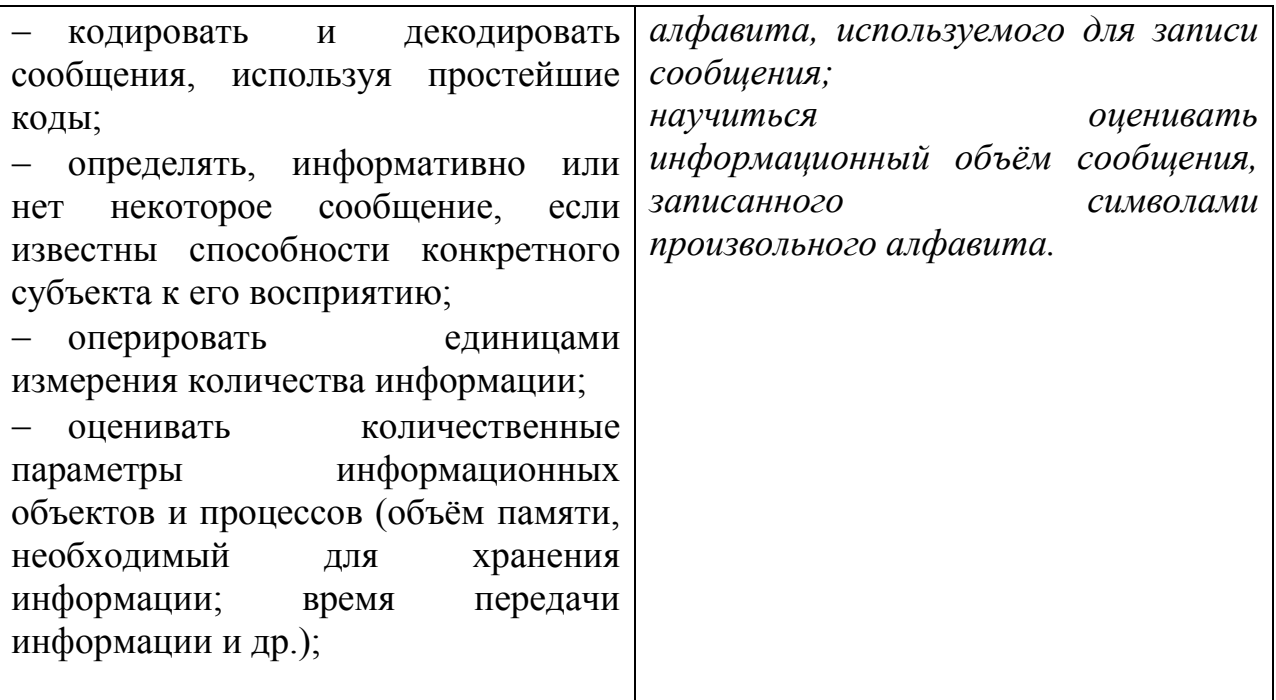

### Компьютер как универсальное устройство обработки информации

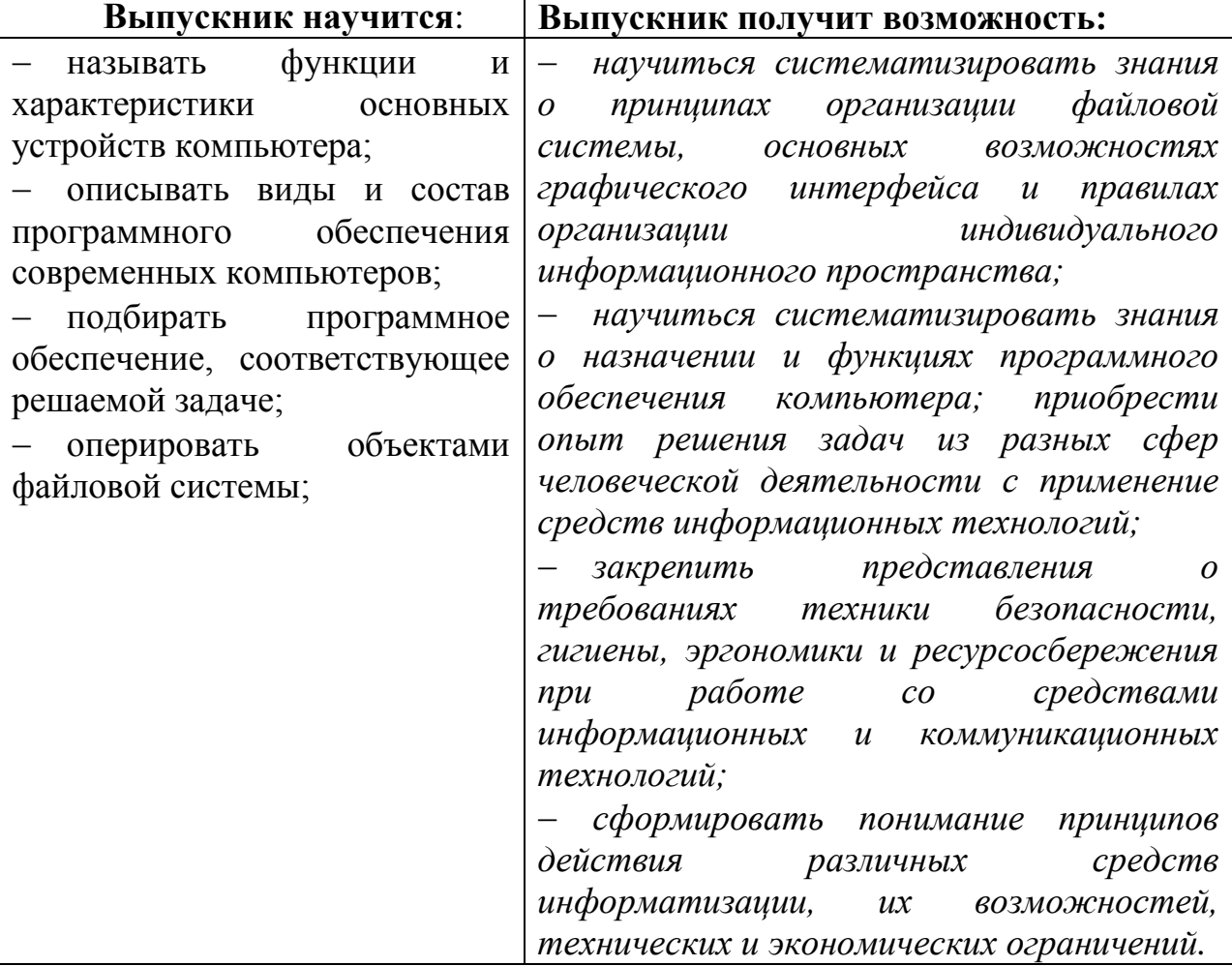

## Обработка графической информации

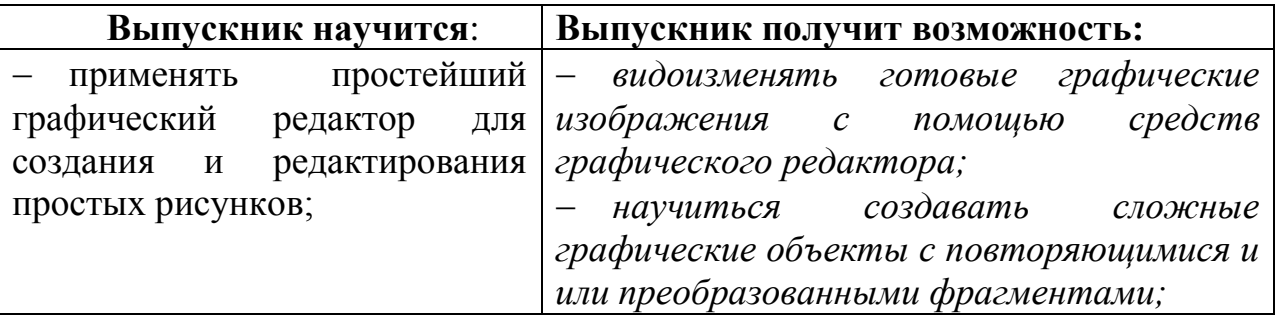

### **Обработка текстовой информации**

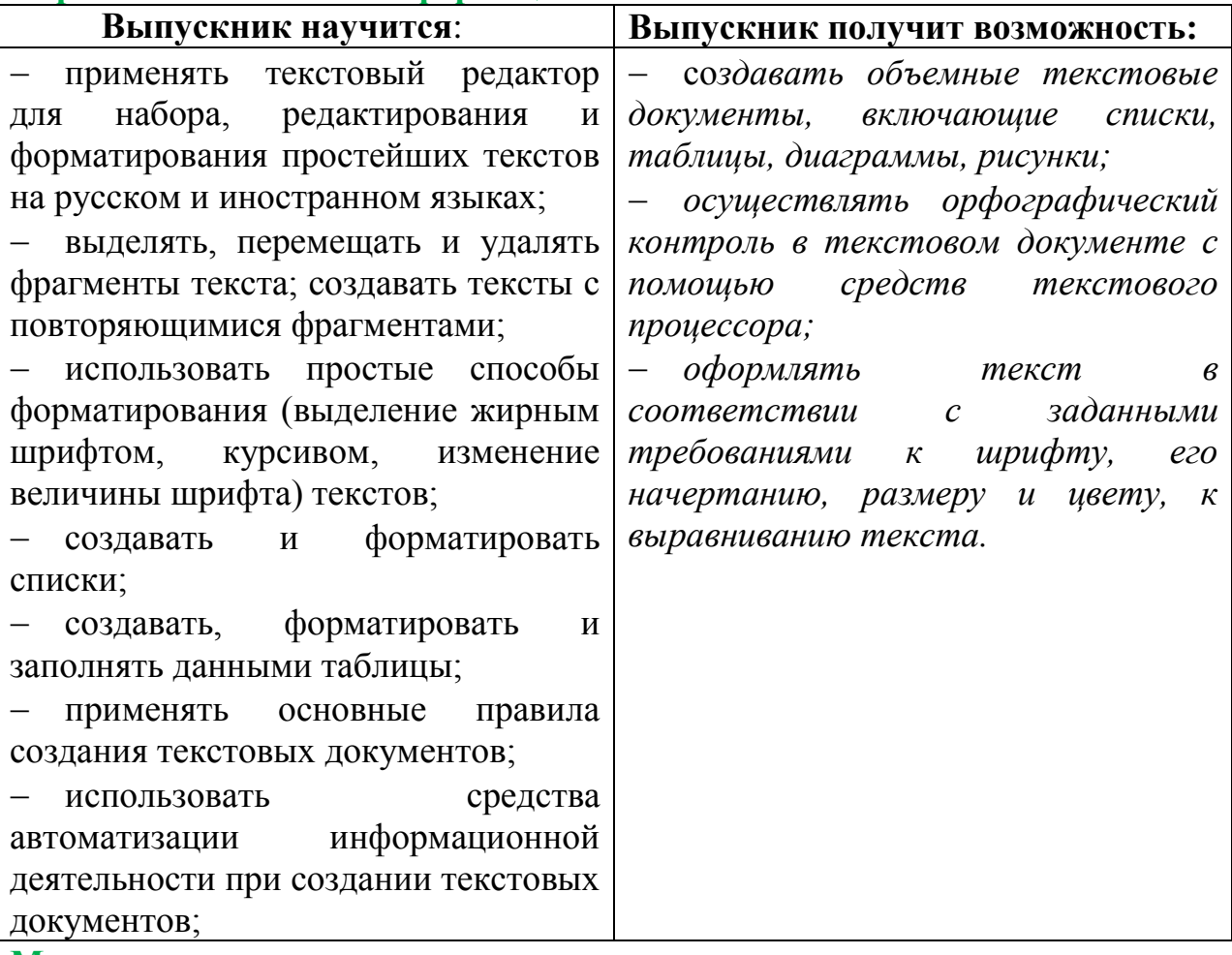

**Мультимедиа**

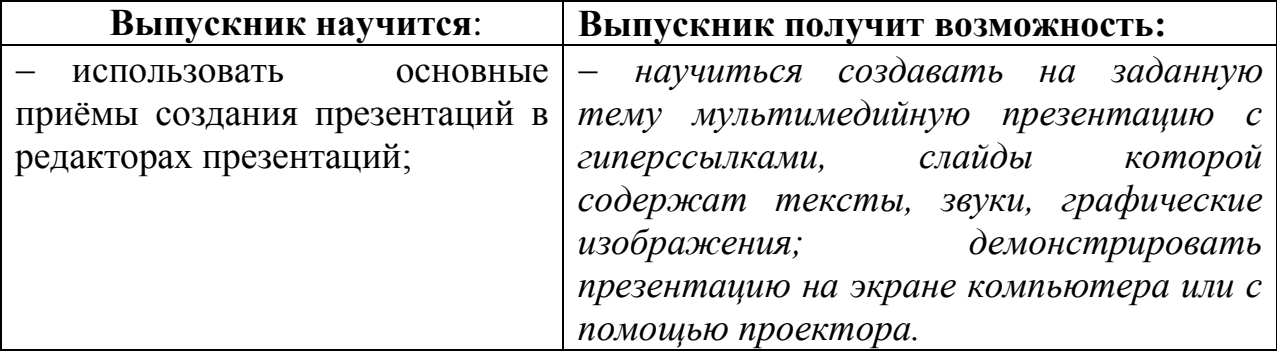

#### **Математические основы информатики**

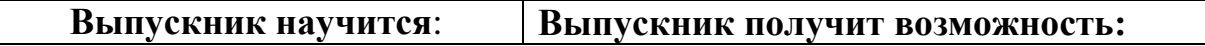

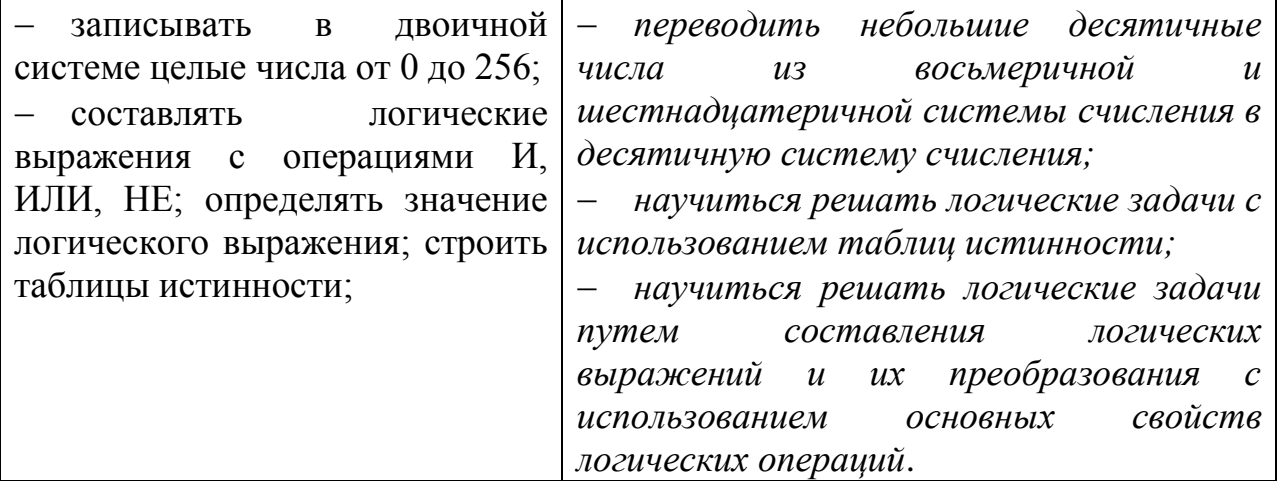

### Основы алгоритмизации

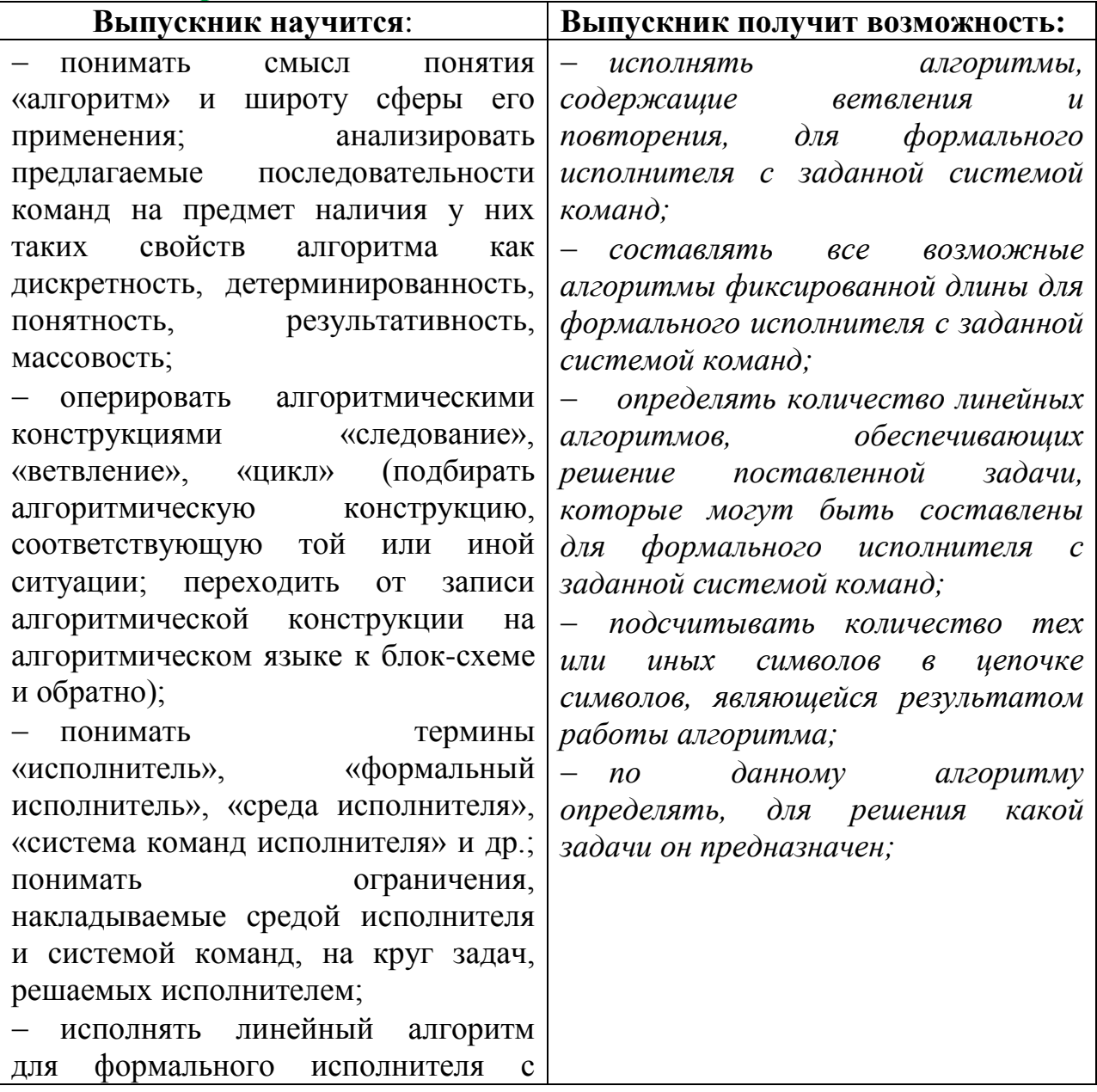

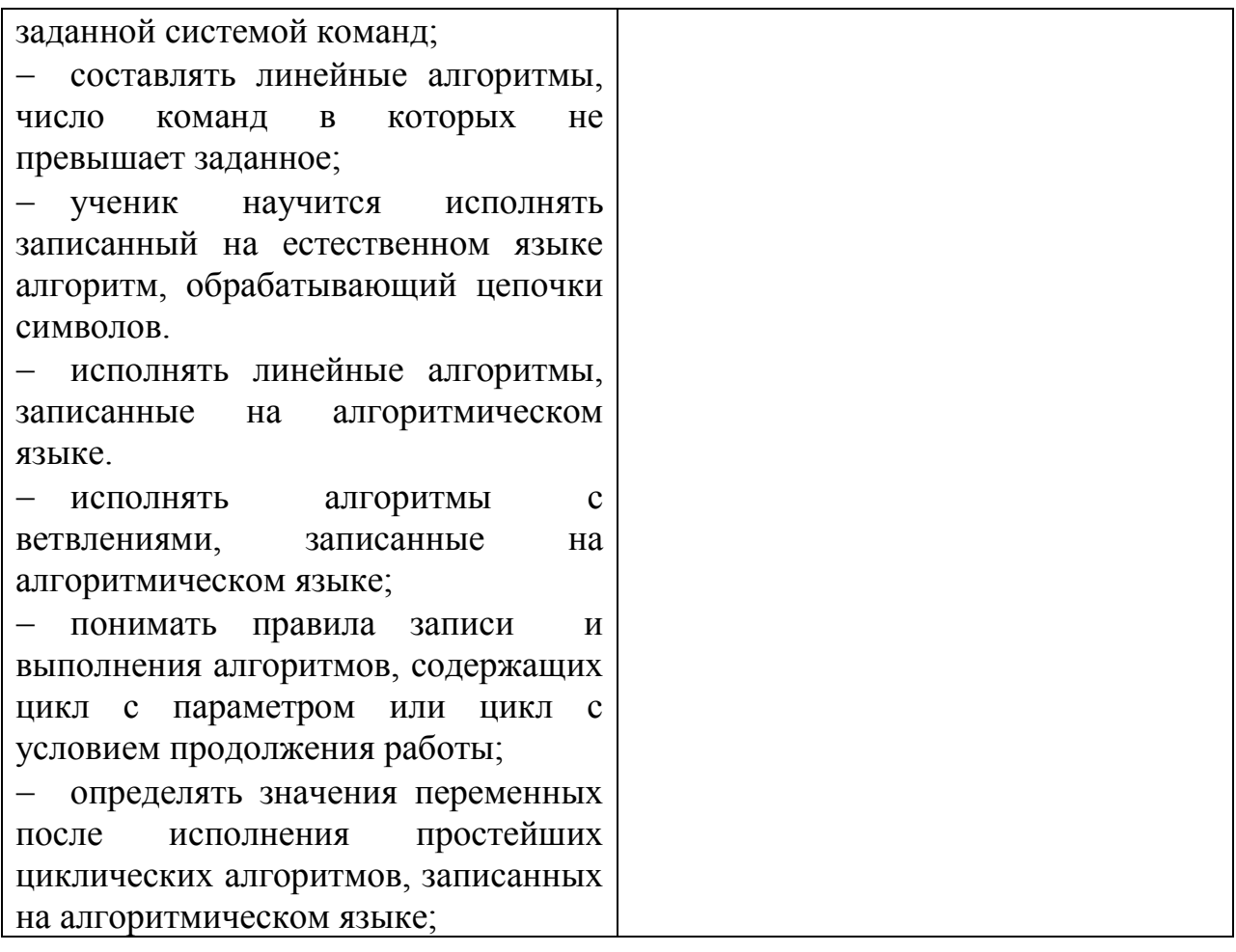

### **Начала программирования**

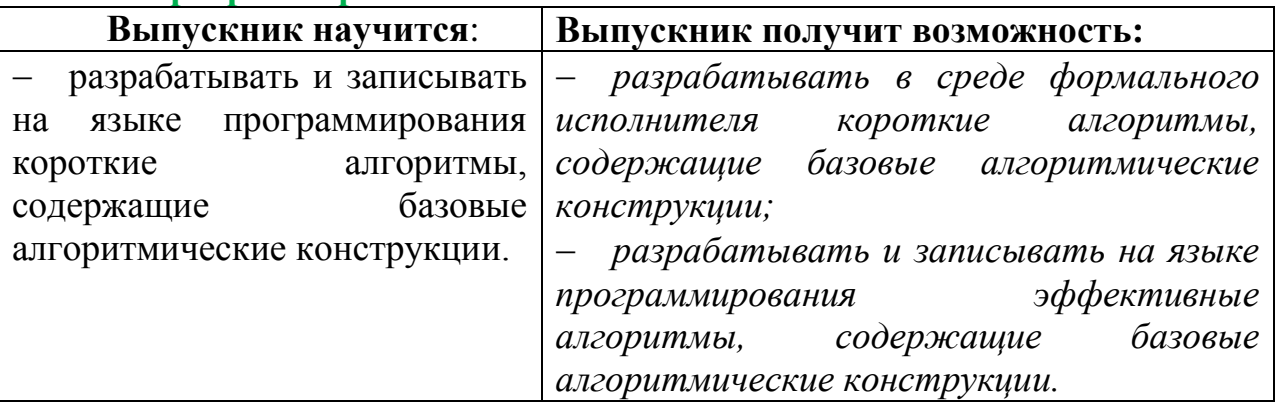

### **Моделирование и формализация**

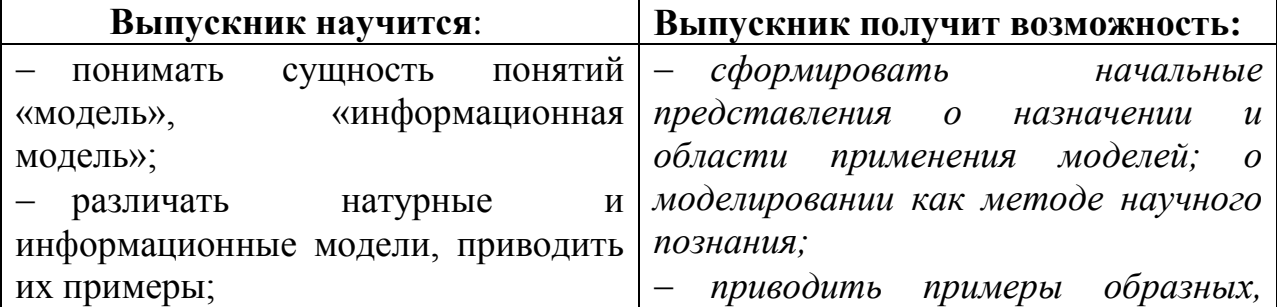

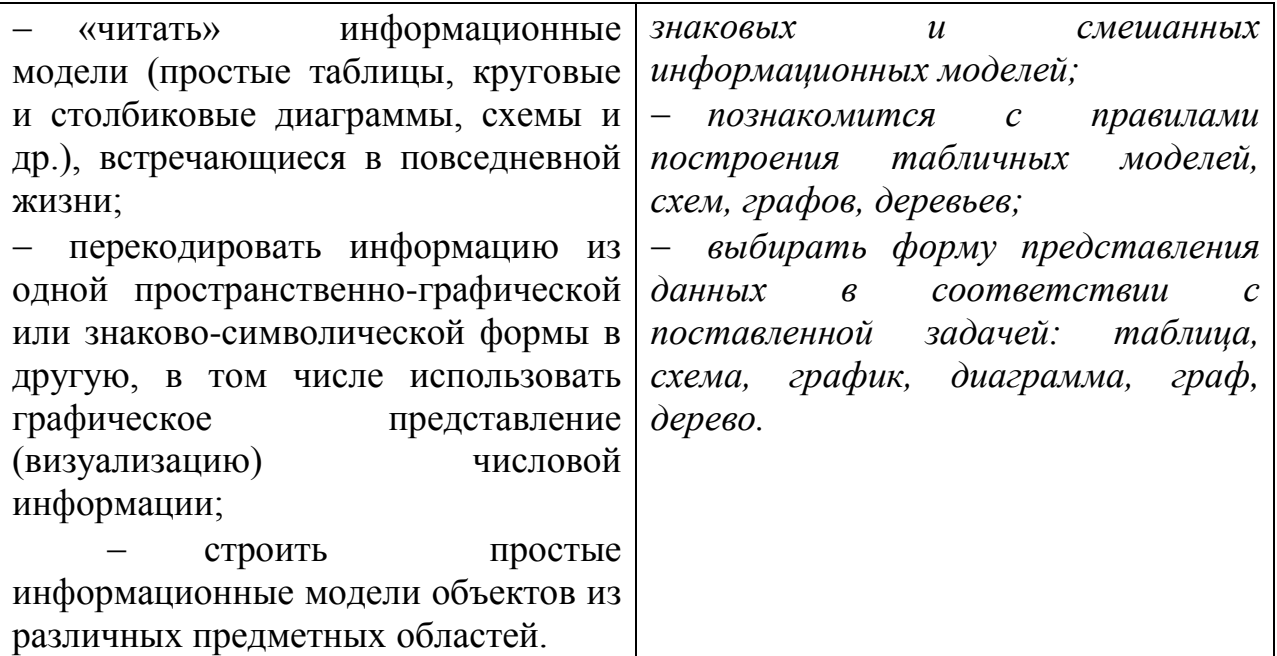

### **Алгоритмизация и программирование**

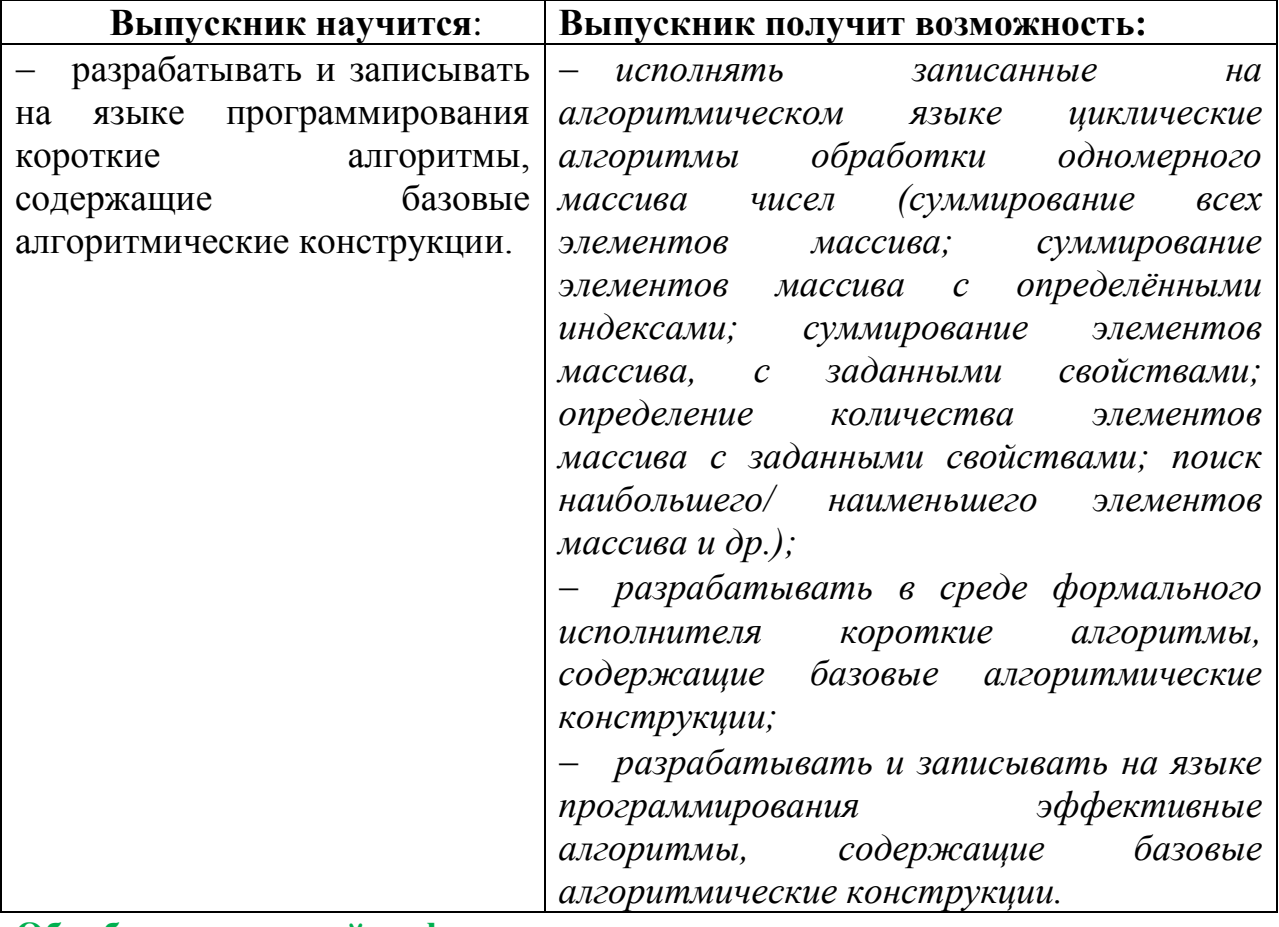

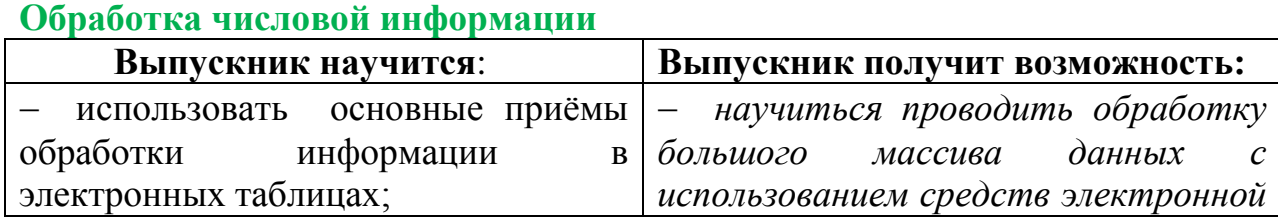

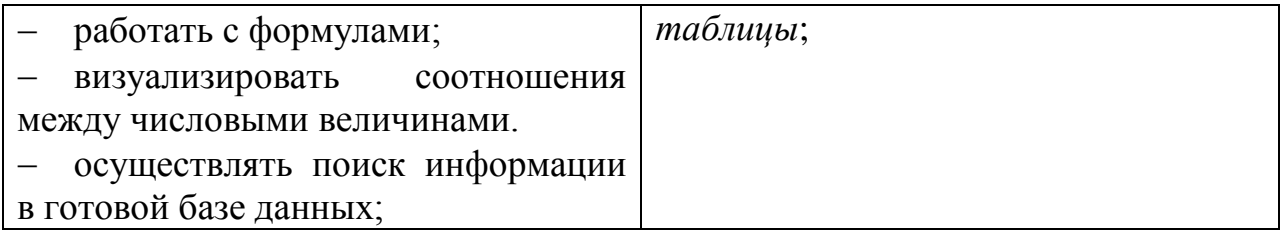

#### **Коммуникационные технологии**

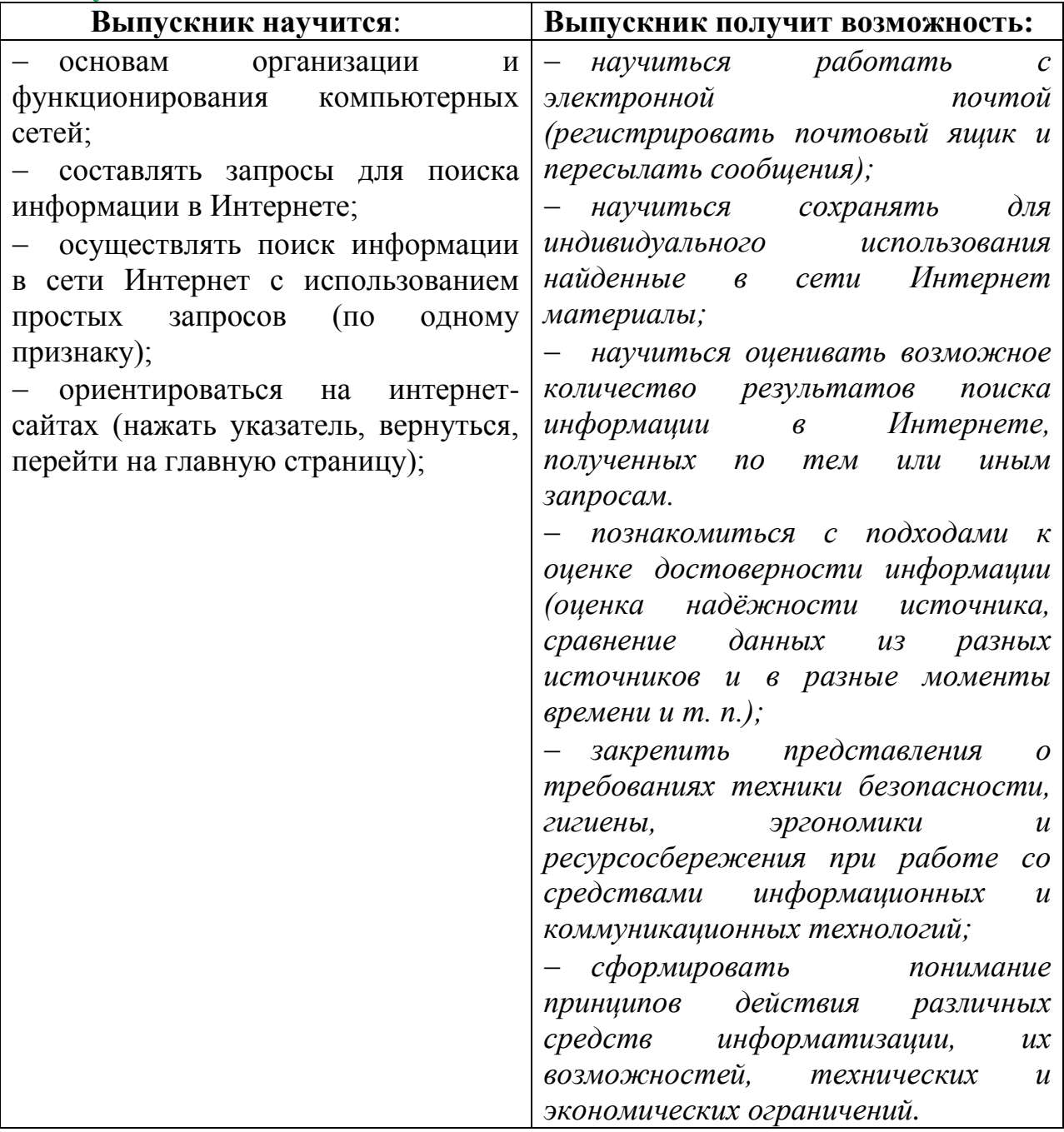

#### СОДЕРЖАНИЕ УЧЕБНОГО ПРЕДМЕТА,

#### 7 класс

#### Общее число часов: 34 ч.

#### 1. Информация и информационные процессы (9 часов, 5+3+1)

Информация. Информационный процесс. Субъективные характеристики информации, зависяние  $\overline{0}$ личности получателя информации  $\overline{M}$ важность, обстоятельств информации: своевременность, получения достоверность, актуальность и т.п. Представление информации. Формы представления информации. Язык как способ представления информации: естественные и формальные языки.

Алфавит, мощность алфавита.

Единицы измерения количества информации.

Основные виды информационных процессов: хранение, передача и обработка информации. Примеры информационных процессов в системах различной природы; их роль в современном мире.

Хранение информации. Носители информации (бумажные, магнитные, оптические, флеш-память). Качественные и количественные характеристики современных носителей информации: объем информации, хранящейся на носителе; скорости записи и чтения информации. Хранилища информации. Сетевое хранение информации.

Передача информации. Источник, информационный канал, приёмник информации.

#### Практические работы:

Кодирование информации. Универсальность дискретного (цифрового, 1. в том числе двоичного) кодирования. Двоичный алфавит. Двоичный код. Разрядность двоичного кода. Связь длины (разрядности) двоичного кода и количества коловых комбинаций.

Размер (длина) сообщения как мера количества содержащейся в нём 2. информации. Достоинства и недостатки такого подхода. Другие подходы к измерению количества информации.

Обработка информации. Обработка, связанная с получением новой 3. информации. Обработка, связанная с изменением формы, но не изменяющая содержание информации. Поиск информации.

Контрольная работа №1 по теме: «Информация и информационные процессы »

2. Компьютер как универсальное устройство обработки информации (7 часов,  $4+3$ )

Общее описание компьютера. Программный принцип работы компьютера.

Основные компоненты персонального компьютера (процессор, оперативная и долговременная память, устройства ввода и вывода информации), их функции и основные характеристики (по состоянию на текущий период времени).

 Состав и функции программного обеспечения: системное программное обеспечение, прикладное программное обеспечение, системы программирования.

Правовые нормы использования программного обеспечения.

Графический пользовательский интерфейс (рабочий стол, окна, диалоговые окна, меню).

Гигиенические, эргономические и технические условия безопасной эксплуатации компьютера.

#### **Практические работы:**

4. Файл. Типы файлов. Каталог (директория). Файловая система.

5. Компьютерные вирусы. Антивирусная профилактика.

6. Оперирование компьютерными информационными объектами в наглядно-графической форме: создание, именование, сохранение, удаление объектов, организация их семейств. Архивирование и разархивирование.

#### **3. Обработка графической информации (4 часа, 2+2)**

Формирование изображения на экране монитора. Компьютерное представление цвета. Форматы графических файлов.

#### **Практические работы:**

- 7. Компьютерная графика (растровая, векторная).
- 8. Интерфейс графических редакторов.

#### **4. Обработка текстовой информации (9 часов, 3+5+1)**

 Текстовые документы и их структурные единицы (раздел, абзац, строка, слово, символ). Технологии создания текстовых документов. Инструменты распознавания текстов и компьютерного перевода.

 Компьютерное представление текстовой информации. Кодовые таблицы. Американский стандартный код для обмена информацией, примеры кодирования букв национальных алфавитов. Представление о стандарте Юникод.

#### **Практические работы:**

9. Создание, редактирование и форматирование текстовых документов на компьютере. Стилевое форматирование.

10. Включение в текстовый документ списков, таблиц, диаграмм, формул и графических объектов.

11. Гипертекст. Создание ссылок: сноски, оглавления, предметные указатели.

12. Коллективная работа над документом. Примечания. Запись и выделение изменений.

13. Форматирование страниц документа. Ориентация, размеры страницы, величина полей. Нумерация страниц. Колонтитулы. Сохранение документа в различных текстовых форматах.

**Контрольная работа№2 по теме: «Обработка текстовой информации»**

#### **5. Мультимедиа (5 часа, 1+3)**

Понятие технологии мультимедиа и области еѐ применения. Звук и видео как составляющие мультимедиа. Компьютерные презентации.

Возможность дискретного представления мультимедийных данных.

#### **Практические работы:**

14. Дизайн презентации и макеты слайдов.

15. Звуки и видео изображения. Композиция и монтаж.

16. Защита проекта

**6. Контрольная работа №3 по теме: «Итоговая работа за курс 7 класса»(1 час.)**

#### **СОДЕРЖАНИЕ УЧЕБНОГО ПРЕДМЕТА, 8 класс Общее число часов: 34 ч.**

#### **1. Математические основы информатики (13 часов, 6+6+1)**

Понятие о непозиционных и позиционных системах счисления. Знакомство с двоичной, восьмеричной и шестнадцатеричной системами счисления, запись в них целых десятичных чисел от 0 до 1024.

Графы, деревья, списки и их применение при моделировании природных и общественных процессов и явлений.

Множество. Теоретико-множественные операции (объединение, пересечение, дополнение).

Логика высказываний (элементы алгебры логики).

#### **Практические работы:**

1. Перевод небольших целых чисел из двоичной, восьмеричной и шестнадцатеричной системы счисления в десятичную.

2. Двоичная арифметика.

3. Определение количества элементов в множествах, полученных из двух или трех базовых множеств с помощью операций объединения, пересечения и дополнения. Диаграммы Эйлера-Венна.

4. Логические значения, операции (логическое отрицание, логическое умножение, логическое сложение), выражения, таблицы истинности.(2 часа)

**Контрольная работа №1 по теме: «Математические основы информатики»**

#### **2. Основы алгоритмизации (10 часов, 5+5)**

Учебные исполнители Робот, Удвоитель и др. как примеры формальных исполнителей. Понятие алгоритма как формального описания

последовательности действий исполнителя при заданных начальных данных. Свойства алгоритмов.

Алгоритмический язык – формальный язык для записи алгоритмов. Программа – запись алгоритма на алгоритмическом языке.

Понятие простой величины. Типы величин: целые, вещественные, символьные, строковые, логические. Переменные и константы. Алгоритм работы с величинами.

#### **Практические работы:**

5. Способы записи алгоритмов.

6. Непосредственное и программное управление исполнителем.

7. Линейные программы.

8. Алгоритмические конструкции, связанные с проверкой условий: ветвление и повторение. (2 часа)

#### **3. Начала программирования (10 часов, 2+8)**

Язык программирования. Основные правила языка программирования Паскаль.

#### **Практические работы:**

9. Структура программы;

10. Правила представления данных;

11. Правила записи основных операторов (ввод, вывод, присваивание, ветвление, цикл) (2 часа);

12. Решение задач по разработке и выполнению программ в среде программирования Паскаль.(4 часа);

#### **4. Контрольная работа №2 « Итоговая за курс 8 класса».(1час )**

## **СОДЕРЖАНИЕ УЧЕБНОГО ПРЕДМЕТА,**

#### **9 класс**

#### **Общее число часов: 34 ч.**

#### **1. Моделирование и формализация (9 часов, 5+3+1)**

Понятия натурной и информационной моделей.

Виды информационных моделей (словесное описание, таблица, график, диаграмма, формула, чертѐж, граф, дерево, список и др.) и их назначение. Модели в математике, физике, литературе, биологии и т.д. Использование моделей в практической деятельности.

Компьютерное моделирование.

 Реляционные базы данных Основные понятия, типы данных, системы управления базами данных и принципы работы с ними.

#### **Практические работы:**

1. Оценка адекватности модели моделируемому объекту и целям моделирования.

2. Примеры использования компьютерных моделей при решении научнотехнических задач.

3. Ввод и редактирование записей. Поиск, удаление и сортировка данных. **Контрольная работа №1 по теме: «Моделирование и формализация»**

#### **2. Алгоритмизация и программирование (8 часов, 2+6)**

Этапы решения задачи на компьютере. Управление в живой природе, обществе и технике.

#### **Практические работы:**

4. Конструирование алгоритмов: разбиение задачи на подзадачи, понятие вспомогательного алгоритма.

5. Конструирование алгоритмов: понятие вспомогательного алгоритма. (2 часа)

6. Вызов вспомогательных алгоритмов. Рекурсия. (2 часа)

7. Управление, управляющая и управляемая системы, прямая и обратная связь.

#### **3. Обработка числовой информации (6 часов, 2+4)**

Электронные таблицы. Относительные, абсолютные и смешанные ссылки.

#### **Практические работы:**

- 8. Использование формул.
- 9. Выполнение расчѐтов.
- 10. Построение графиков и диаграмм.
- 11. Понятие о сортировке (упорядочивании) данных.

#### **4. Коммуникационные технологии (8 часов, 5+3)**

Локальные и глобальные компьютерные сети. Интернет. Скорость передачи информации. Пропускная способность канала. Передача информации в современных системах связи.

Информационные ресурсы компьютерных сетей: Всемирная паутина, файловые архивы.

Технологии создания сайта. Содержание и структура сайта.

Базовые представления о правовых и этических аспектах использования компьютерных программ и работы в сети Интернет.

#### **Практические работы:**

12. Взаимодействие на основе компьютерных сетей: электронная почта, чат, форум, телеконференция, сайт.

13. Оформление сайта. Размещение сайта в Интернете.(2 часа)

#### **5. Повторение (1 час).**

**6. Контрольная работа№2 « Итоговая за курс 9 класса» (1 час).**

**7. Зачетное занятие (1 час).**

#### **ТЕМАТИЧЕСКОЕ ПЛАНИРОВАНИЕ С ОПРЕДЕЛЕНИЕМ ОСНОВНЫХ ВИДОВ УЧЕБНОЙ ДЕЯТЕЛЬНОСТИ**

#### **7 класс Общее число часов: 34 ч.**

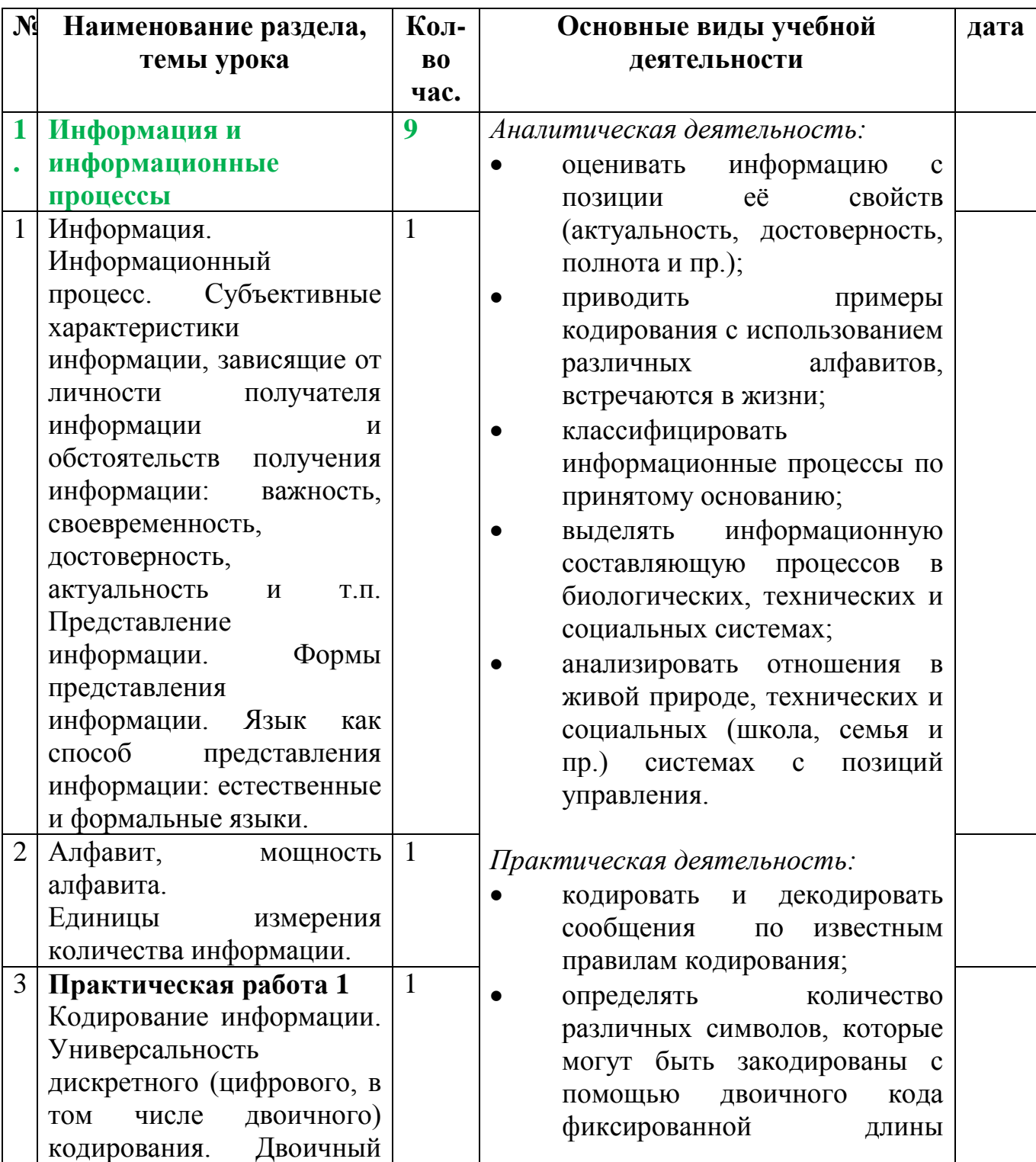

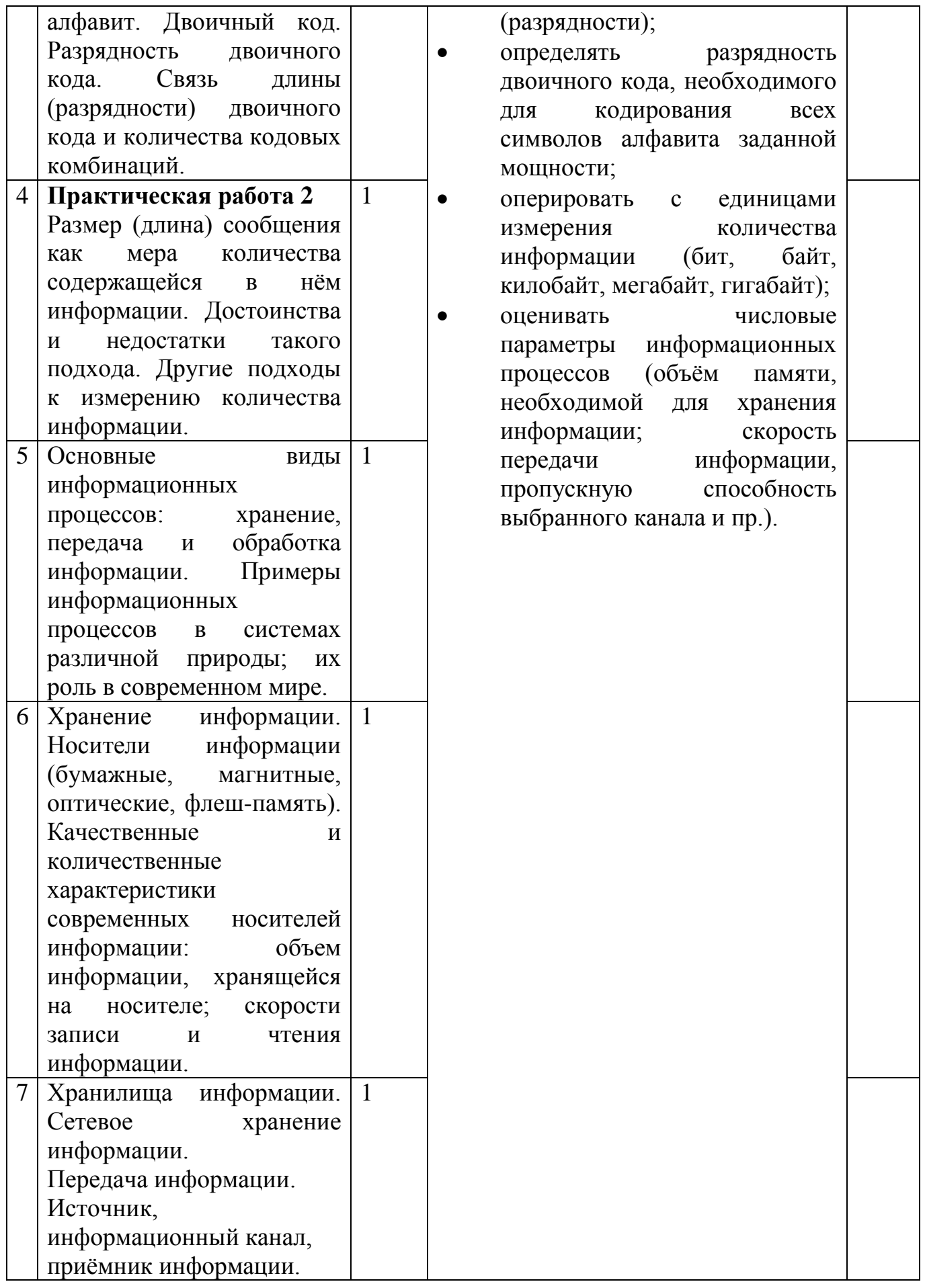

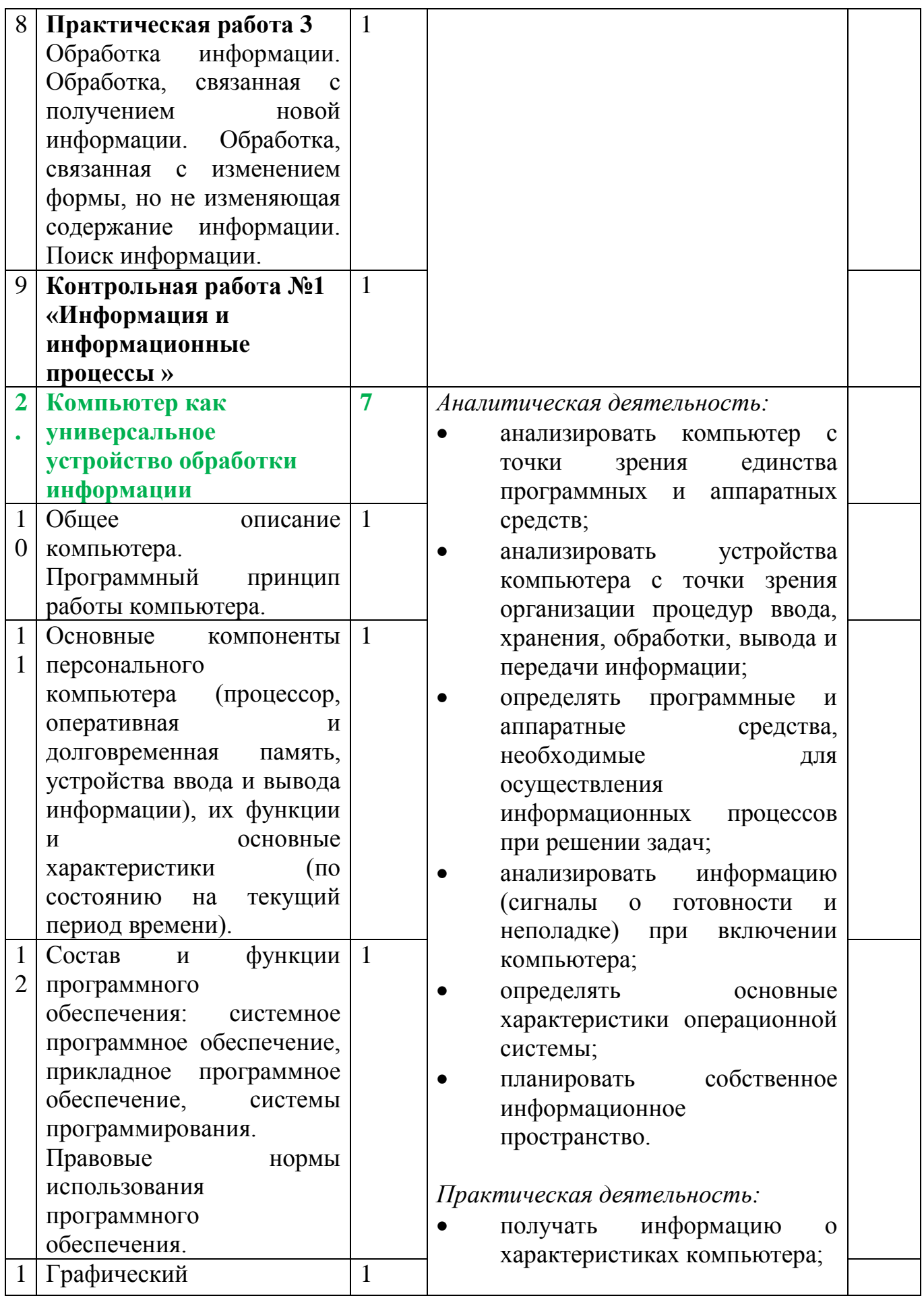

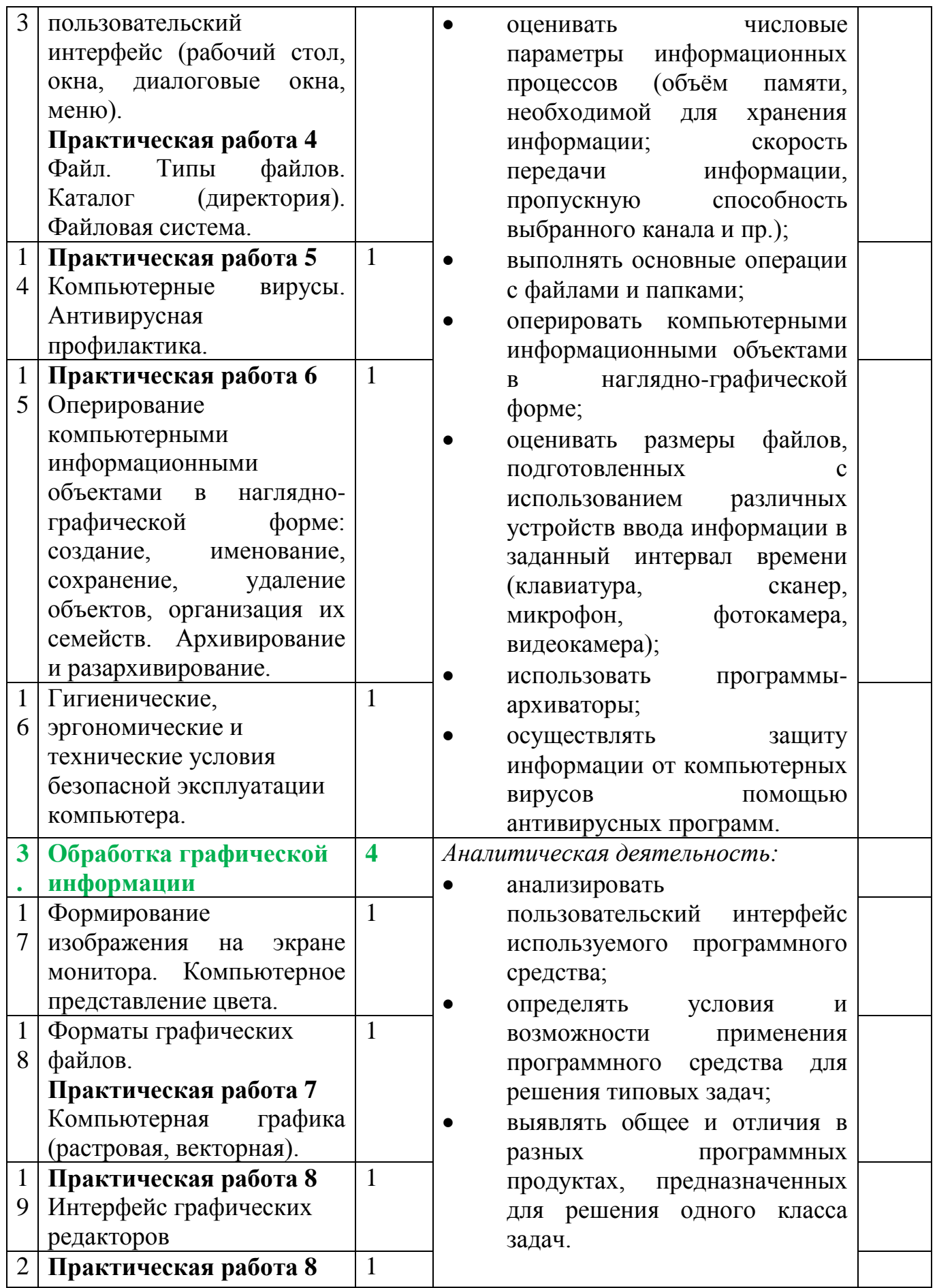

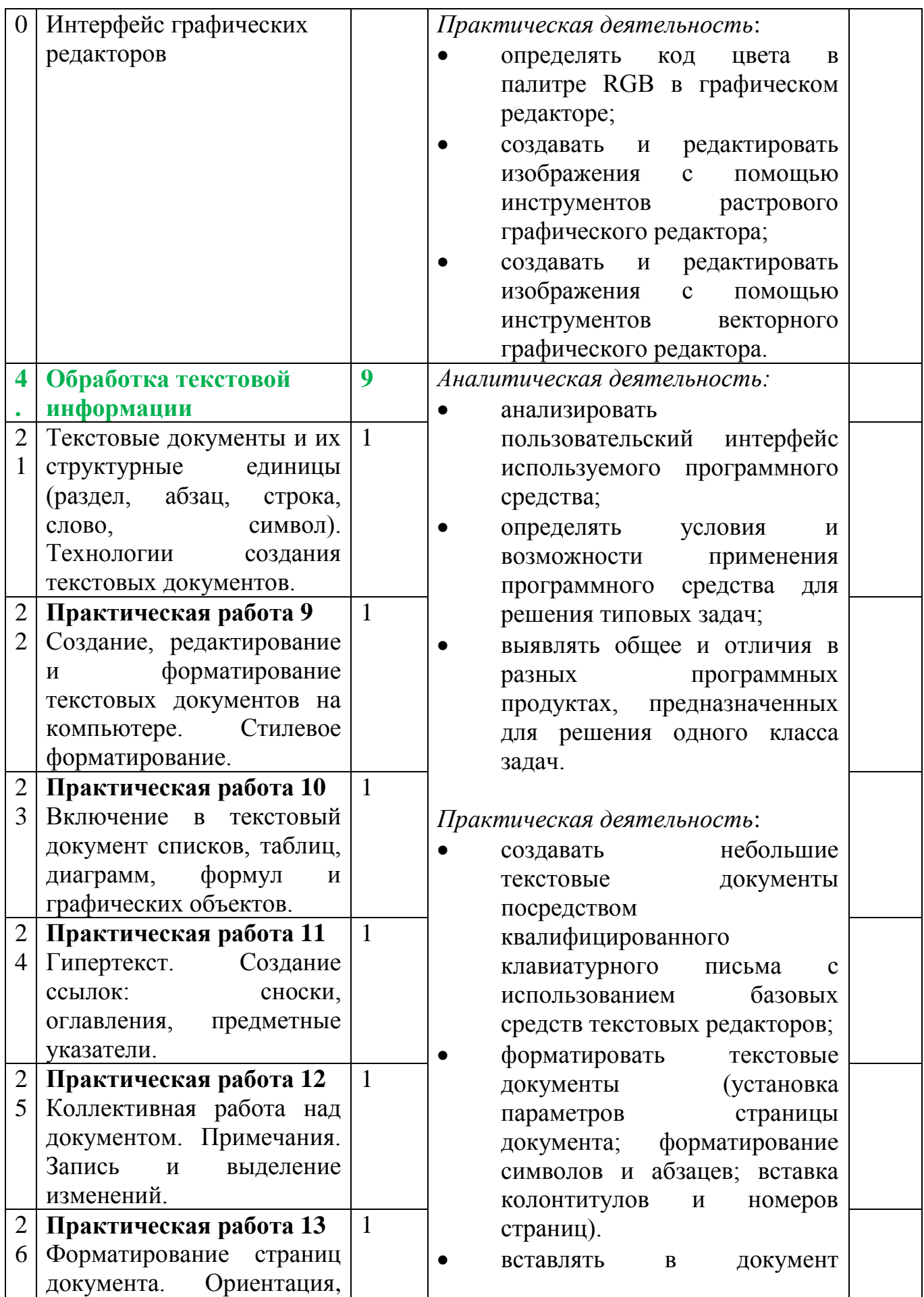

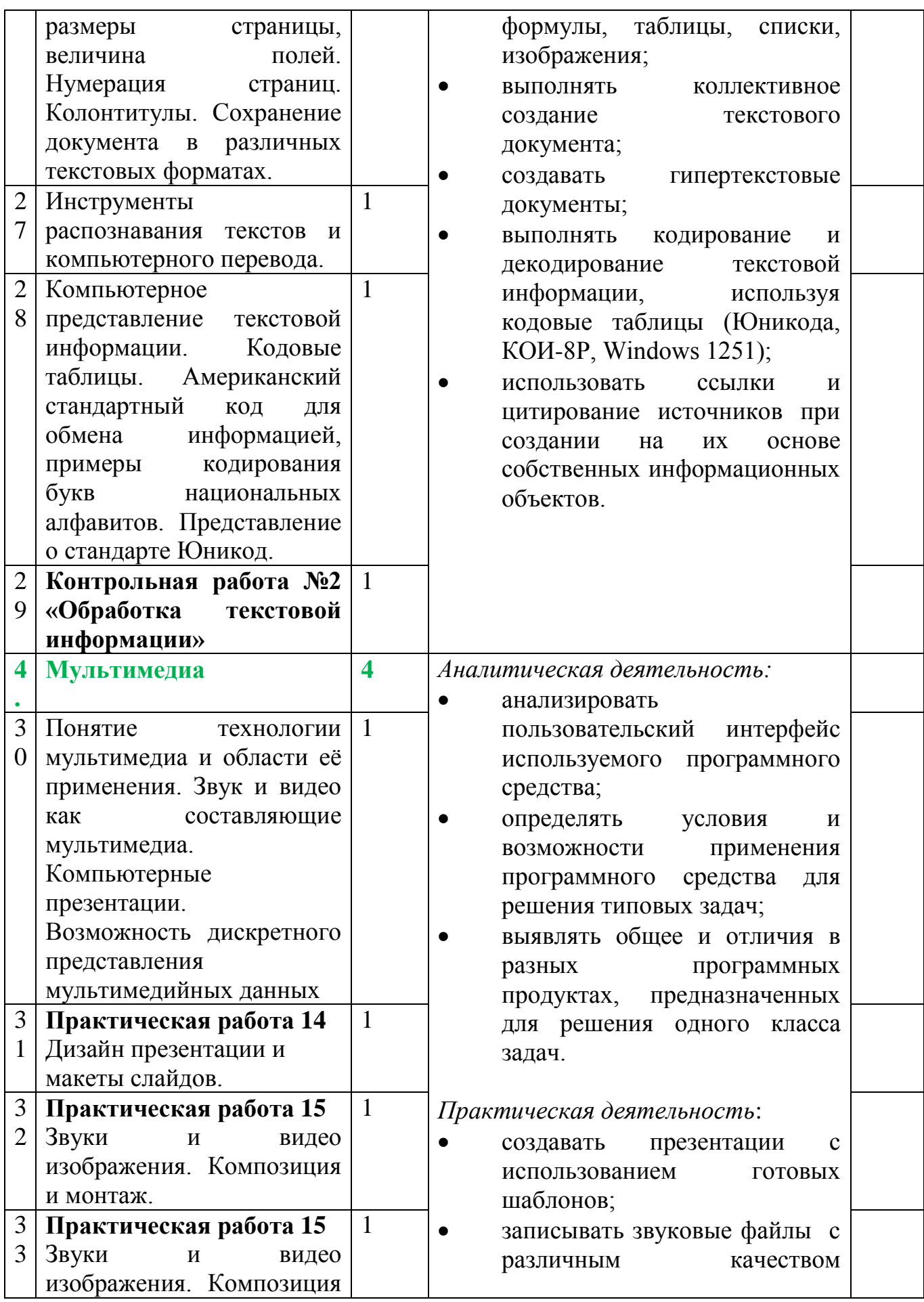

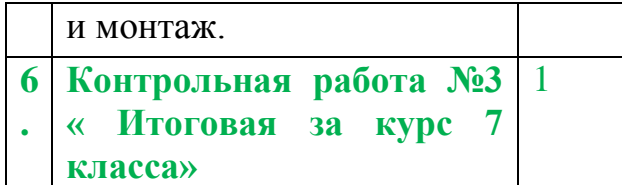

#### **ТЕМАТИЧЕСКОЕ ПЛАНИРОВАНИЕ С ОПРЕДЕЛЕНИЕМ ОСНОВНЫХ ВИДОВ УЧЕБНОЙ ДЕЯТЕЛЬНОСТИ 8 класс**

**Общее число часов: 34 ч.** 

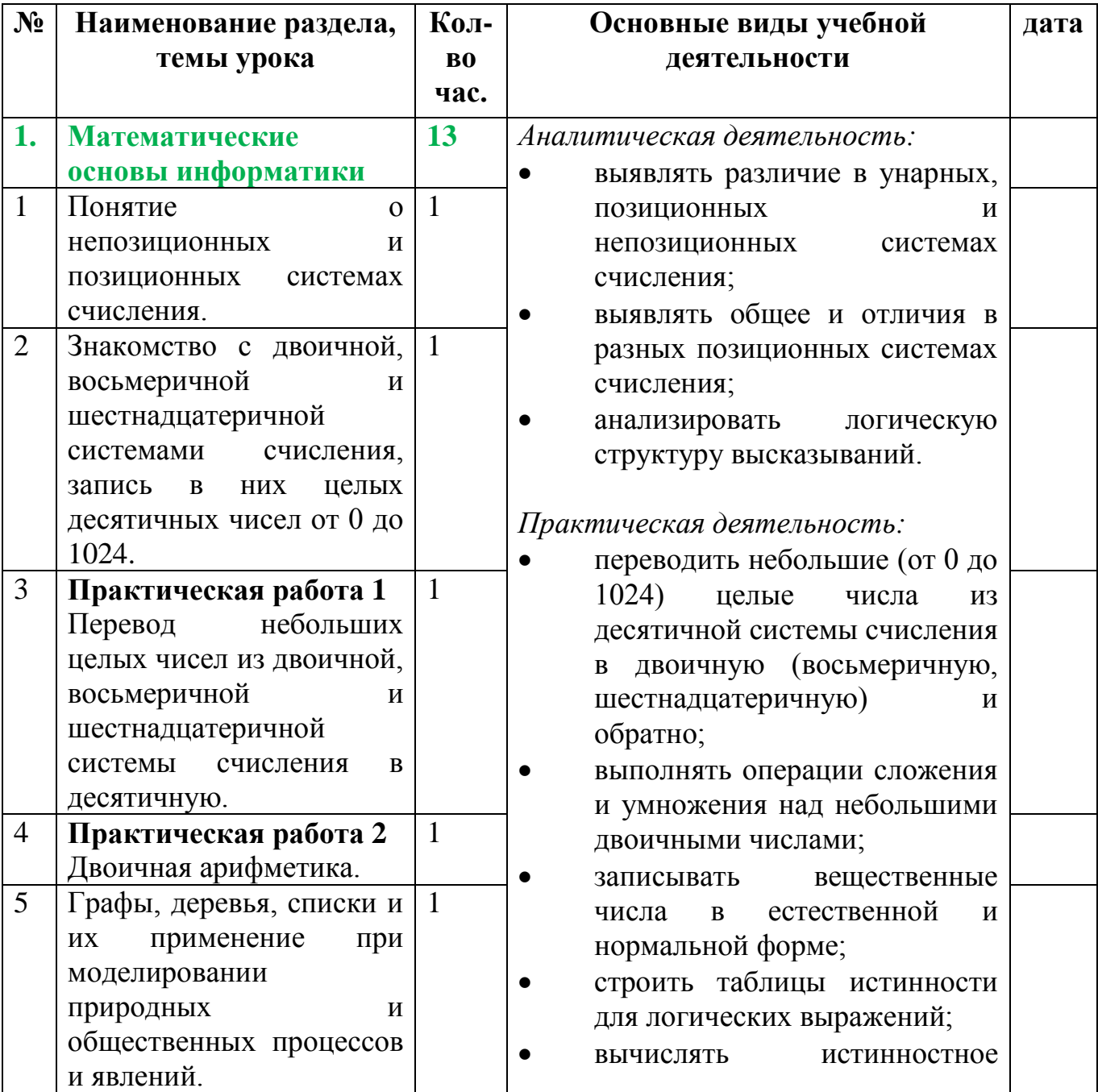

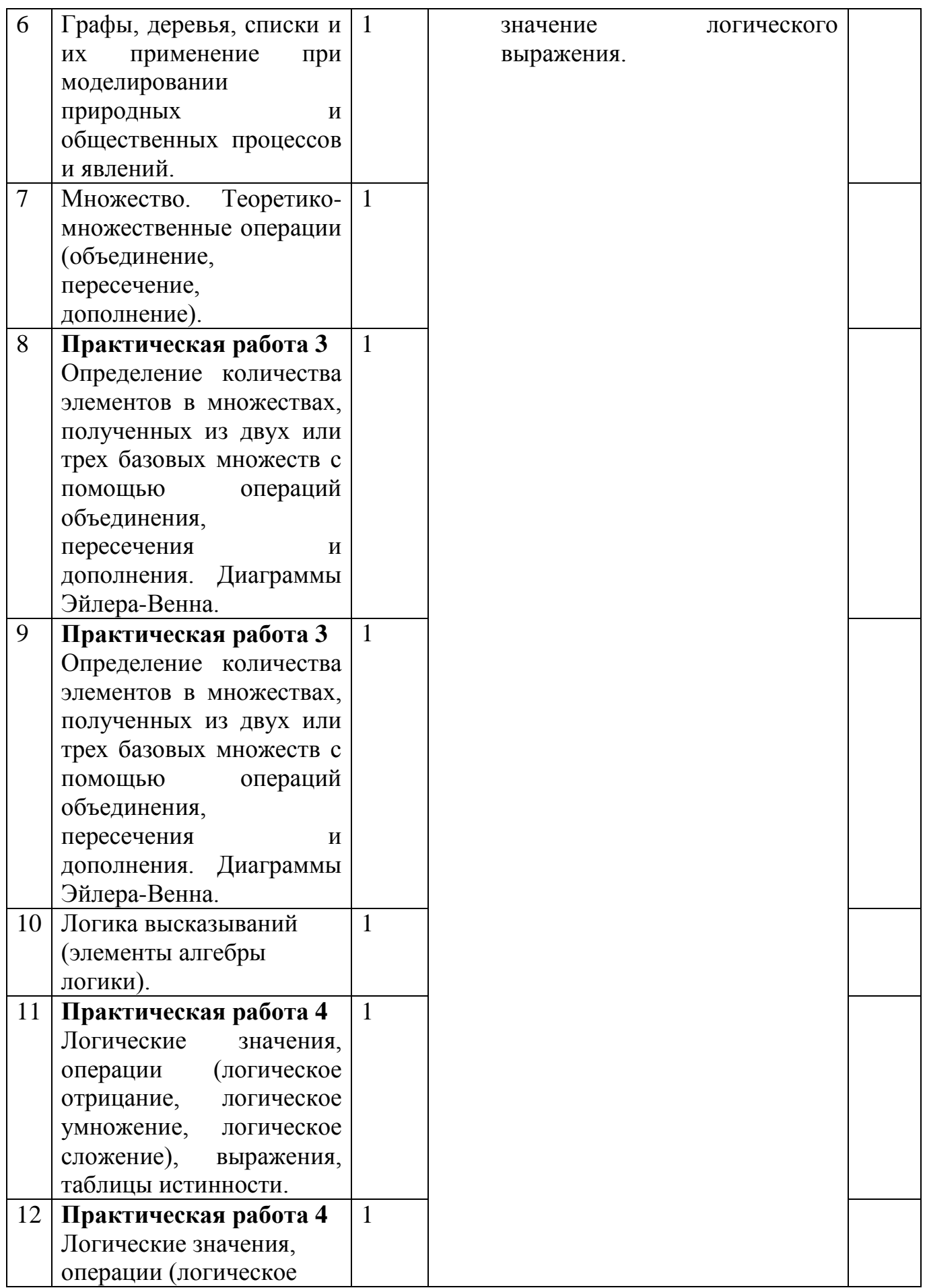

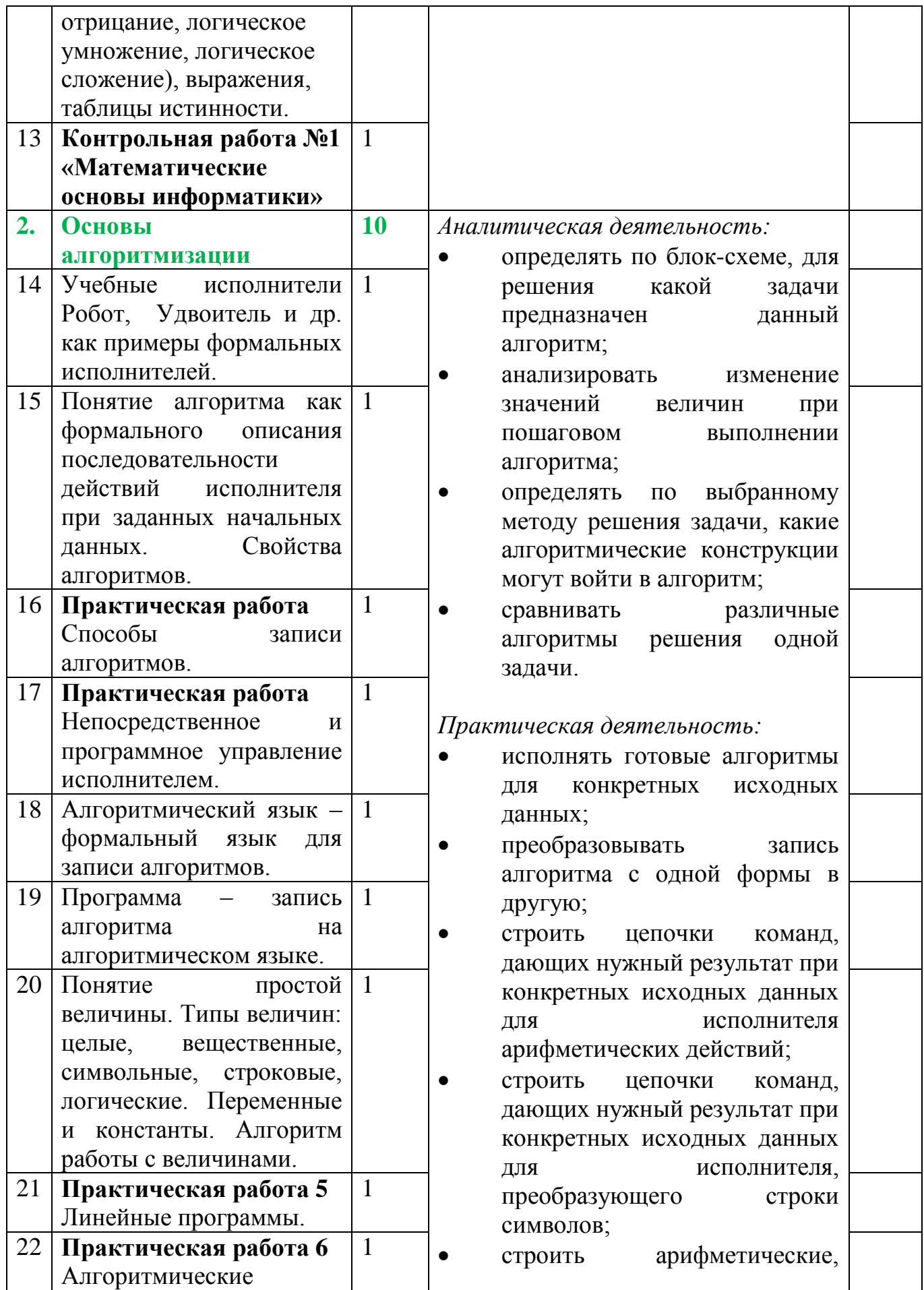

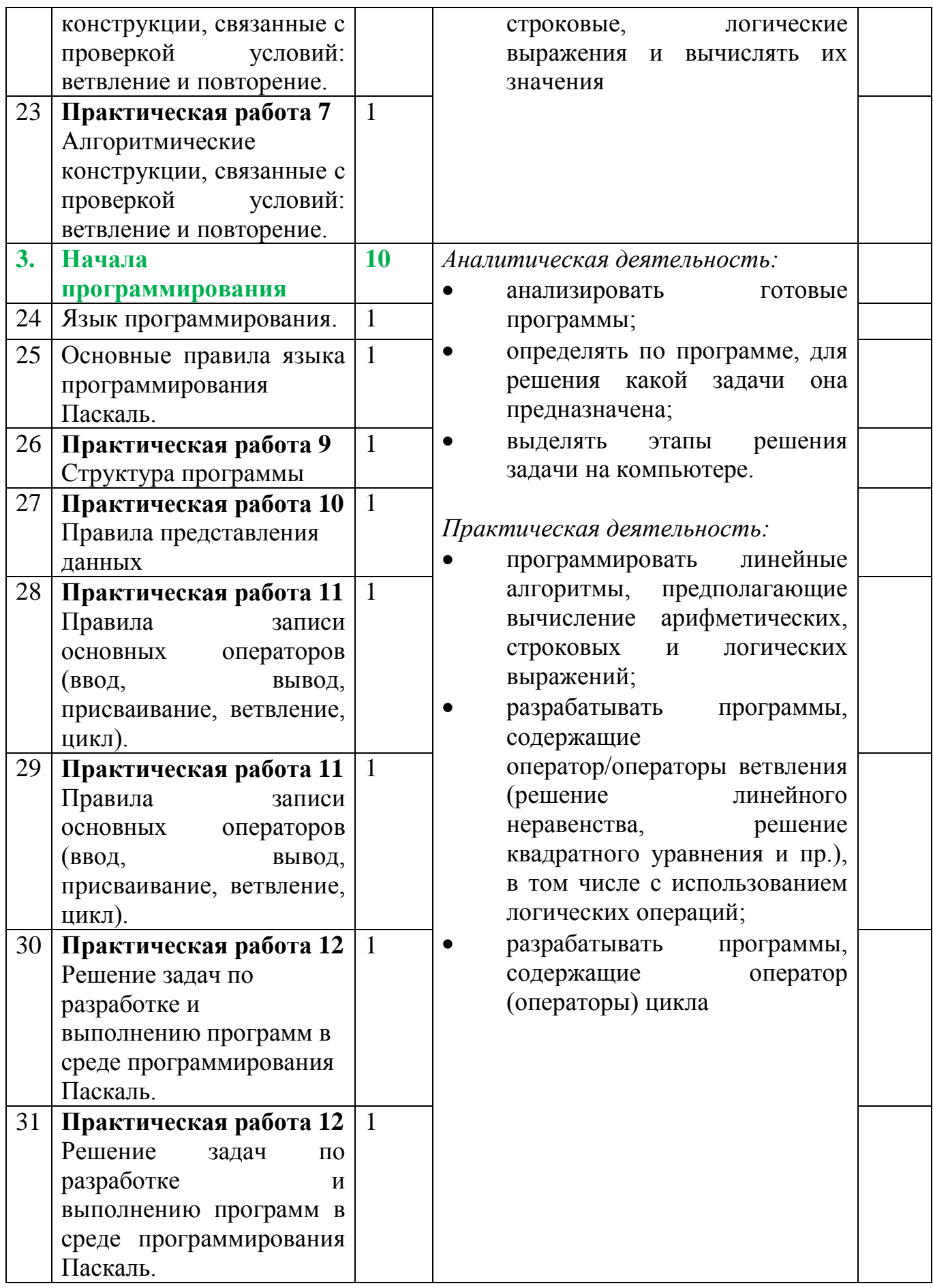

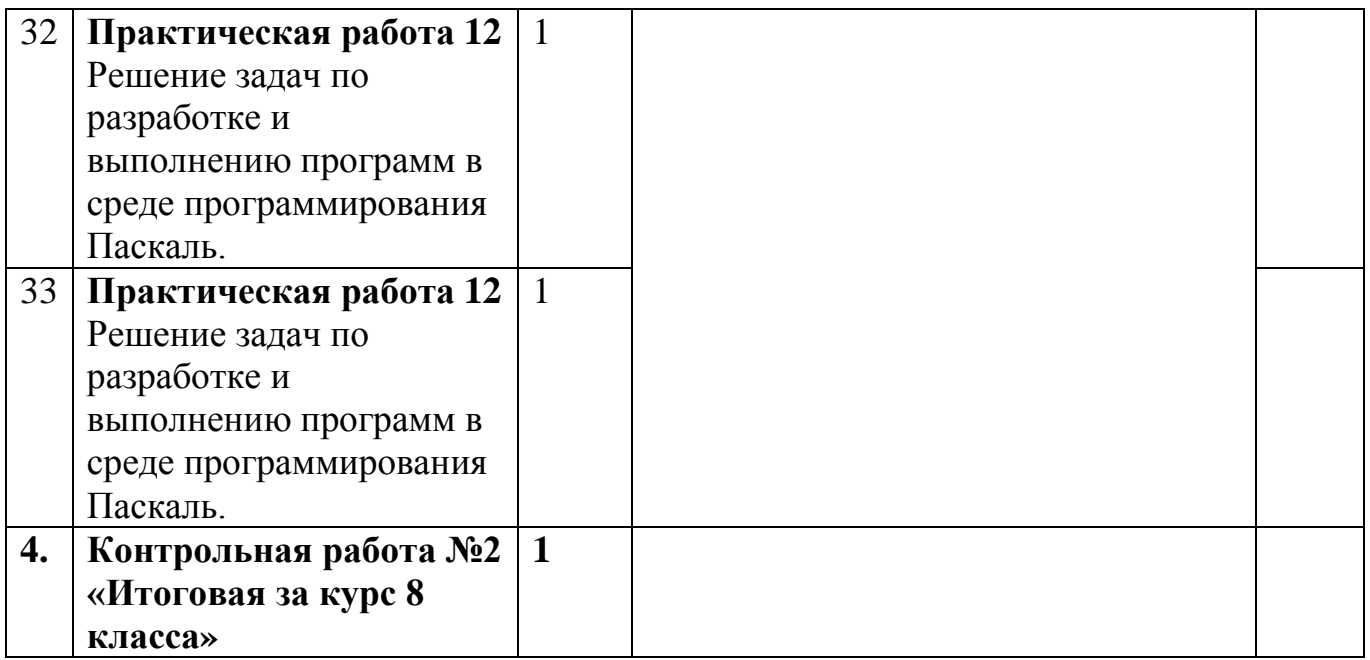

#### **ТЕМАТИЧЕСКОЕ ПЛАНИРОВАНИЕ С ОПРЕДЕЛЕНИЕМ ОСНОВНЫХ ВИДОВ УЧЕБНОЙ ДЕЯТЕЛЬНОСТИ**

**9 класс**

### **Общее число часов: 34 ч.**

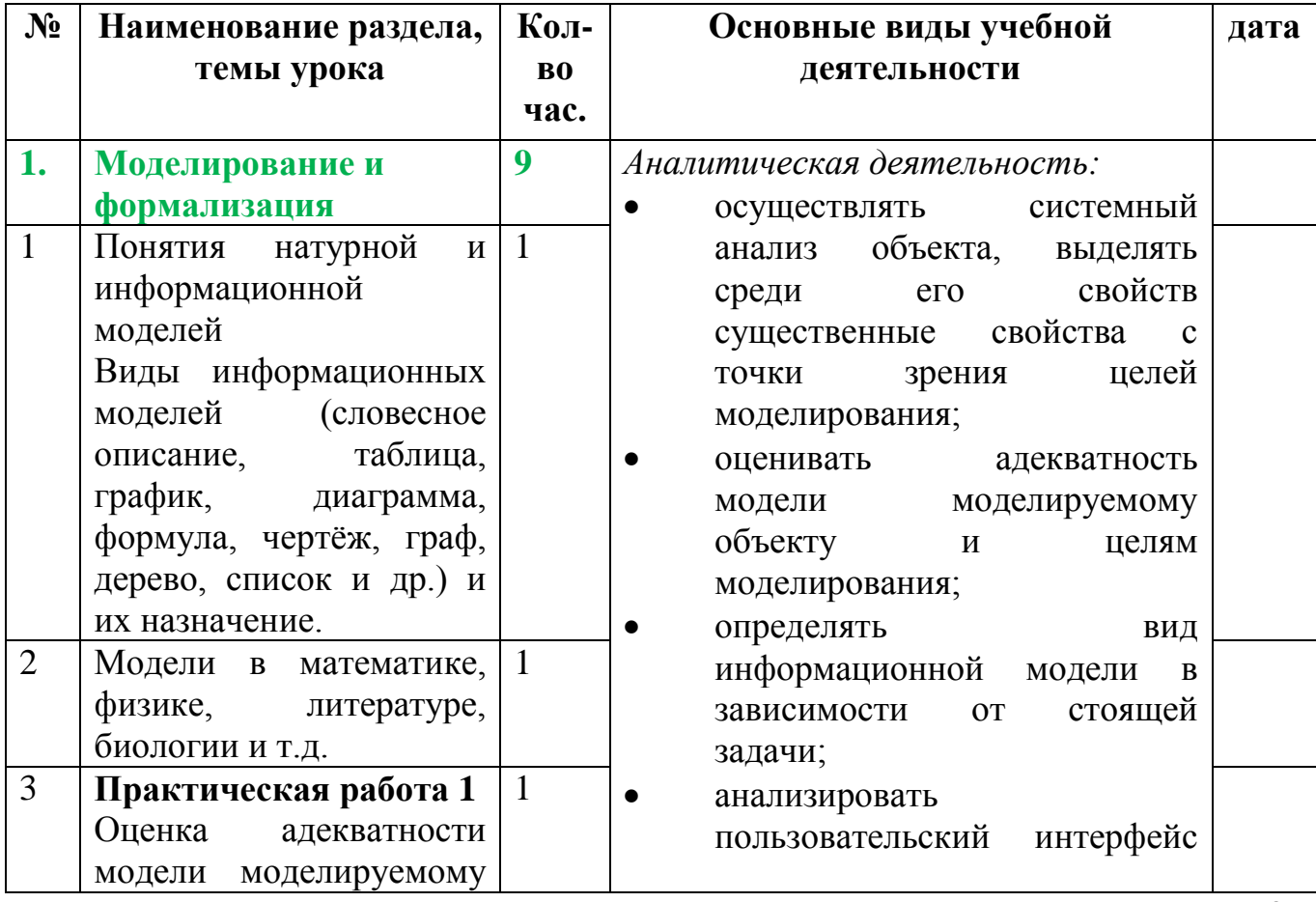

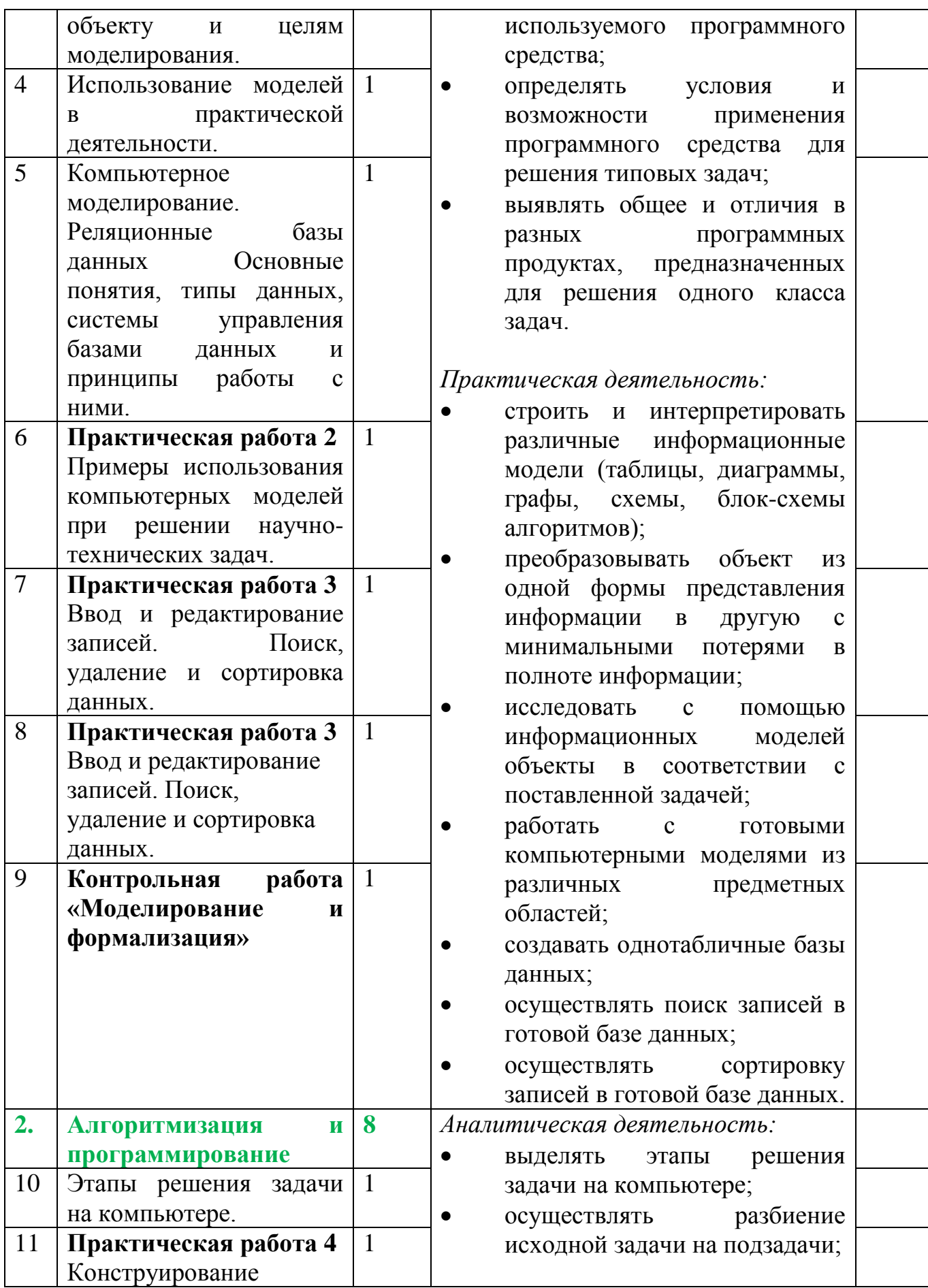

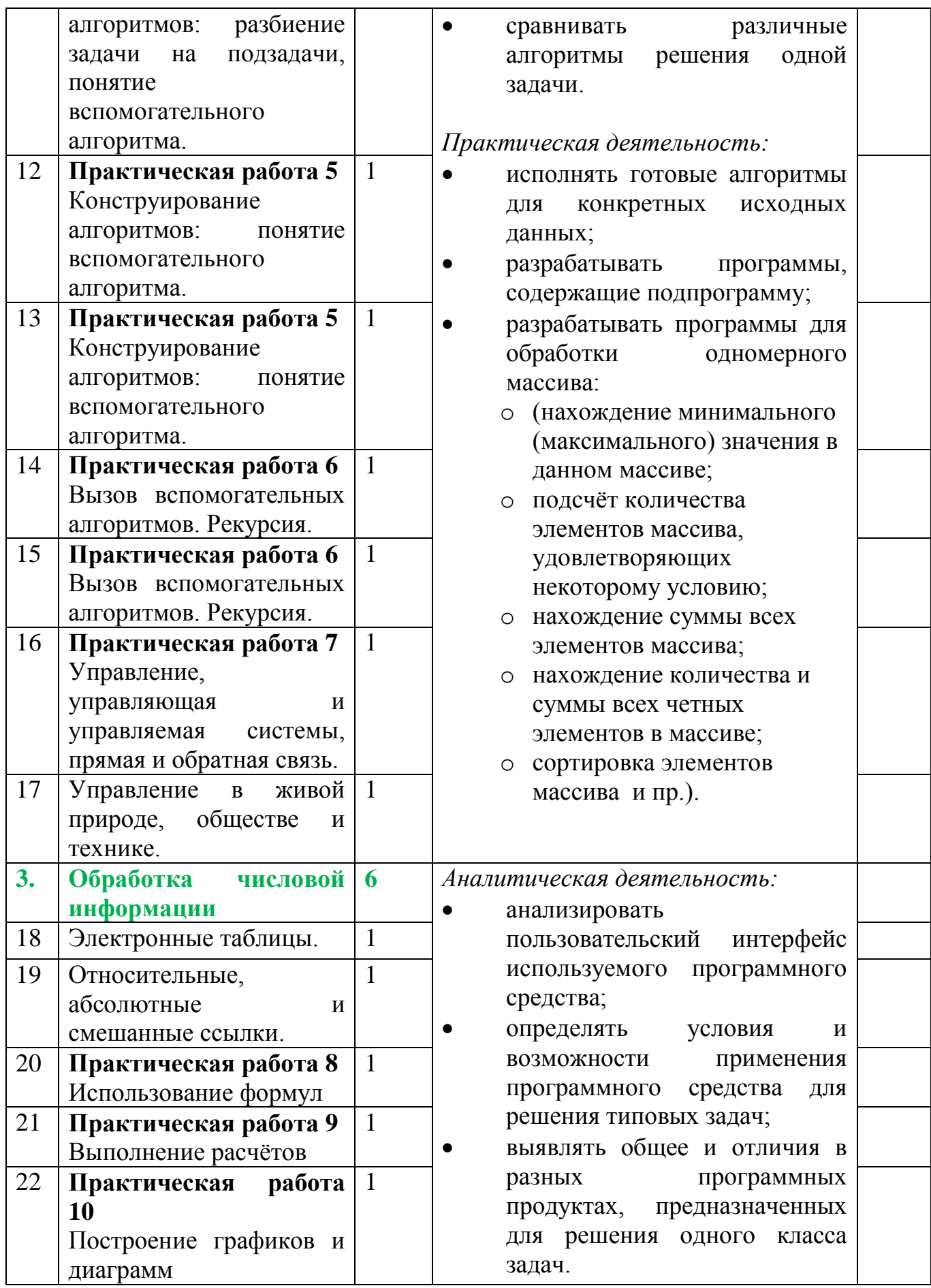

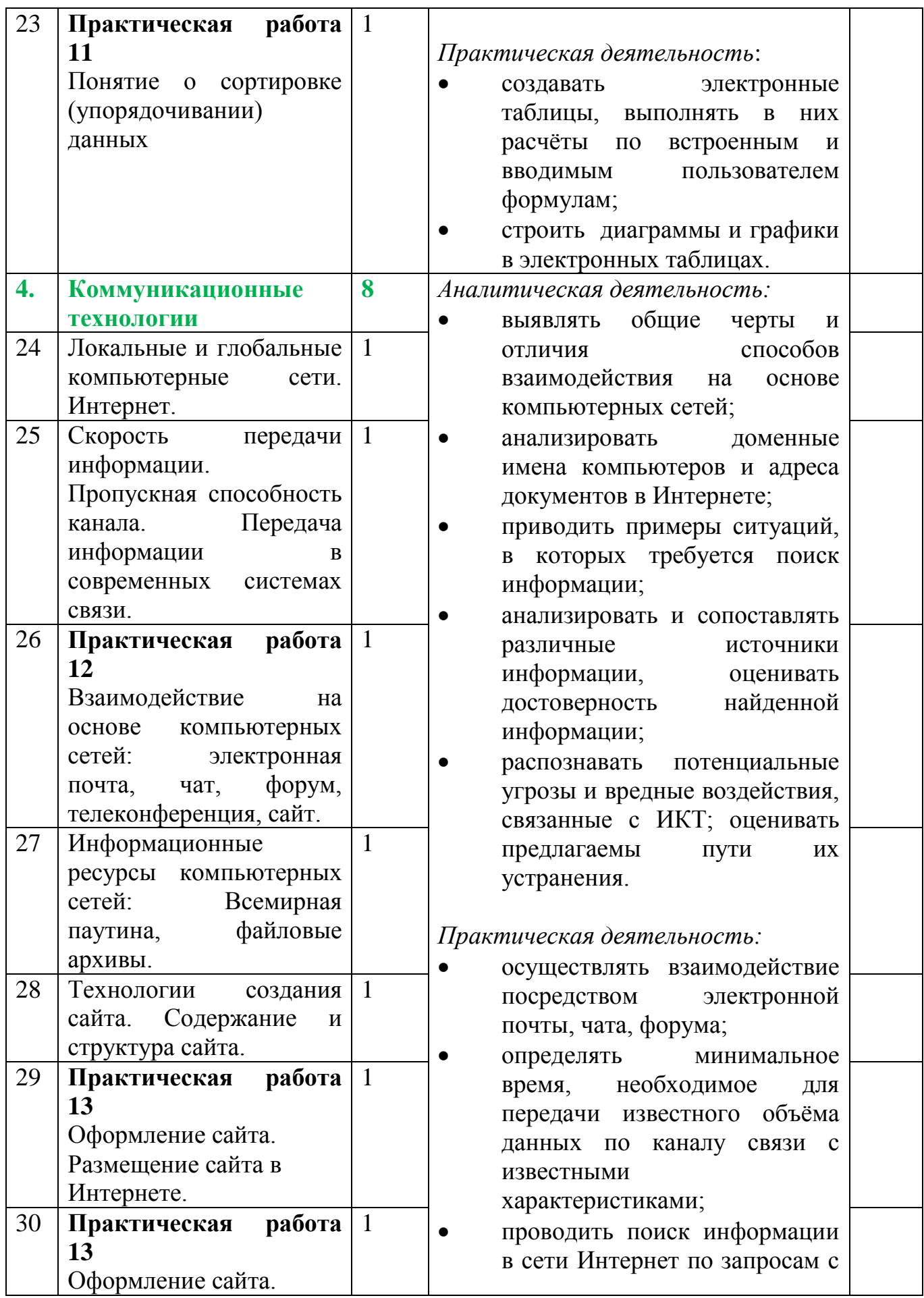

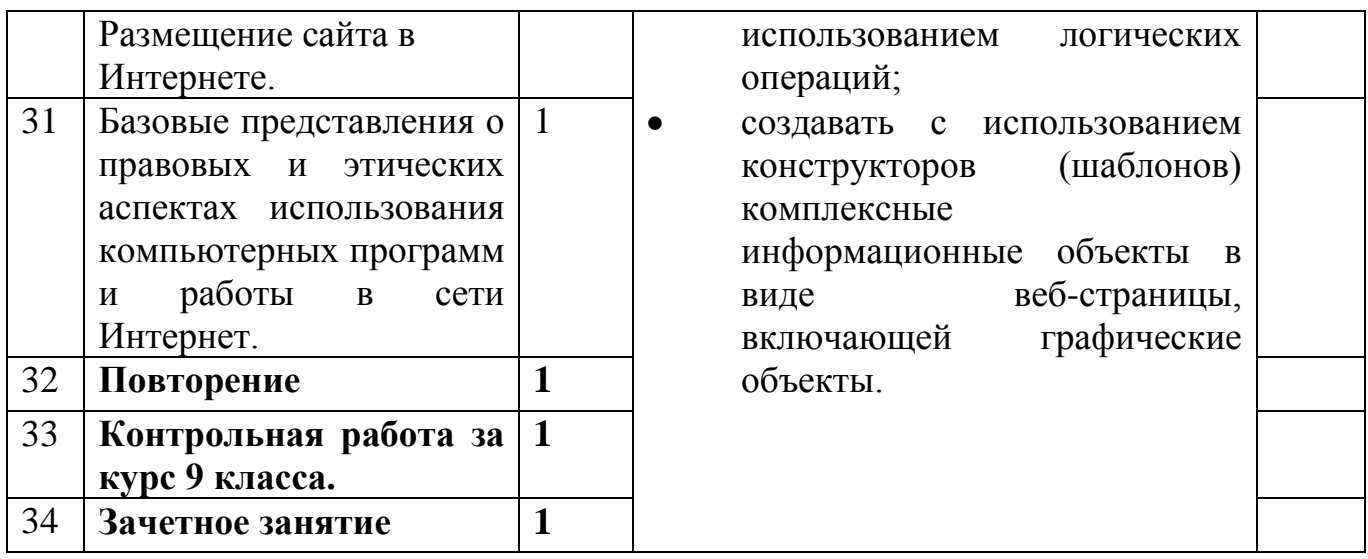

#### **УЧЕБНО-МЕТОДИЧЕСКОЕ И МАТЕРИАЛЬНО-ТЕХНИЧЕСКОГО ОБЕСПЕЧЕНИЯ ОБРАЗОВАТЕЛЬНОЙ ДЕЯТЕЛЬНОСТИ**

#### **Учебно-методическое обеспечение**

#### **Литература**

1. Босова Л.Л. Учебник «Информатика» для 5 класса. / Л.Л. Босова, А.Ю. Босова — М.: БИНОМ. Лаборатория знаний, 2015. – 184 с. 2. Босова Л.Л. Учебник «Информатика» для 6 класса. / Л.Л. Босова, А.Ю. Босова — М.: БИНОМ. Лаборатория знаний, 2015. – 216 с. 3. Босова Л.Л. Учебник «Информатика» для 7 класса. / Л.Л. Босова, А.Ю. Босова — М.: БИНОМ. Лаборатория знаний, 2015. – 224 с. 4. Босова Л.Л. Учебник «Информатика» для 8 класса. / Л.Л. Босова, А.Ю. Босова — М.: БИНОМ. Лаборатория знаний, 2015. – 160 с. 5. Босова Л.Л. Учебник «Информатика» для 9 класса. / Л.Л. Босова, А.Ю. Босова — М.: БИНОМ. Лаборатория знаний, 2015. – 184 с. 6. Босова Л.Л. Информатика: рабочая тетрадь для 5 класса. / Л.Л. Босова, А.Ю. Босова — М.: БИНОМ. Лаборатория знаний, 2015. – 152 с. 7. Босова Л.Л. Информатика: рабочая тетрадь для 6 класса. / Л.Л. Босова, А.Ю. Босова — М.: БИНОМ. Лаборатория знаний, 2015. – 200 с. 8. Босова Л.Л. Информатика: рабочая тетрадь для 7 класса. / Л.Л. Босова, А.Ю. Босова — М.: БИНОМ. Лаборатория знаний, 2014. – 136 с. 9. Босова Л.Л. Информатика: рабочая тетрадь для 8 класса. / Л.Л. Босова, А.Ю. Босова — М.: БИНОМ. Лаборатория знаний, 2014. – 160 с. 10. Босова Л.Л. Информатика: рабочая тетрадь для 9 класса. / Л.Л. Босова, А.Ю. Босова — М.: БИНОМ. Лаборатория знаний, 2014. – 146 с. 11. Методическое пособие для учителя 5-6, 7-9 класс (автор: Бородин М.Н.). Издательство БИНОМ. Лаборатория знаний, 2013 12. Комплект цифровых образовательных ресурсов (далее ЦОР), размещенный на сайте издательства Бином

(http://metodist.lbz.ru/authors/informatika/3/).

#### Материально-техническое обеспечение

1. рабочие места сетевого учителя и обучающихся:

- $\equiv$ персональный компьютер;
- $$ гарнитура (наушники или колонки, микрофон);
- веб-камера;  $\frac{1}{2}$
- сканер;  $\frac{1}{2}$
- $\equiv$   $^{-1}$ принтер;
- мультимедиа и экран  $-$

2. устойчивый Интернет со скоростью не менее 512 кбит/с (256 кбит/сбез видео), для более комфортной связи рекомендовано 1 Мбит/с.

#### Используемое программное обеспечение Офисные пакеты

Наборы приложений, нацеленных на работу с электронной документацией.

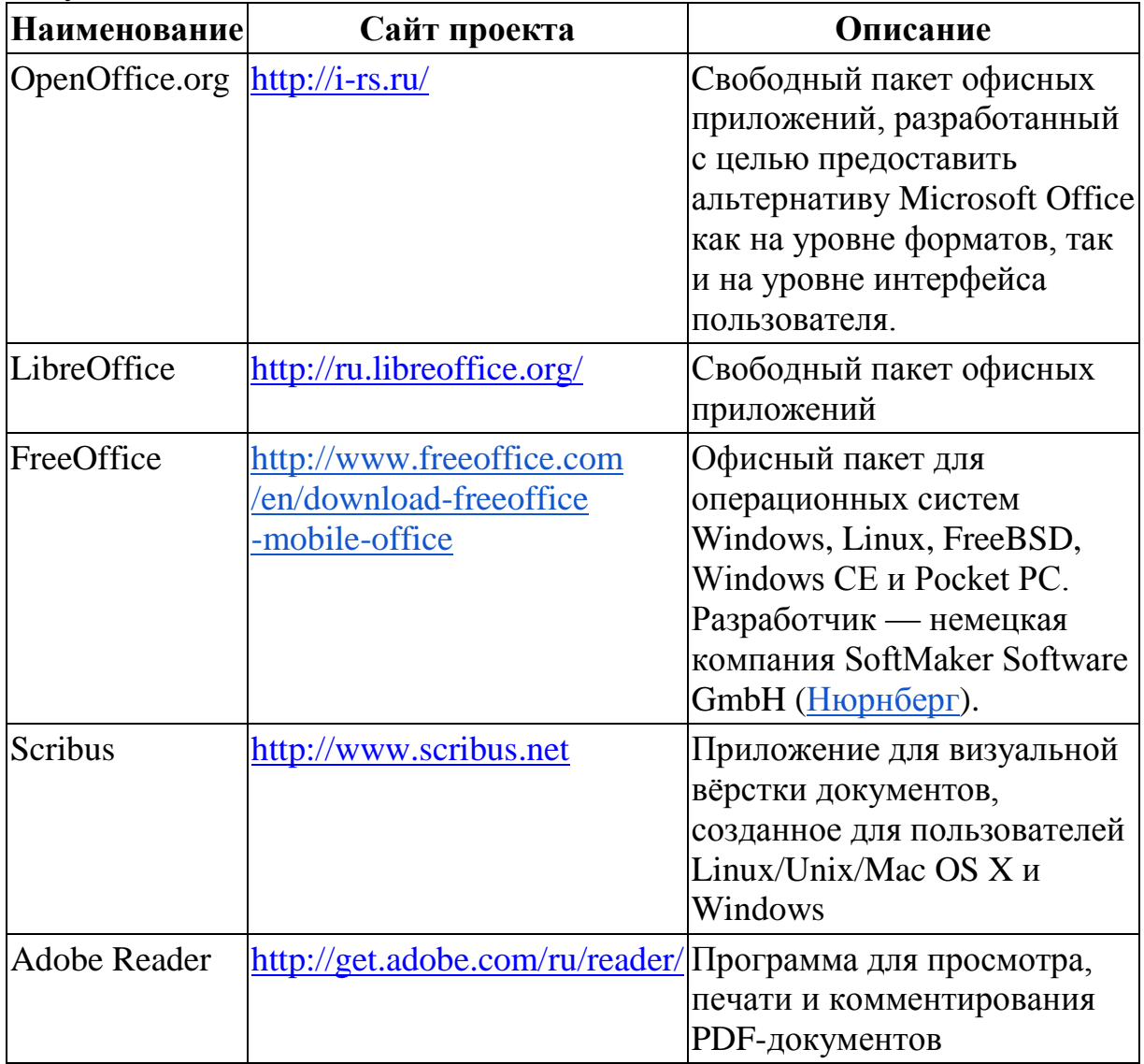

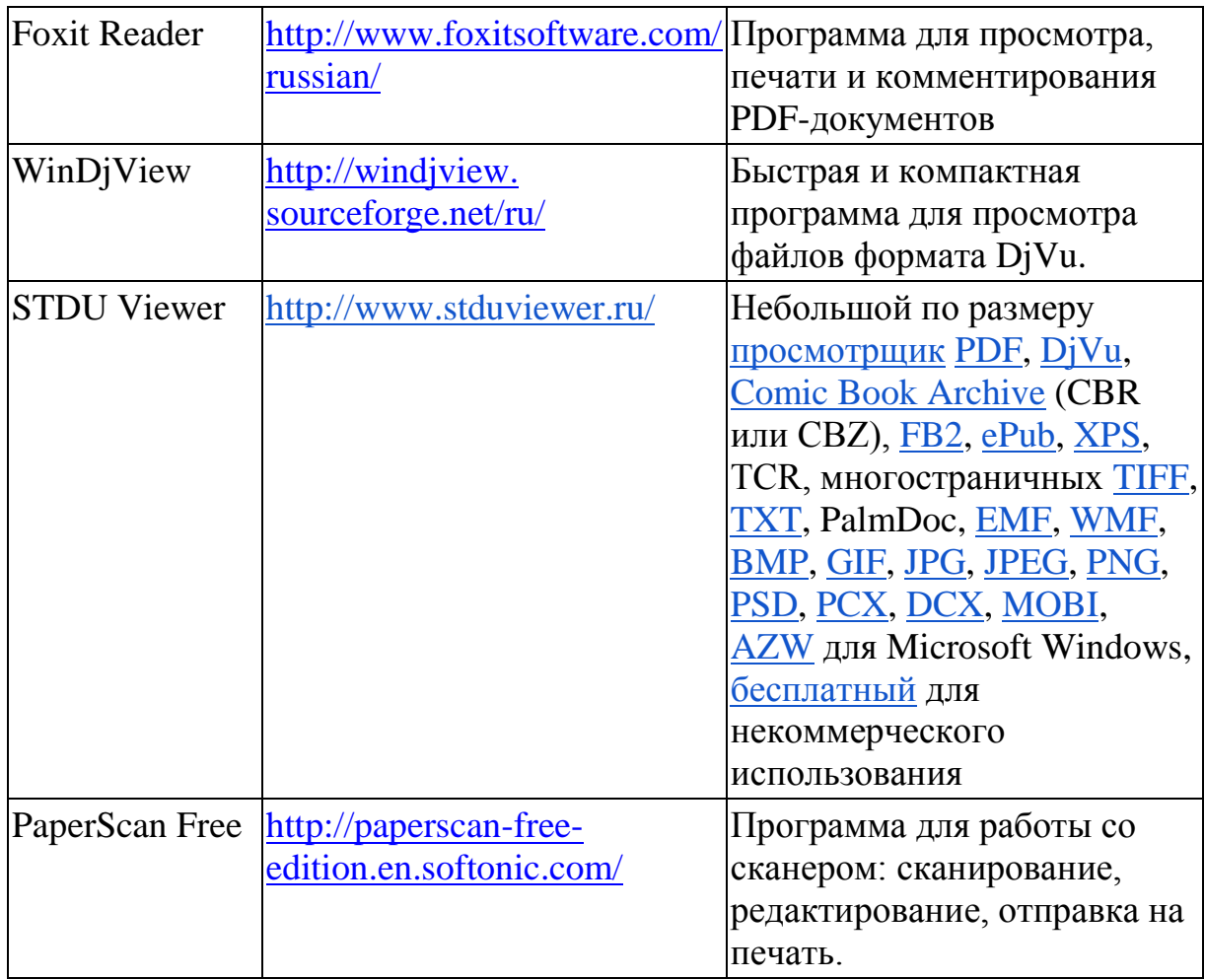

Приложения для работы с графикой<br>Программы, предназначенные для работы с растровой, векторной и трехмерной графикой.

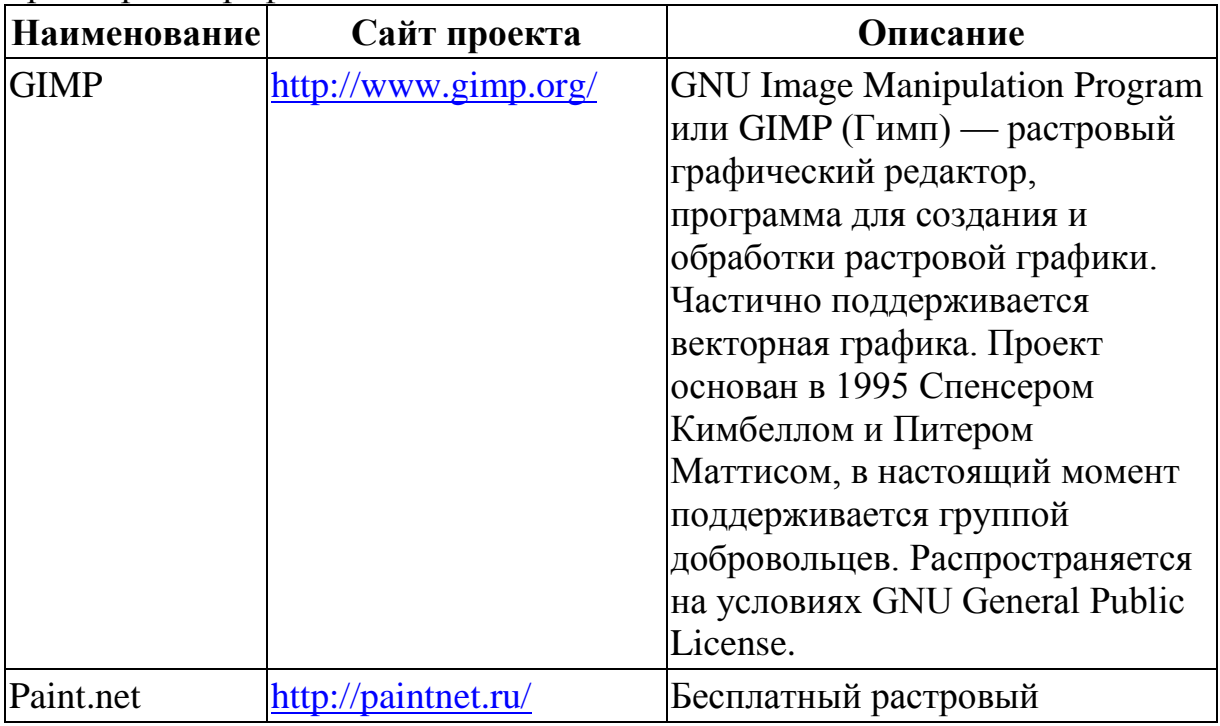

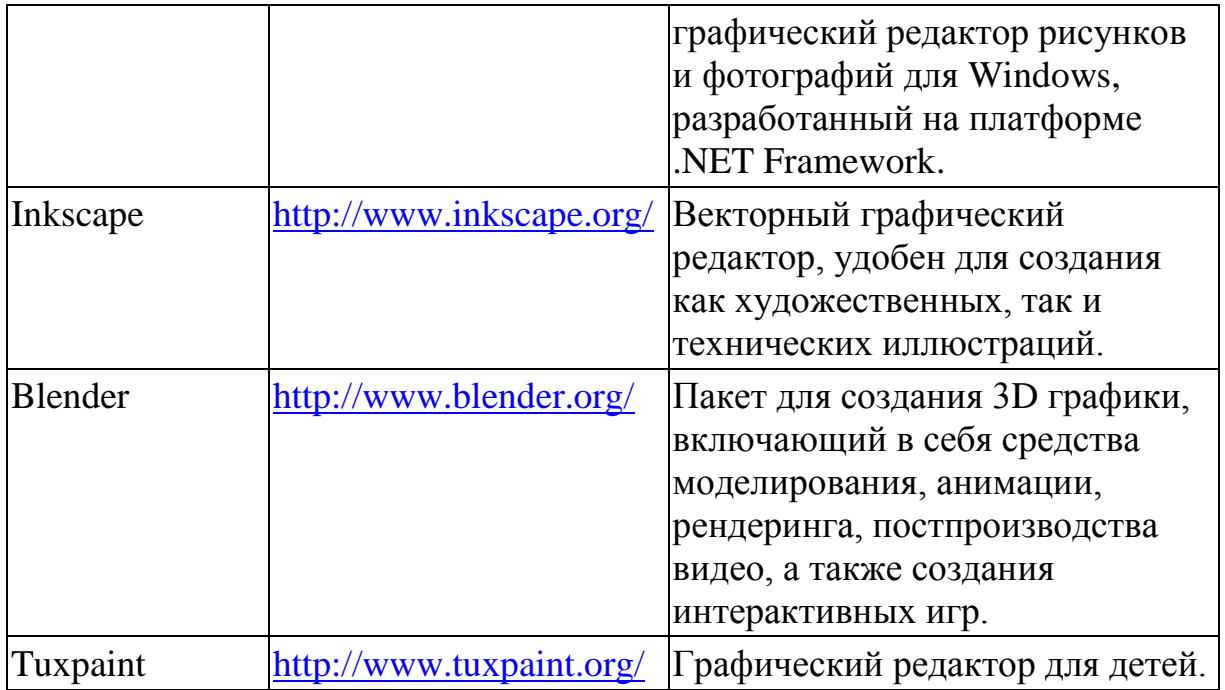

Приложения для написания программ<br>Приложения для написания программ - языки, компиляторы, интерпретаторы и интегрированные среды разработки (IDE).

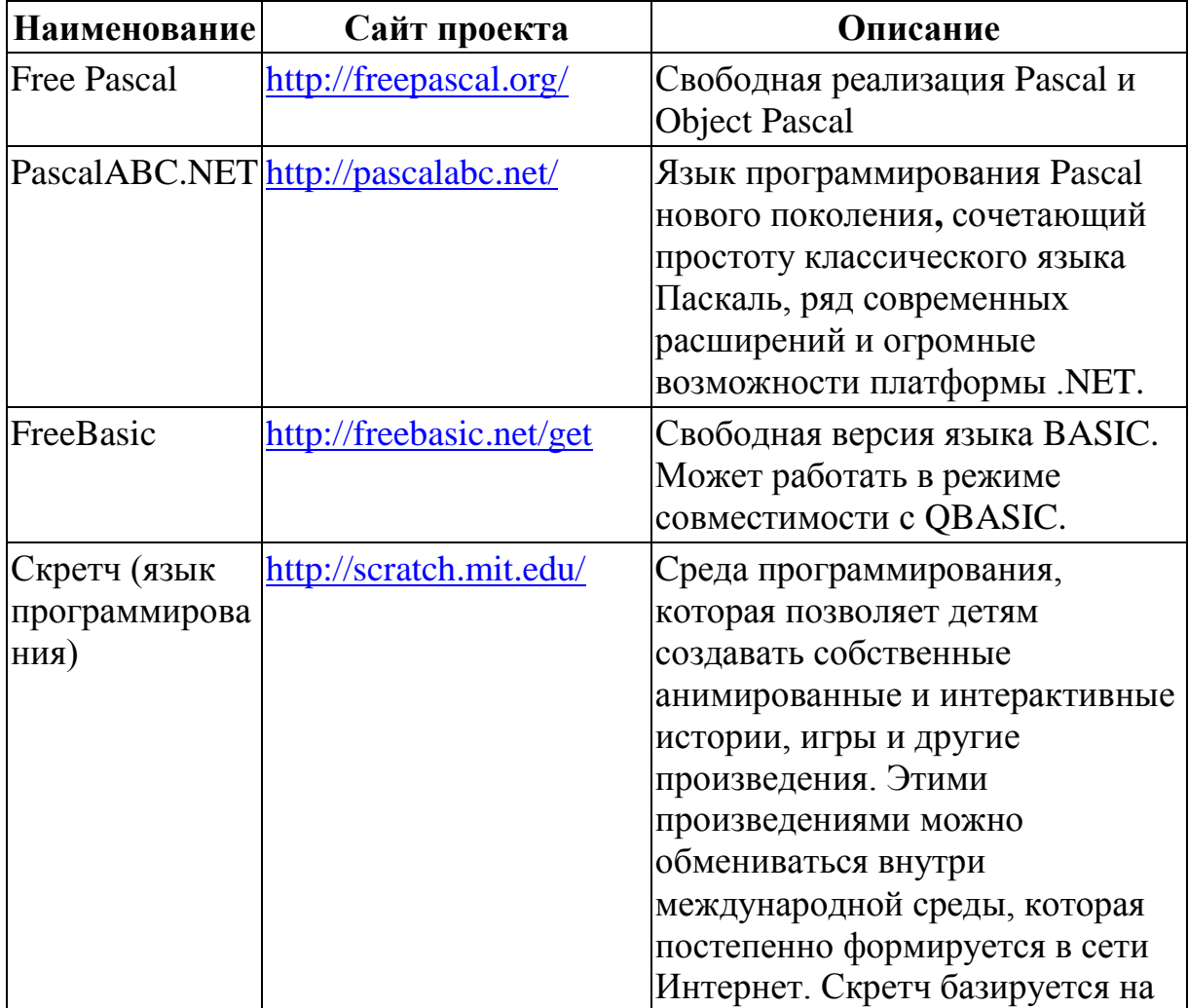

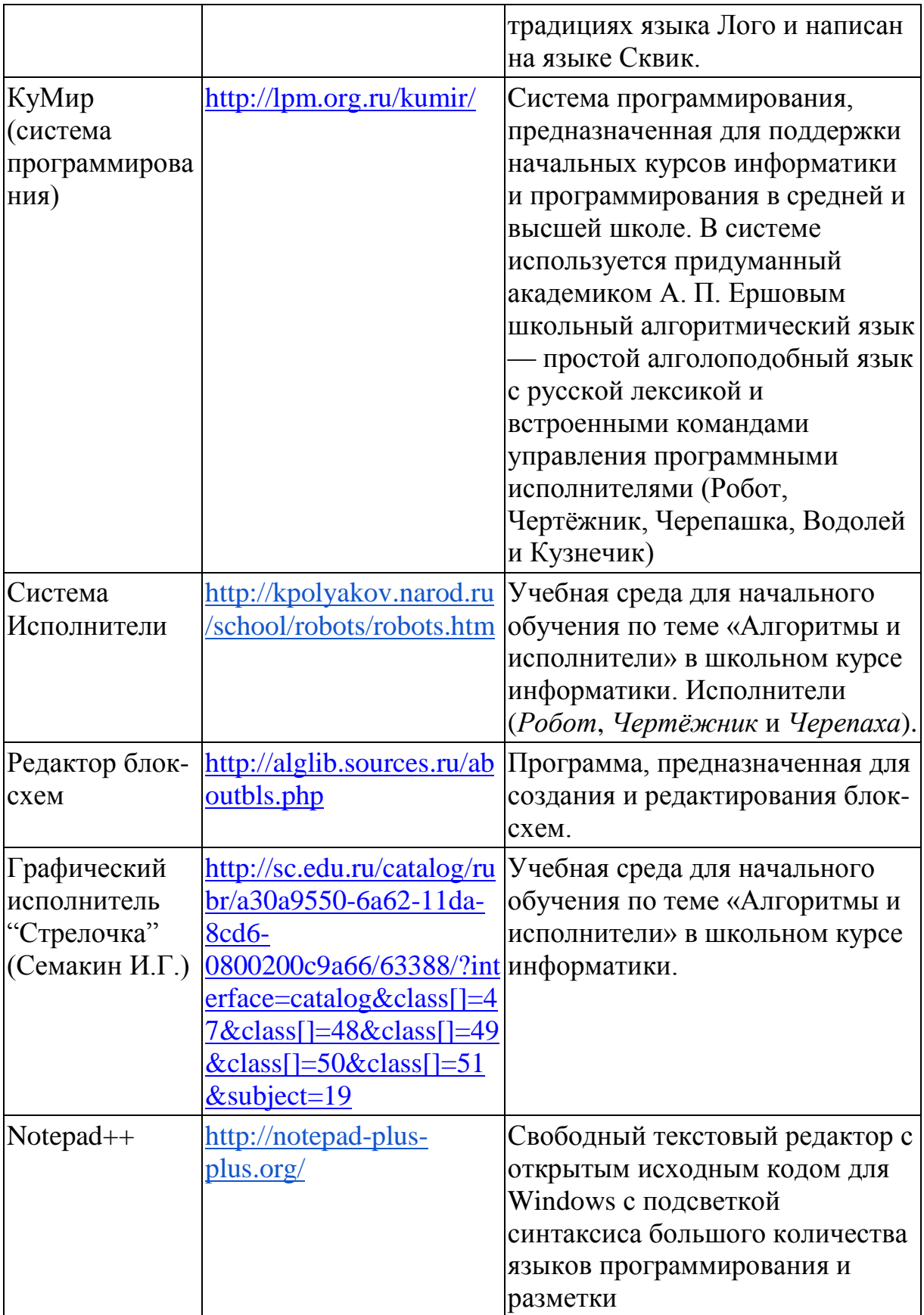

#### Клавиатурные тренажеры

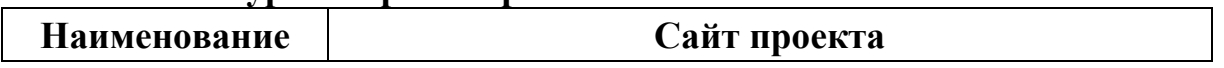

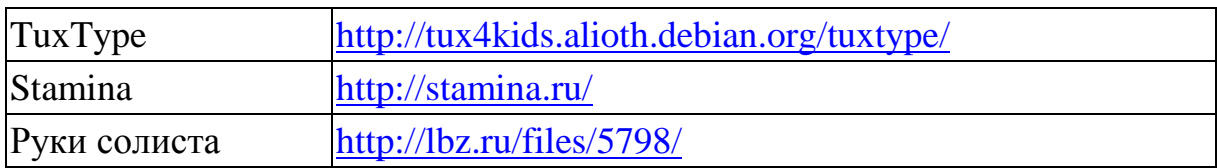

#### Программы для работы с электронной почтой (e-mail) и обмена сообщениями

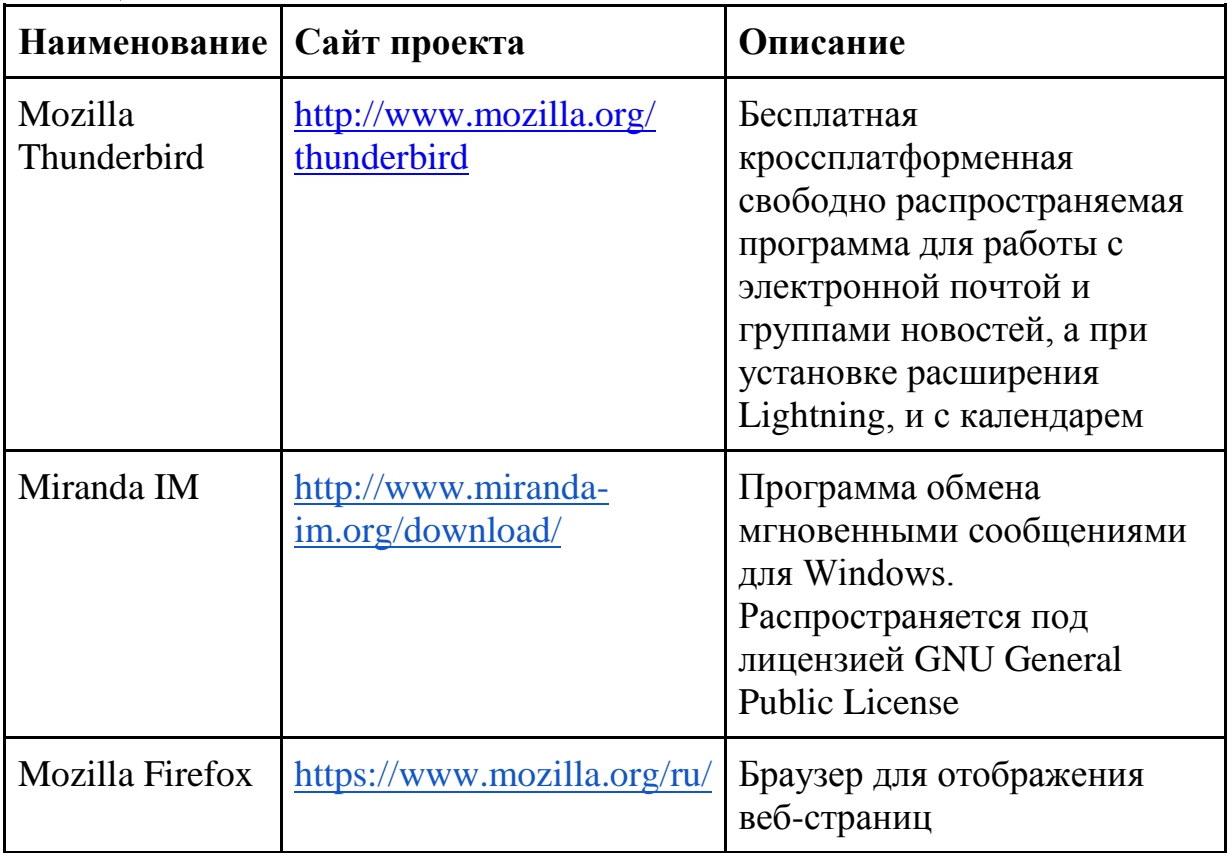

### Мультимедиа приложения

Приложения для работы с мультимедиа содержимым: аудио-, видеоредакторы, проигрыватели и т.п.

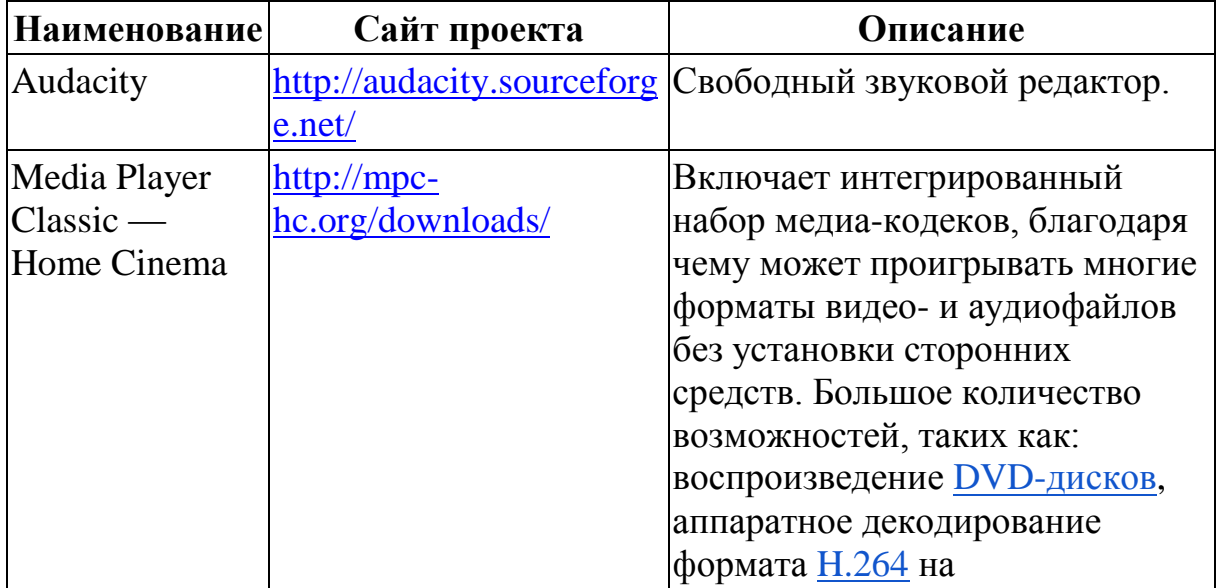

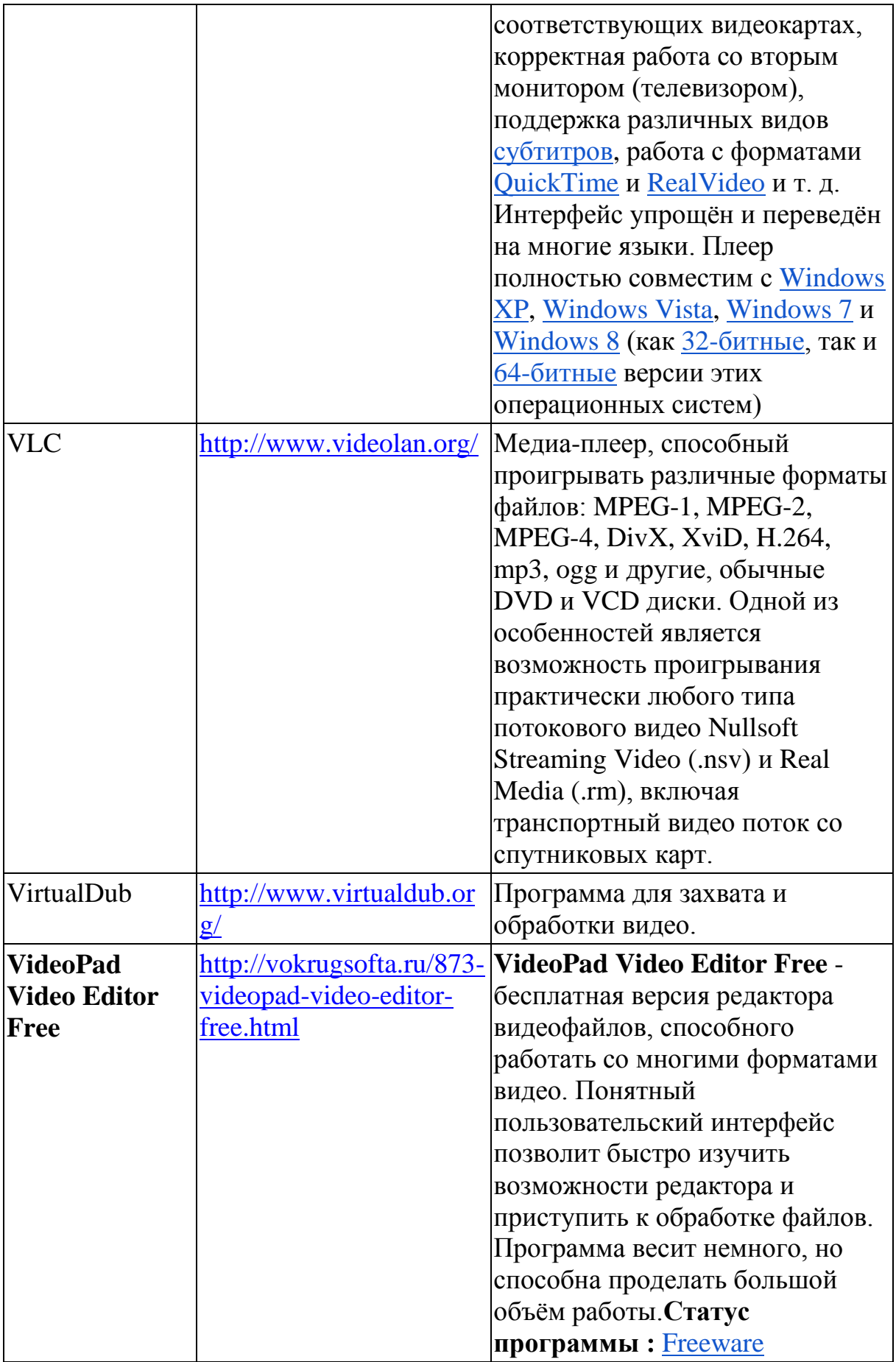

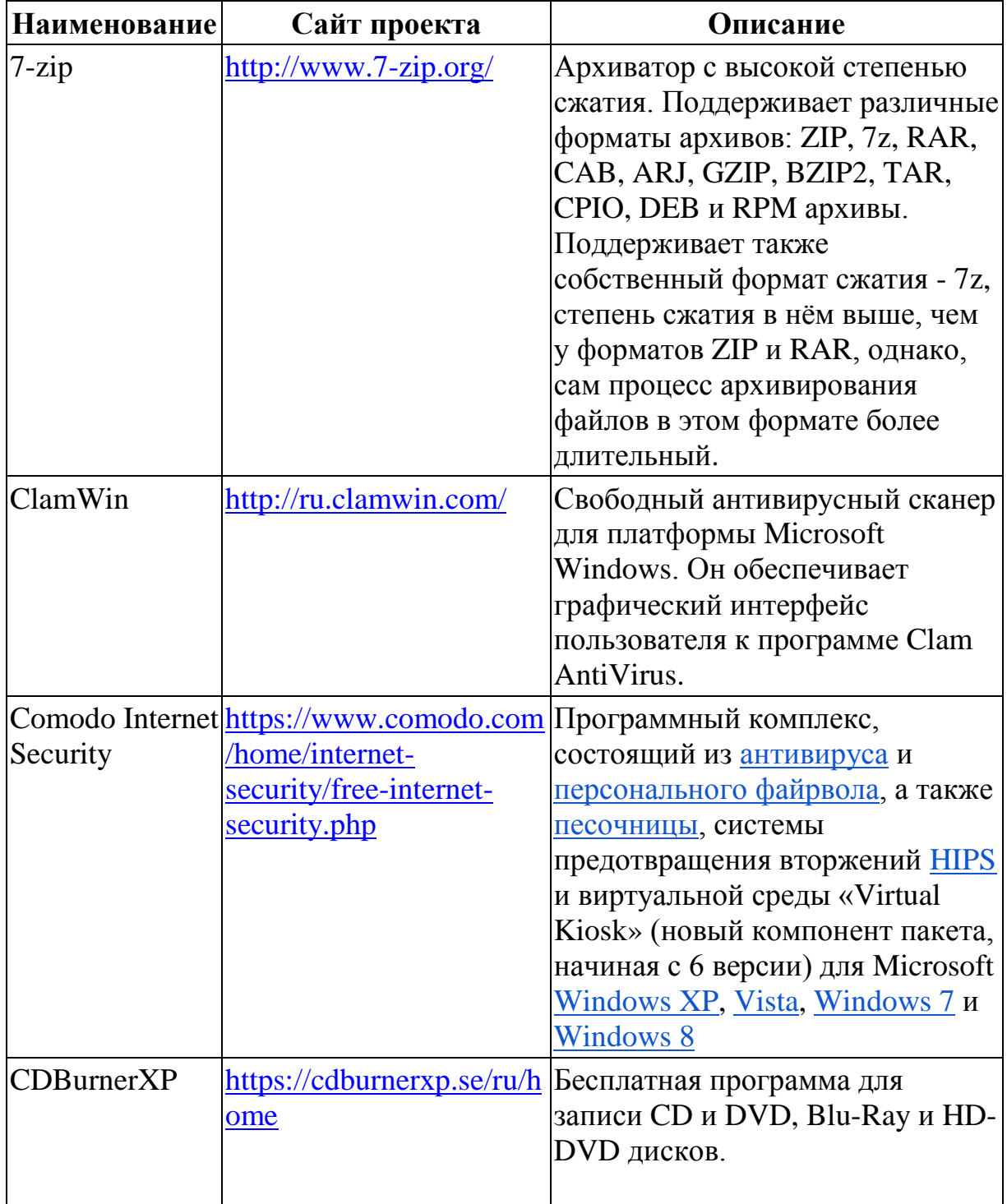

Утилиты и системное ПО<br>Системное программное обеспечение и утилиты для различных нужд.

### **Приложение 1**

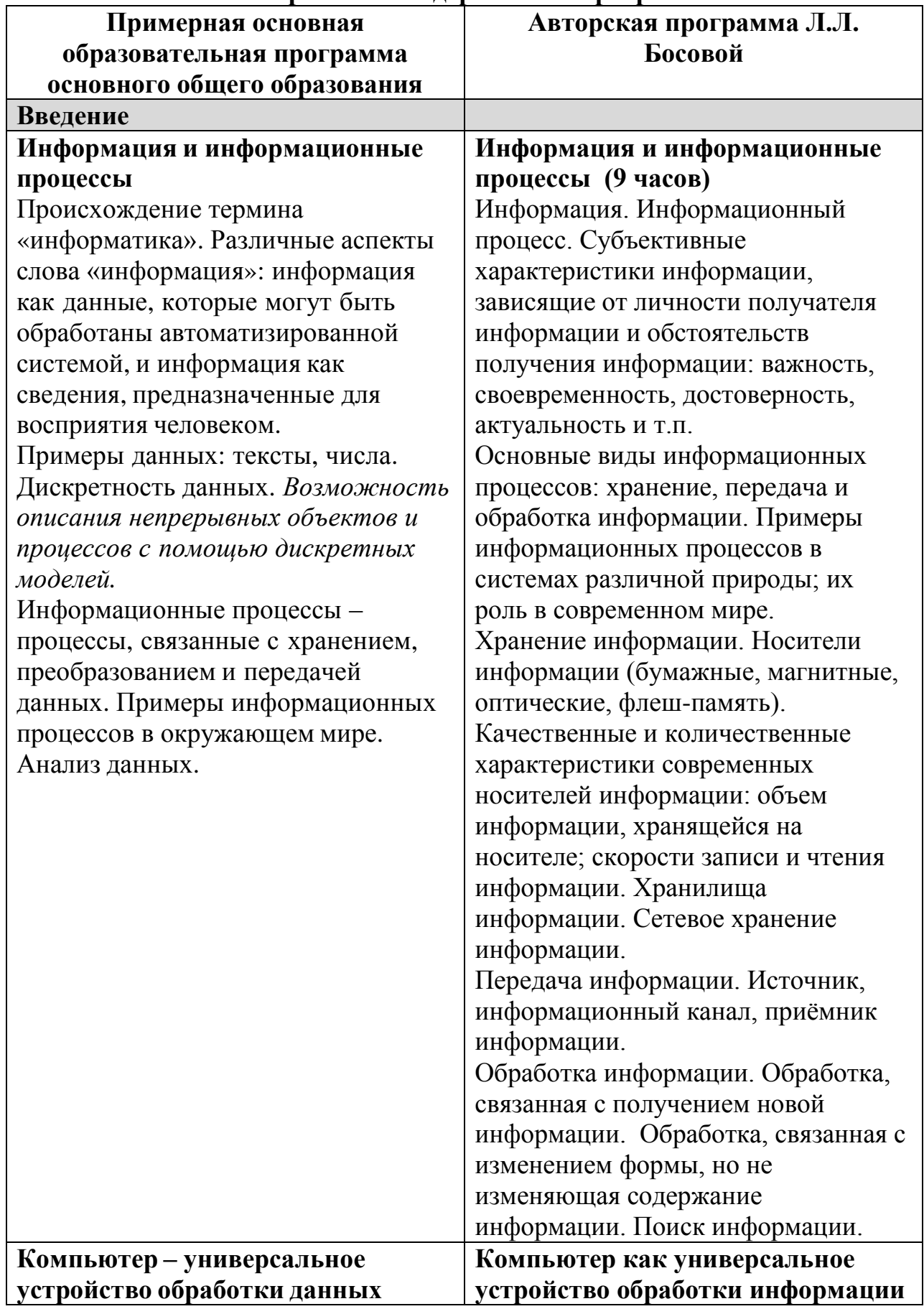

**Сравнение содержания в программах**

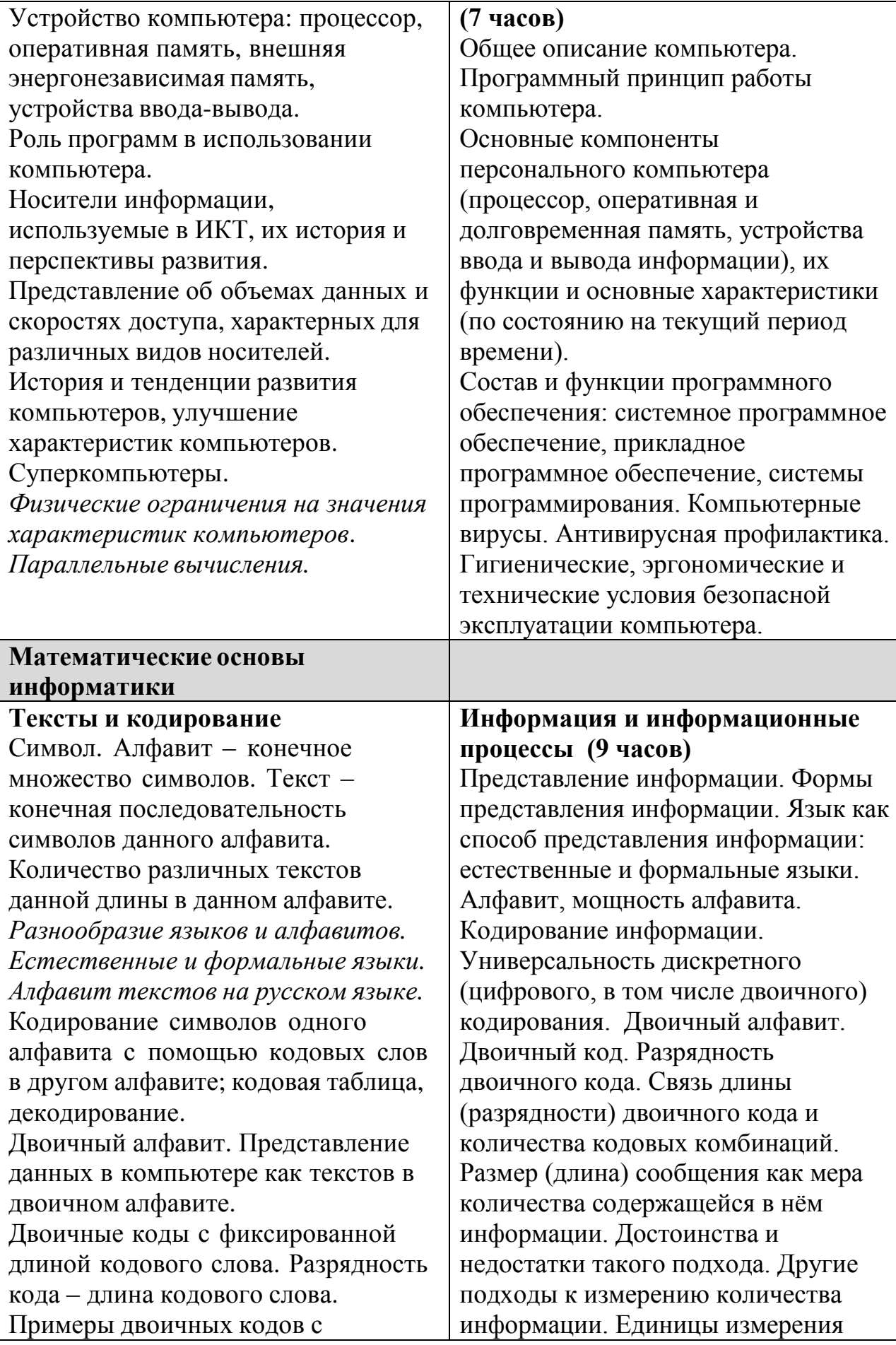

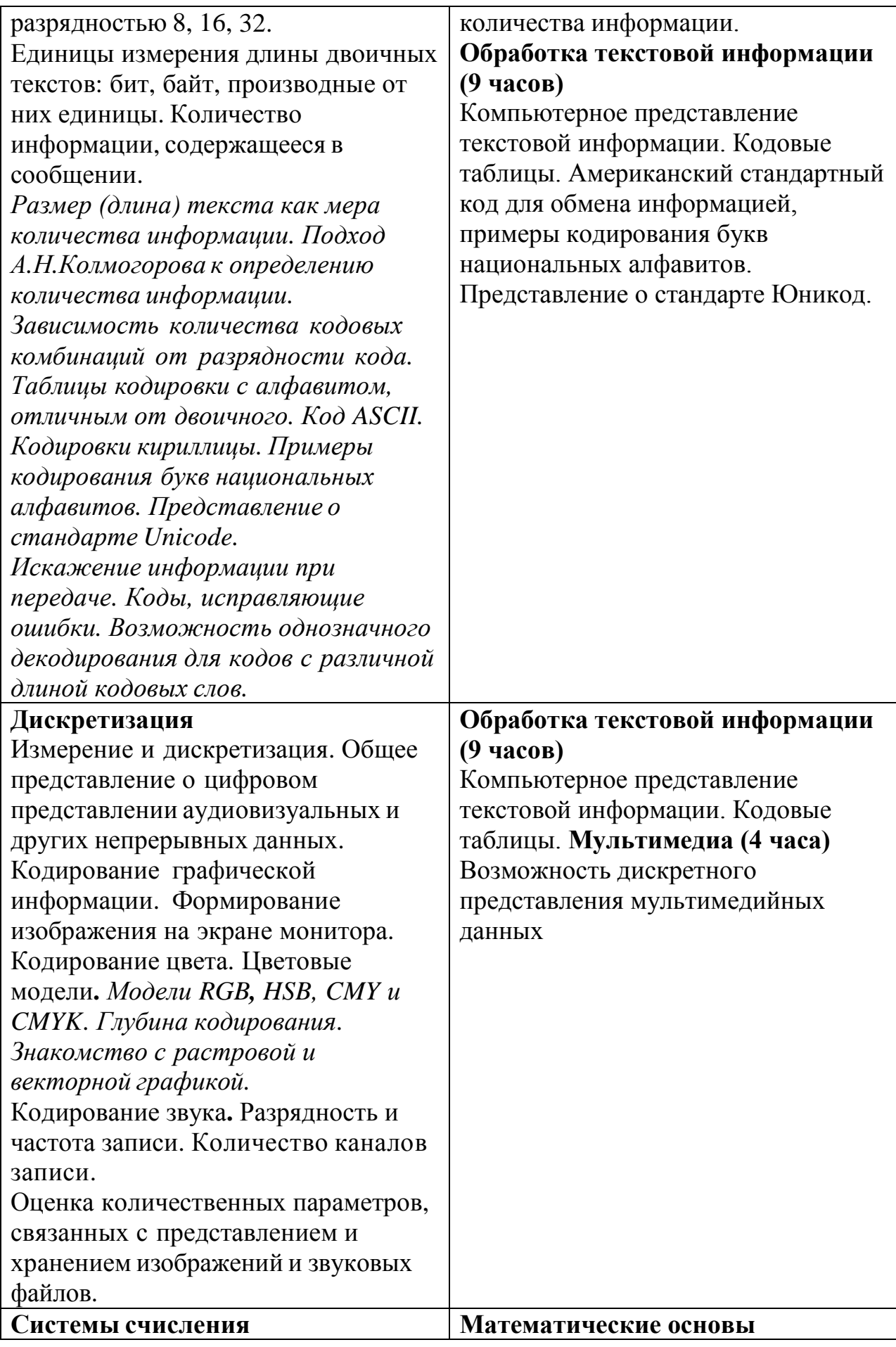

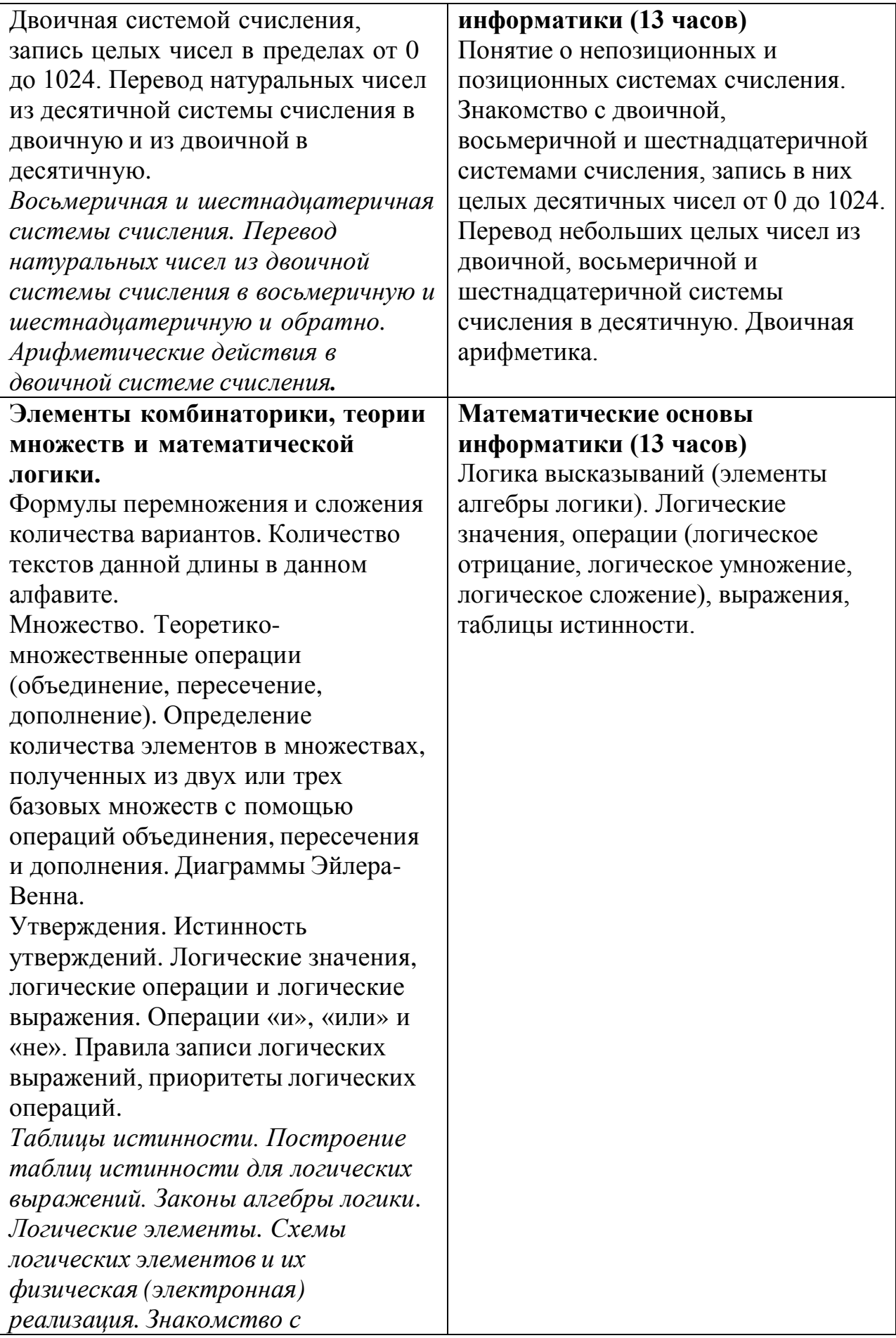

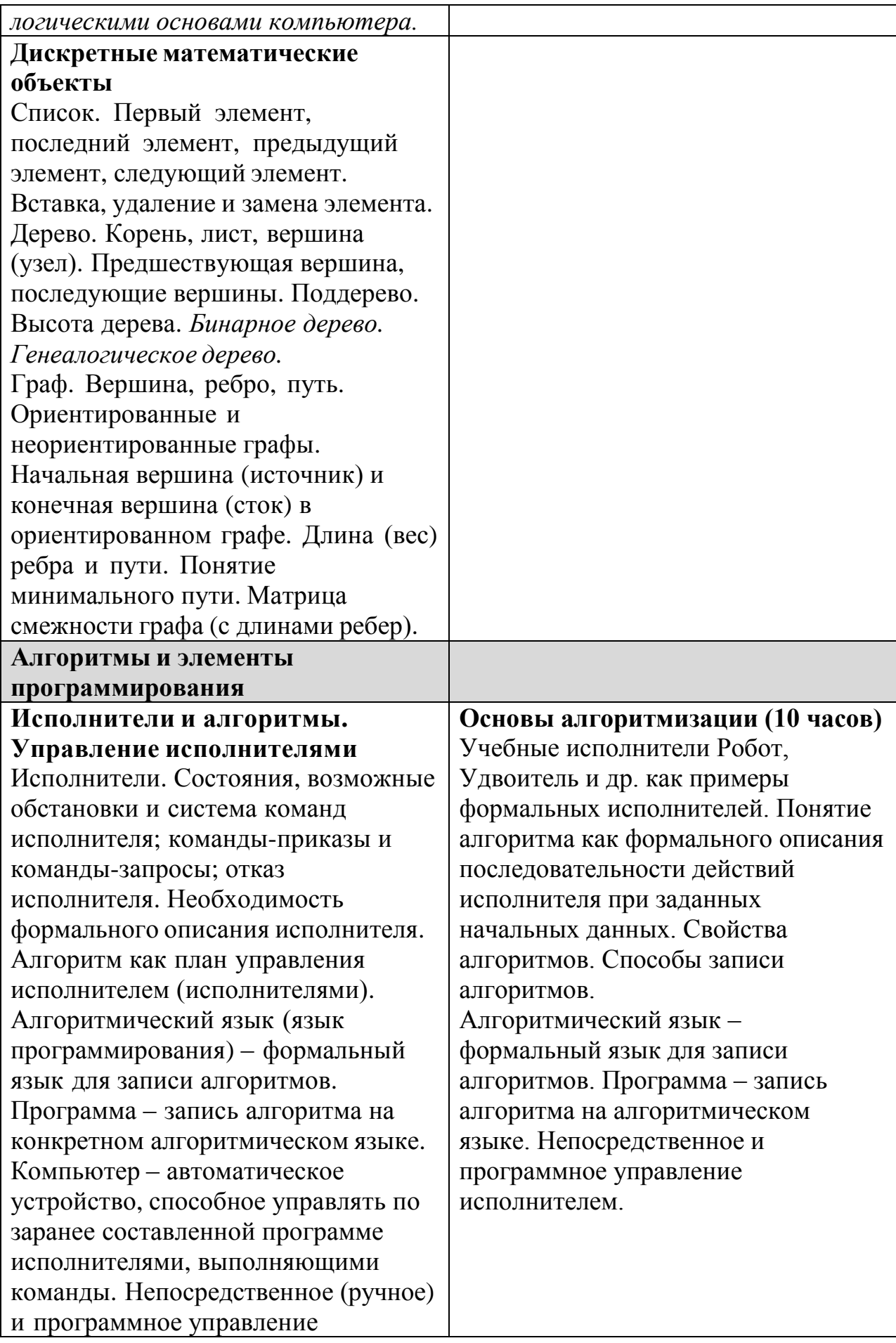

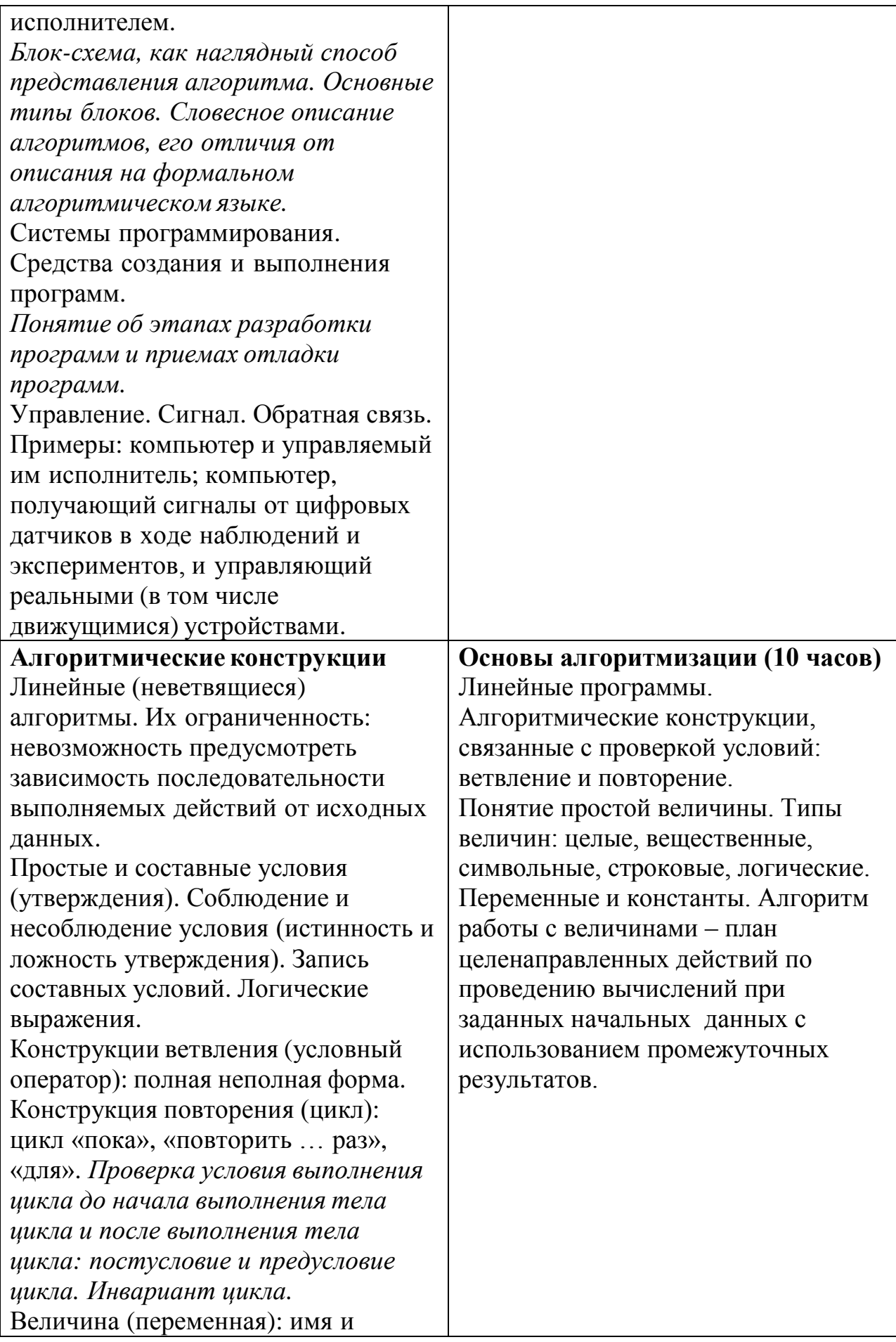

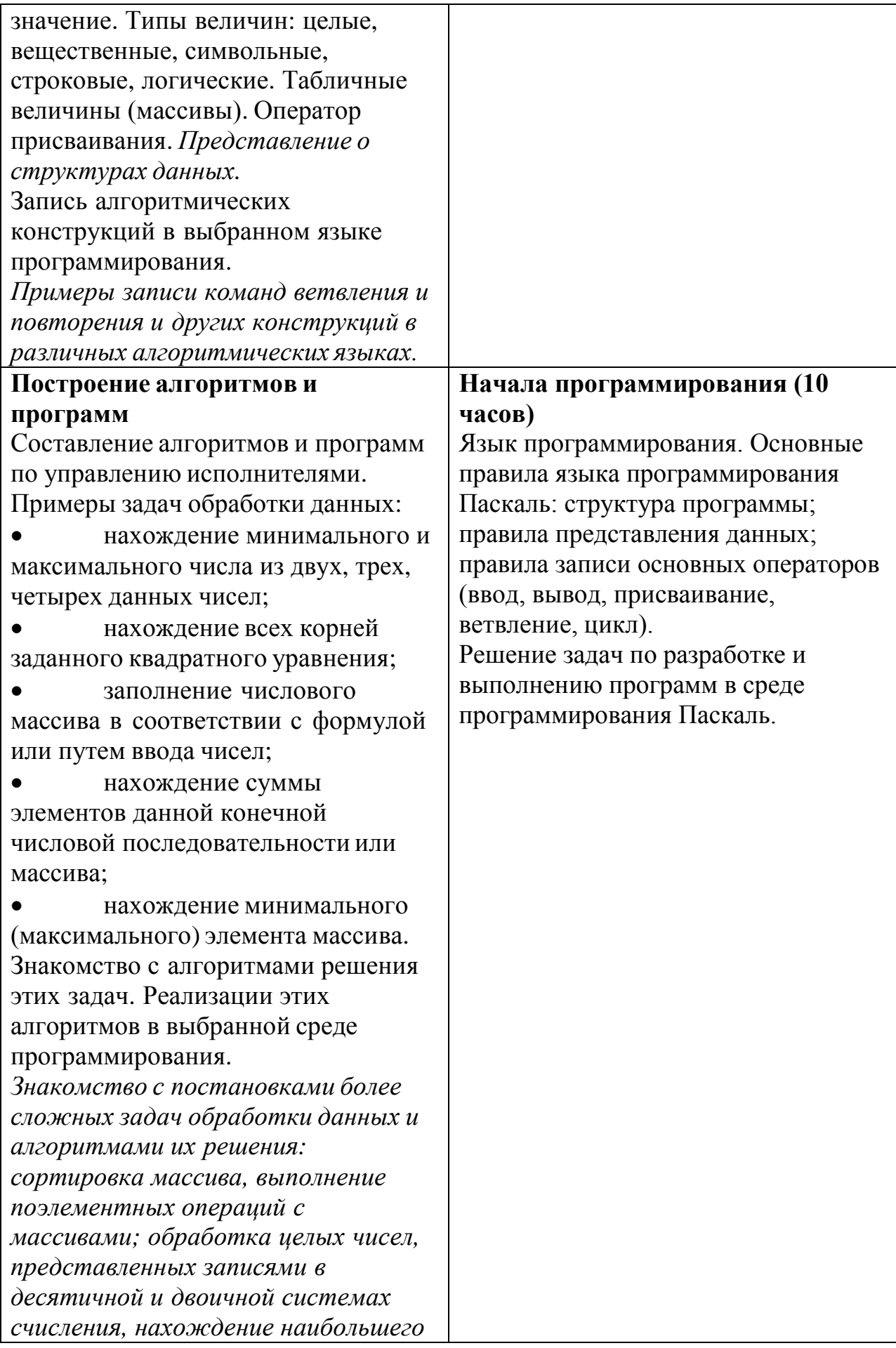

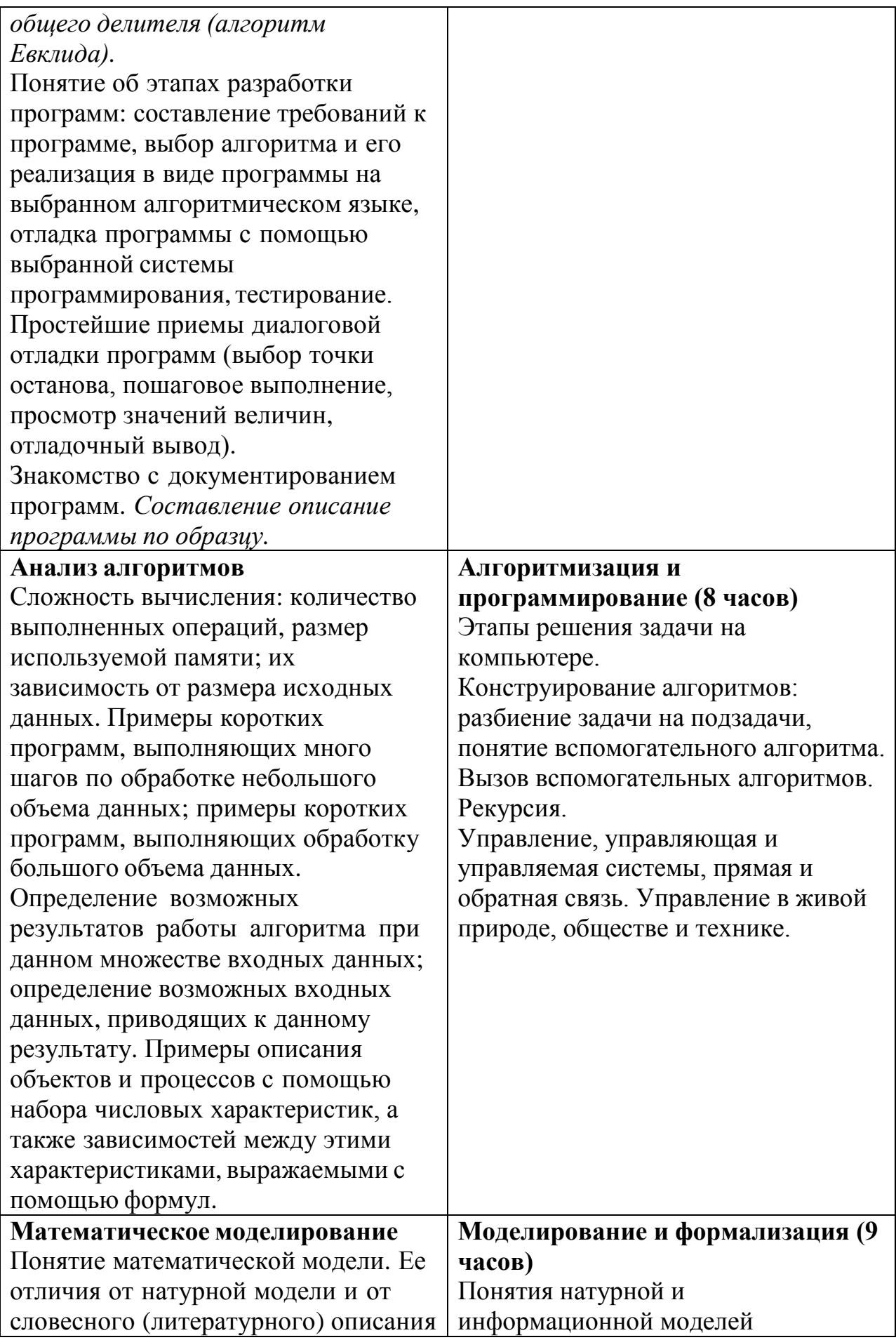

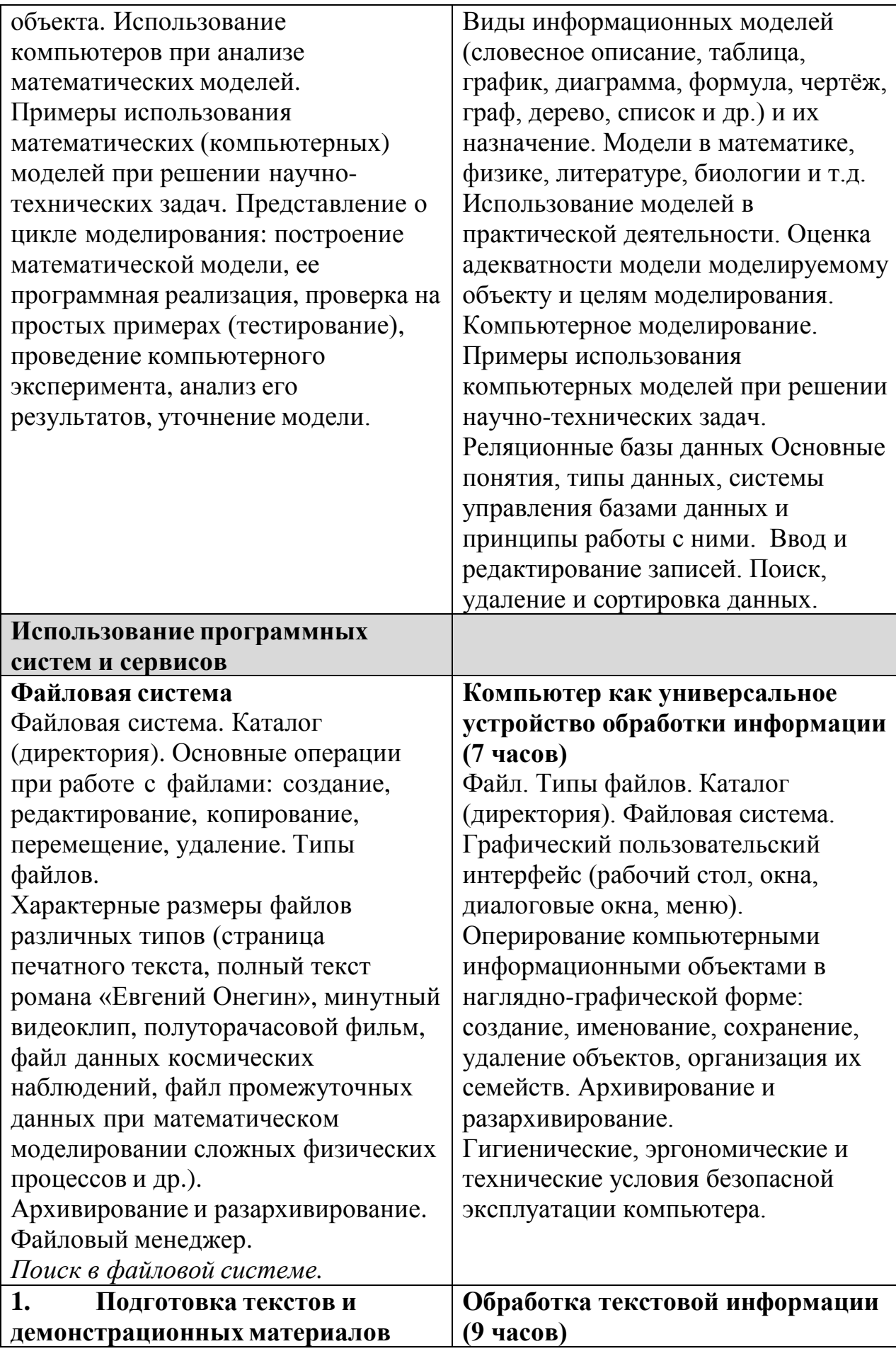

Текстовые документы и их структурные элементы (страница, абзац, строка, слово, символ). Текстовый редактор. Операции редактирования текстов. Создание структурированного текста. Стилевое форматирование. Включение в текстовый документ списков, таблиц, и графических объектов. *Включение в текстовый документ диаграмм, формул, нумерации страниц, колонтитулов, ссылок и др. История изменений.* Проверка правописания, словари. Инструменты ввода текста с использованием сканера, программ распознавания, расшифровки устной речи. Компьютерный перевод. *Понятие о системе стандартов по информации, библиотечному и издательскому делу. Деловая переписка, учебная публикация, коллективная работа. Реферат и аннотация.* Подготовка компьютерных презентаций. *Включение в презентацию аудиовизуальных объектов.*

Знакомство с графическими редакторами. Операции редактирования графических объектов: изменение размера, сжатие изображения; обрезка; коррекция цвета, яркости и контрастности; поворот, отражение. *Знакомство с обработкой фотографий. Геометрические и стилевые преобразования. Использование примитивов и шаблонов.* Ввод изображений с использованием различных цифровых устройств (цифровых фотоаппаратов и микроскопов, видеокамер, сканеров и т. д.).

Текстовые документы и их структурные единицы (раздел, абзац, строка, слово, символ). Технологии создания текстовых документов. Создание, редактирование и форматирование текстовых документов на компьютере Стилевое форматирование. Включение в текстовый документ списков, таблиц, диаграмм, формул и графических объектов. Гипертекст. Создание ссылок: сноски, оглавления, предметные указатели. Коллективная работа над документом. Примечания. Запись и выделение изменений. Форматирование страниц документа. Ориентация, размеры страницы, величина полей. Нумерация страниц. Колонтитулы. Сохранение документа в различных текстовых форматах. Инструменты распознавания текстов и компьютерного перевода. Компьютерное представление текстовой информации. Кодовые таблицы. Американский стандартный код для обмена информацией, примеры кодирования букв национальных алфавитов. Представление о стандарте Юникод.

#### **Обработка графической информации (4 часа)**

Формирование изображения на экране монитора. Компьютерное представление цвета. Компьютерная графика (растровая, векторная). Интерфейс графических редакторов. Форматы графических файлов.

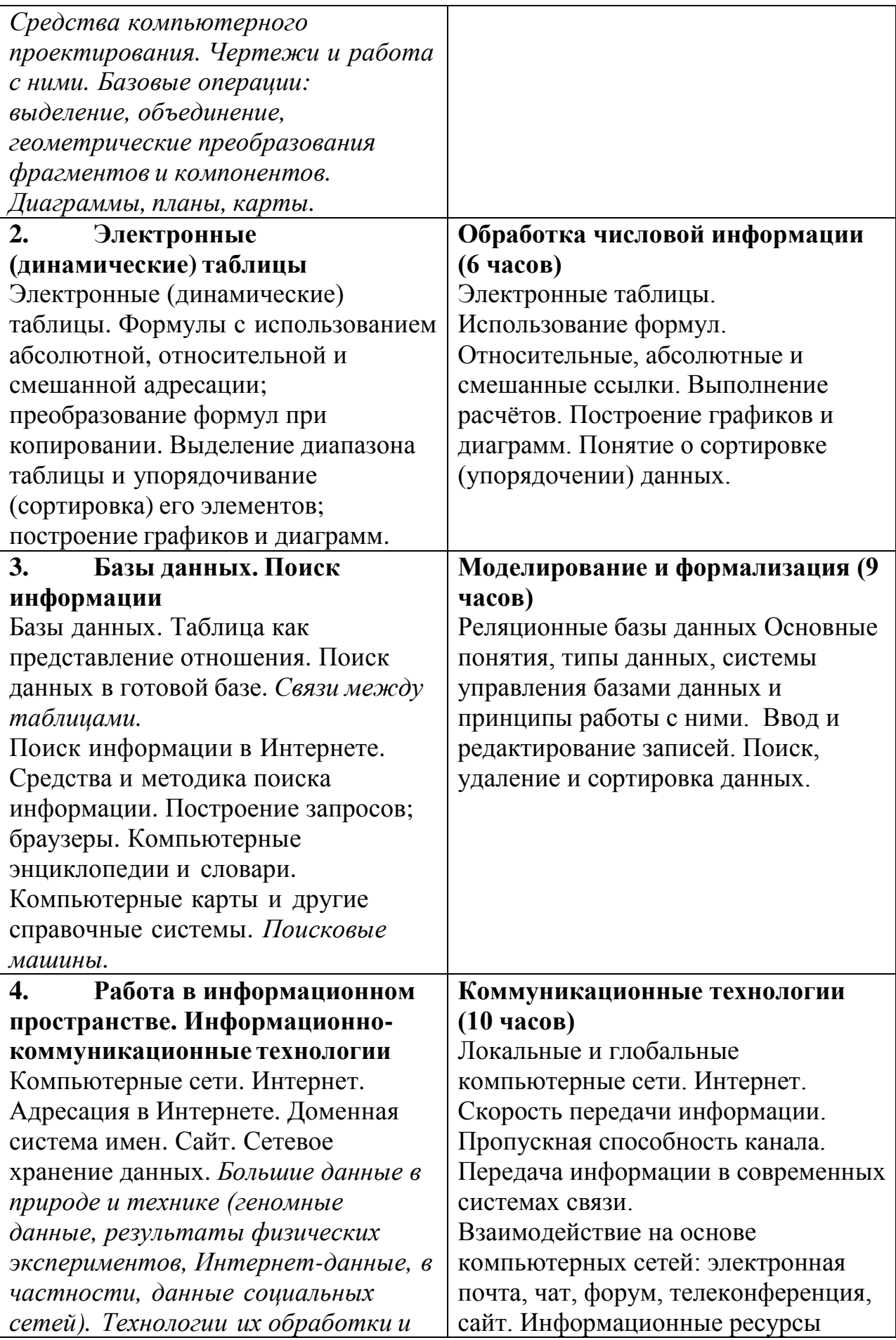

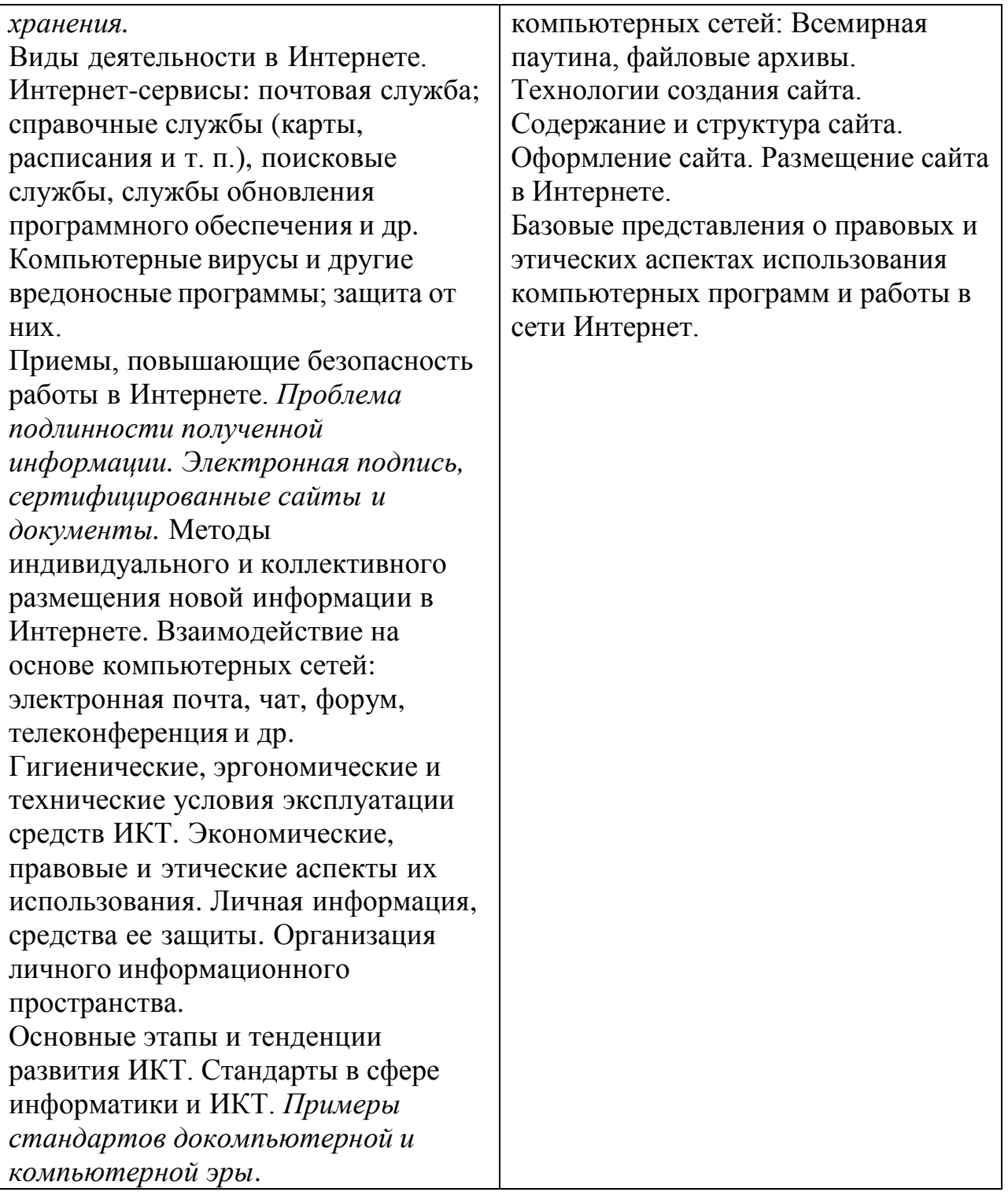